### PROPORTION DIFFERENCES USING

#### THE BETA-BINOMIAL DISTRIBUTION

By

# TIMOTHY J. MAHARRY

Bachelor of Arts, Mathematics Hastings College Hastings, Nebraska 1993

Master of Science, Mathematics Oklahoma State University Stillwater, Oklahoma 1996

Submitted to the Faculty of the Graduate College of the Oklahoma State University in partial fulfillment of the requirements for the Degree of DOCTOR OF PHILOSOPHY December, 2006

# PROPORTION DIFFERENCES USING

# THE BETA-BINOMIAL DISTRIBUTION

Thesis Approved:

Dr. Melinda H. McCann Thesis Advisor

Dr. Mark E. Payton

Dr. Carla L. Goad

Dr. David B. Pratt

Dr. Gordon Emsile Dean of the Graduate College

### ACKNOWLEDGEMENTS

I would like to express my sincere appreciation to my dissertation advisor, Dr. Melinda McCann, for her guidance, support, and patience. I also wish to thank my committee members, Dr. Mark Payton, Dr. David Pratt, and Dr. Carla Goad for their willingness to serve on my committee and for their support, input, and encouragement.

Finally I would like to give special thanks to my wife Melissa, and my daughters Megan and Laura for their love and support.

# TABLE OF CONTENTS

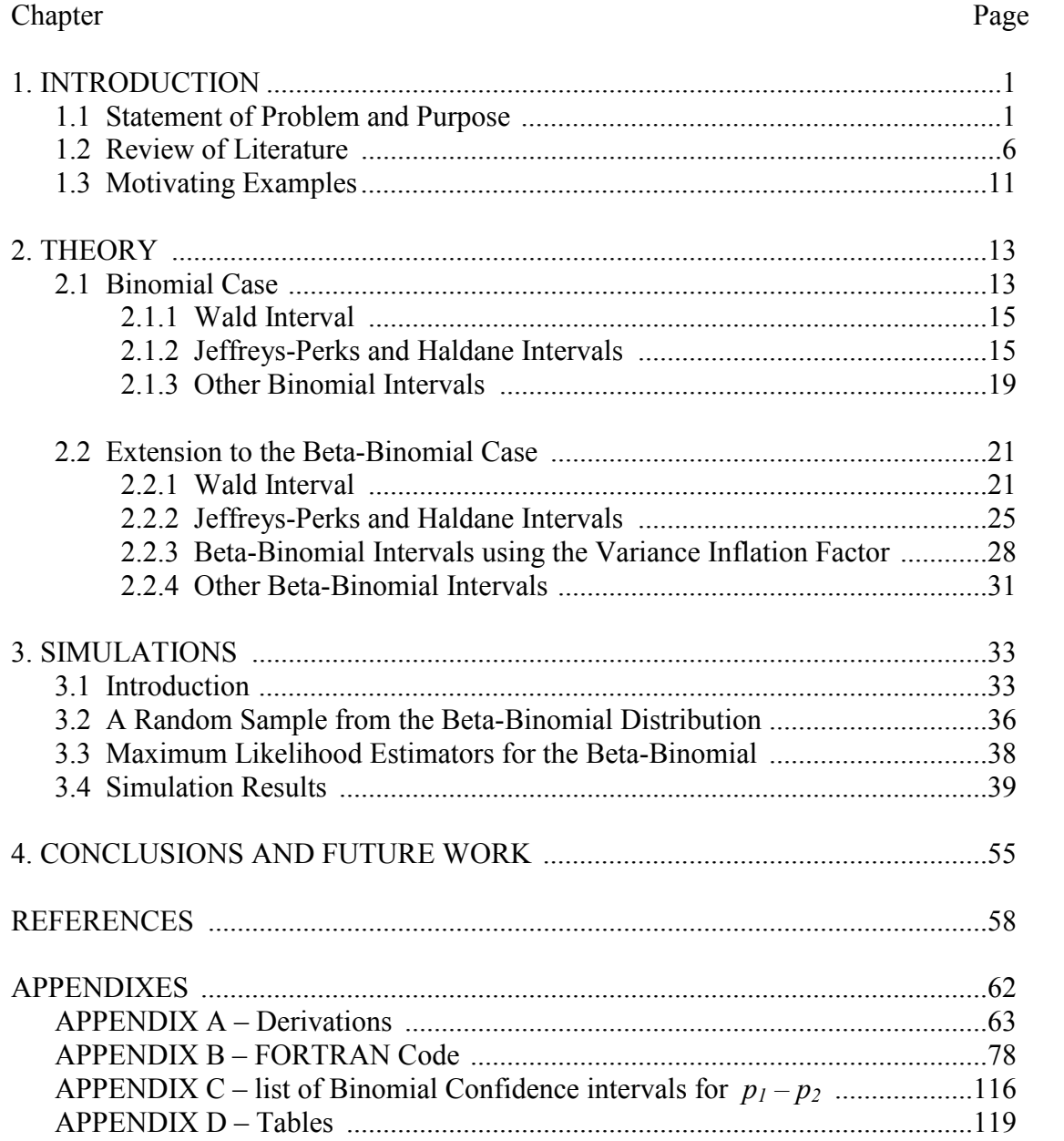

# LIST OF TABLES

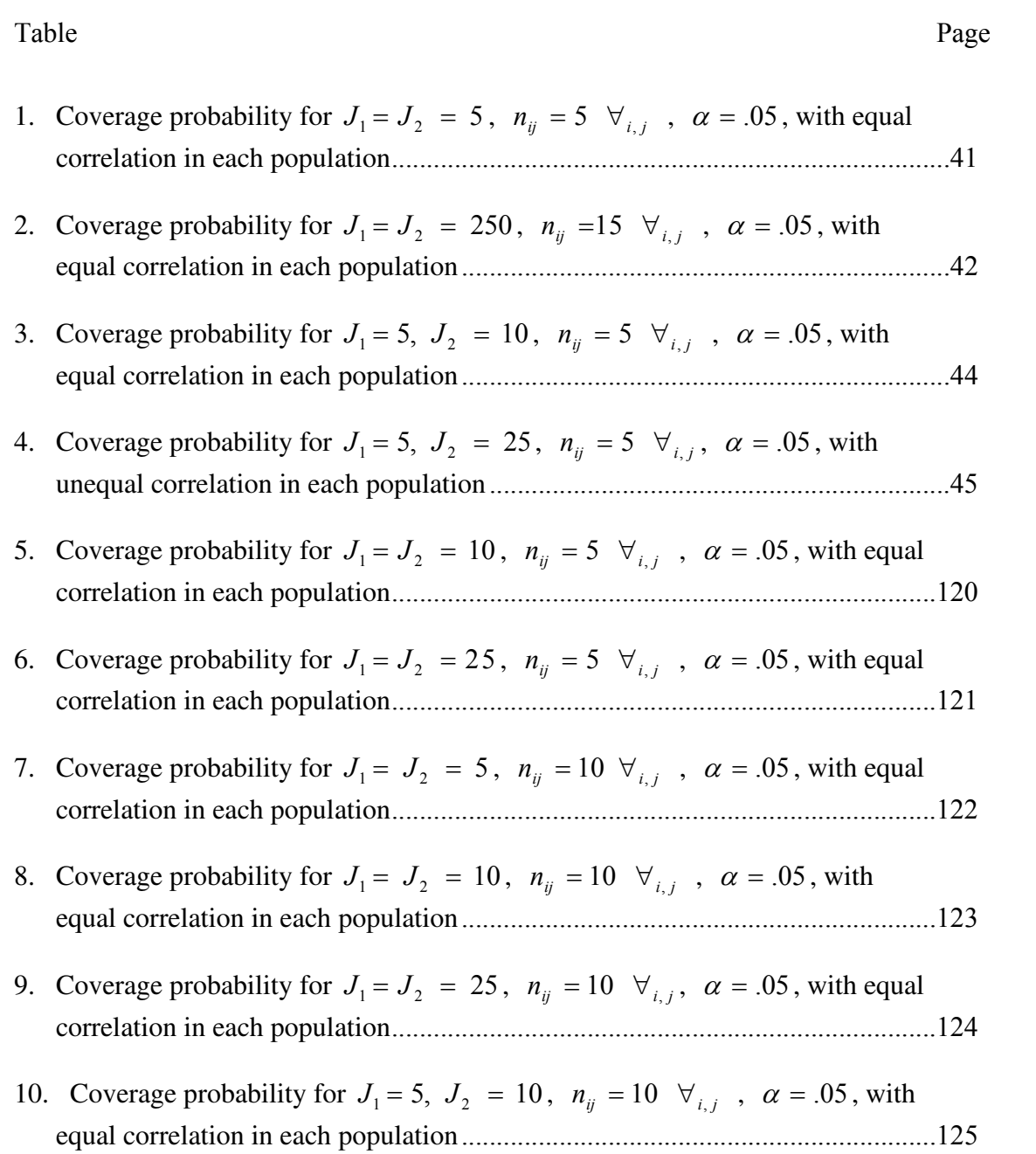

Table Page

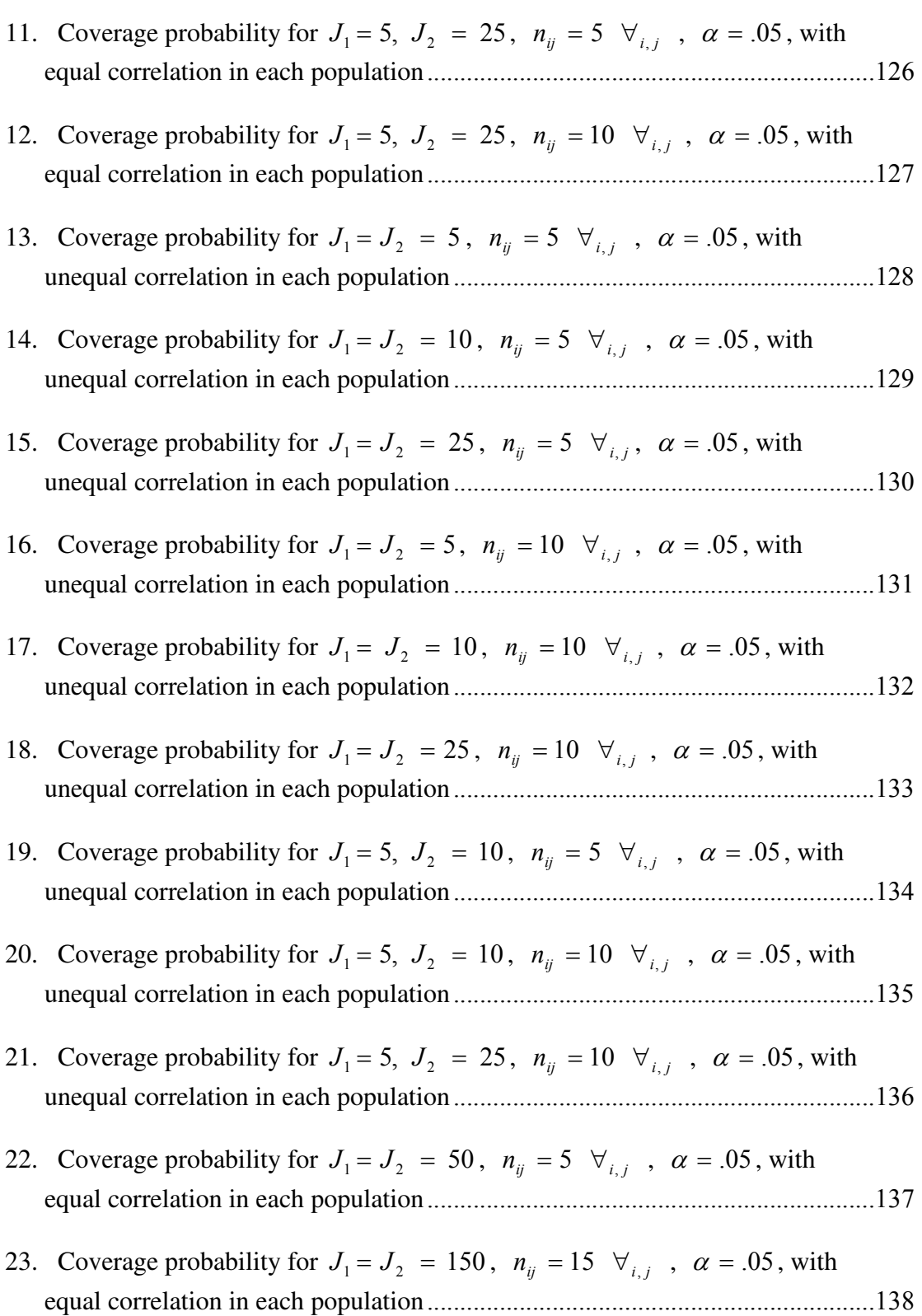

# LIST OF FIGURES

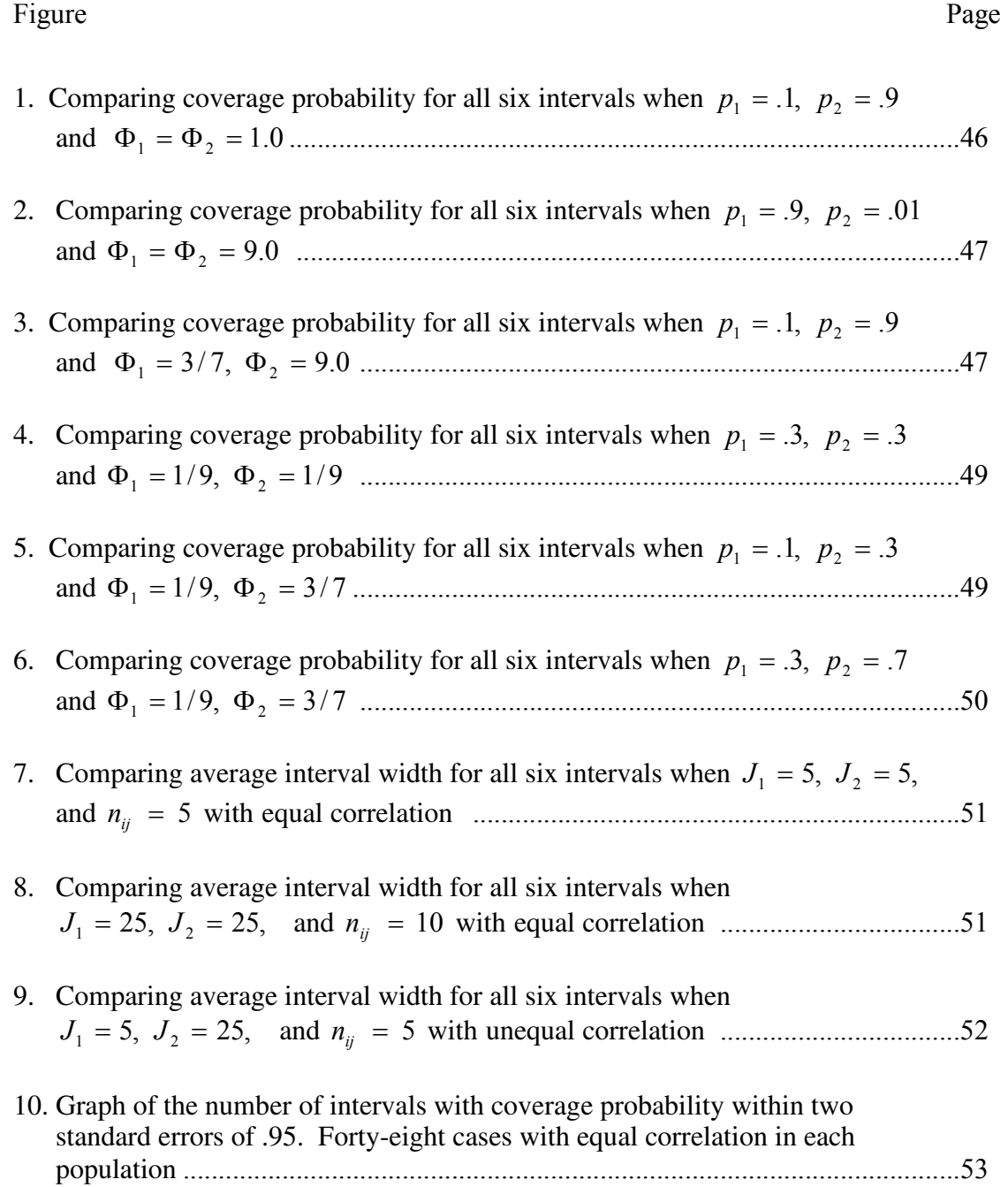

# **CHAPTER 1 INTRODUCTION**

#### 1.1 STATEMENT OF PROBLEM AND PURPOSE

The Binomial distribution is appropriate when analyzing a fixed number of independent Bernoulli trials, where the random variable of interest is the number of successes, or alternatively,  $p$ , the proportion of successes. For example, if a fair coin is tossed *n* times and the random variable *X* denotes the number of heads, then *X* is a binomial random variable, and the parameter of interest is often *p* = proportion of successes. Many studies in the biological sciences use the binomial distribution. As an example, consider experiments conducted to determine the effect of new drugs on small animals. A common design involves *T* populations (treatments, groups, etc.) over which the probabilities of response,  $p_i$   $(i = 1, 2, ...T)$  are to be compared. Many statistical methods for analyzing binary data such as this, including confidence intervals and multiple comparisons, are based on the binomial model.

One of the key elements in a binomial experiment is the assumption of independence between the *n* trials. However, in many experiments, additional factors can induce extra-binomial variability. Hence the binomial sampling assumption of independence is invalid. In these cases, there is often correlation among the trials which can lead to overdispersion. To illustrate this, consider a group of highly correlated trials. If one unit in the group responds, then the probability that another unit in the same group

responds increases. Likewise, if one unit in the group does not respond, then the probability that another unit in the same group does not respond is higher. This results in overdispersion. Thus there is increased variability created by the more extreme probabilities.

A common sampling model for overdispersed zero – one data is the beta-binomial distribution. The beta-binomial distribution is derived by assuming a beta prior on the binomial probability *p*. (Derivation 1.1 in Appendix A) There are several parameterizations of the beta-binomial distribution. One such parameterization introduces the parameter  $\Phi$ , which measures departure from binomial sampling. Hence, when  $\Phi = 0$  there is no overdipersion and binomial sampling is retained. As  $\Phi$ increases there is more correlation or overdispersion in the experiment, and departure from binomial sampling increases.

In reproductive toxicity studies extra-binomial variability is often present. Haseman and Piegorsch (1994) note that there are several important statistical issues associated with this type of data, including proper identification of the experimental unit, appropriate methodology for data analysis, and sample size considerations. In these experiments, the experimental unit is the parent that was exposed to some chemical, drug or treatment. This is typically the female rodent or her entire litter; it is not the individual conceptus. Thus individual conceptuses represent correlated observations (Piegorsch, 1993). This correlation within a litter is often referred to as the "litter effect", or the intralitter correlation. The beta-binomial model can be reparameterized to yield this intralitter correlation:  $\rho_i = \Phi_i/(1 + \Phi_i)$ , where  $\rho_i$  is the intralitter correlation for the  $i<sup>th</sup>$  treatment (or dose). This parameterization can be easily interpreted

in terms of correlation. As  $\Phi_i$  increases, the correlation approaches one, illustrating that  $\Phi_i$  measures departure from binomial sampling. When  $\Phi_i = 0$ , the correlation is zero, implying that we have independence among the trials, hence binomial sampling is retained.

In most reproductive toxicity experiments, the parameters of interest are the response rates  $p_i$ , associated with the  $i^h$  treatment (or dose) level. The researcher is often interested in determining if there are significant differences in the proportion of successes at the various treatment (or dose) levels. This can be accomplished via confidence intervals in the two population case, or via multiple comparisons in the *k* population case.

There are several methods for estimating binomial proportion differences via confidence intervals. In the two population case, the standard textbook method is based on the maximum likelihood estimators (MLEs). If  $n_1$  and  $n_2$  are sufficiently large, then an approximate 100(1- $\alpha$ )% confidence interval for  $p_1 - p_2$  is

$$
(\hat{p}_1 - \hat{p}_2) \pm z_{\alpha/2} \left( \frac{\hat{p}_1 (1 - \hat{p}_1)}{n_1} + \frac{\hat{p}_2 (1 - \hat{p}_2)}{n_2} \right)^{1/2} ,
$$

where  $\hat{p}_1$  and  $\hat{p}_2$  are the MLEs and  $z_{\alpha/2}$  is the upper  $1 - \alpha/2$  percentage point of the standard normal distribution. There are, however, problems with this interval when the sample sizes are too small, and also when the proportions are close to zero or one. As a result, many authors have proposed alternative methods for estimating binomial proportions. In particular, Beal (1987) considered several intervals based on the asymptotic properties of the MLEs and compared the results to the standard confidence interval. He used a reparameterization,  $a = p_1 + p_2$  and  $b = p_1 - p_2$ , then considered

estimators of *a* and *b*. In one particular interval, a Bayesian approach was used to develop the Jeffreys-Perks interval. In this case, the estimate of *a* is the posterior mean when using a symmetrical prior. This is the approach we will consider for the betabinomial case.

If we extend analysis of binomial proportions to the *k* population case, a usual approach is to utilize a multiple comparison procedure. Most textbooks propose using methods such as Scheffè's, Tukey's *w*, Dunnett's, or Bonferroni's to determine if there are significant differences in the proportions at various levels of the treatment (or dose). Here, all pairwise comparisons,  $p_i - p_j$ , are considered based on linear contrasts (see Piegorsch, 1991).

These estimation procedures assume independent trials and do not allow for correlation among the trials. However, as discussed, in many situations there is correlation among the trials. The overdispersion brought about by the extra-binomial variability in the *pi*'s requires the construction of alternative modes and methods for analysis of the treatment effects (Piegorsch, 1991).

As a first step, the two population case will be considered. Many authors have proposed confidence intervals for the difference between two binomial proportions which correct the small sample problems associated with the interval based on the MLEs. This paper will examine possible adjustments or changes to these procedures when the underlying distribution is beta-binomial. In particular, the binomial intervals proposed by Beal (1987) will be considered. An additional problem for possible future work is to then extend these ideas to the *k* population case by way of multiple comparisons. The

basic idea is to reexamine corrections for the binomial model when the beta-binomial distribution is utilized.

The purpose of this paper is to determine how these adjusted confidence intervals perform for a variety of cases. No previous work appears to have been done for this specific case. However, related work has been done using distribution-free methods based on ranks and resampling. In addition, many authors have investigated other types of estimation using the beta-binomial distribution.

#### 1.2 REVIEW OF LITERATURE

Many authors have investigated interval estimation with the binomial distribution. The standard textbook method is based on the asymptotic properties of the MLEs. This interval, however, performs poorly when the proportions are close to zero or one and also when the samples are small. Hence, other approaches are warranted. Beal (1987) constructed and evaluated several asymptotically-based confidence intervals for the difference between two binomial parameters and compared them to the standard textbook method. A reparameterization defined by  $a = p_1 + p_2$  and  $b = p_1 - p_2$  is used in each case. Beal finds that intervals presented by Mee (1984) and Miettinen & Nurminen (1985) (based on the above reparameterization) are good overall choices in that they provide a significant improvement over the standard textbook method. Beal also notes however, that these two intervals must be constructed numerically, and in general are hard to compute. Beal (1987) proposes a simpler approach by defining a Jeffreys-Perks interval. The Jeffreys-Perks interval uses a Bayesian approach to estimate  $a = p_1 + p_2$ . The Jeffreys-Perks interval proves much easier to compute and provides considerable improvement over the standard textbook method.

Other authors, such as Vollset (1993) and Peskun (1993), have compared various intervals with binomial proportions to the standard textbook method. Vollset (1993) constructs thirteen different binomial confidence intervals. The standard textbook method is strongly discouraged and exact intervals and score intervals are recommended. Peskun (1993) constructs a confidence interval based on the normal approximation for the difference between two binomial probabilities. Newcombe (1998) compares eleven binomial intervals. These include asymptotic methods with and without continuity

corrections, several numerically intense intervals given by Mee, Miettinen, and Nurminen, Beal's Jeffreys-Perks and Haldane intervals, a method combining Wilson score intervals, and a likelihood method. All are compared in terms of coverage probability. Agresti and Caffo (2000) construct an interval by adding two successes and two failures before calculating the MLES of  $p_1$  and  $p_2$ .

Piegorsch (1991) extends the idea to simultaneous confidence intervals for binomial proportions. Several dichotomous response models in which overdispersion was not present are considered. Construction of simultaneous confidence intervals were based on the asymptotic normality of the MLEs and these performed poorly for small samples. Thus, a reformulation of the pairwise comparisons using a construction noted by Beal (1987) was recommended for use with small-to-moderate sample sizes.

 In all of the above cases, the approach taken is based on the binomial model where the response variates are independent. As stated earlier, the overdispersion brought on by the extra-binomial variability in many toxicity experiments requires the construction of alternative models and methods for analysis of the treatment effects. Piegorsch & Haseman (1991) suggest three possible approaches: 1) Distribution-free methods based on ranks. These have been investigated by authors such as Fry & Lee (1988) and Shirley (1987); 2) Resampling methods. Some common resampling techniques are "jackknifing" [Quenouille (1949), Schucany (1971)] and "bootstrapping" [Efron (1982)]; and 3) Parametric representations of proportional data that account for overdispersion. This approach, utilizing the beta-binomial distribution, will be the focus of this paper.

Several experimental situations where a beta-binomial distribution might be reasonable have been considered in the literature. For instance, Piegorsch (1993) used a regression approach to model the dose response, *p*, under the beta-binomial distribution. He assumed a logistic model on dose response and used the MLE of  $\beta_1$ . Significant positive departure from  $\beta_1 = 0$  would suggest increasing dose response. Kuper, et al. (1986) also considered a logistic dose-response model that utilized the beta-binomial distribution. However, he did so by introducing varying degrees of intralitter correlation. The biases of the MLEs of  $\beta_0$  and  $\beta_1$  were examined as a function of intralitter correlation. Pack (1986) assumed a beta-binomial distribution and examined the properties of the likelihood ratio test for equality of dose responses under various assumptions on the  $\Phi_i$ 's. On a similar note, Paul & Islam (1994) derive two C( $\alpha$ ) [Neyman, (1959) ]statistics, based on the extended beta-binomial model for testing homogeneity of proportions in the presence of a common over-dispersion or underdispersion and show, by simulation, that the size and power of these statistics are similar to those of the corresponding likelihood ratio test. Lui, et al. (1996) developed a closedform interval estimate for the intraclass correlation using the beta-binomial distribution and showed it to have asymptotically correct coverage. Crowder (1978 & 1979) proposes a regression analysis of proportions based on the beta-binomial model and also proposes a technique for inferences about the intraclass correlation in the beta-binomial ANOVA for proportions. Paul (1982) compares the pseudo-t test, based on the jackknife method, and the likelihood ratio test, based on the beta-binomial model for testing the equality of two proportions. The comparison shows no definite advantage of one approach over the other. Other authors, such as Wypij and Santer (1990), Griffiths (1973), and Smith

(1983) have investigated estimation of the marginal probability of success using the betabinomial distribution. Each of these papers lends insight into estimation using the betabinomial distribution, but all address slightly different situations than the one of interest.

In addition to procedures for estimating the beta-binomial probabilities, several authors have presented methods for estimating the intraclass correlation. Ridout, Demetrio, and Firth (1999) compare several estimators via simulation. Some are specific estimators, while others are general methods such as pseudo-likelihood and extended quasi-likelihood. Estimators considered include an analysis of variance estimator, a moment estimator, and several estimators that are asymptotically equivalent. Lee (2004) uses an extended quasi-likelihood method to estimate the intraclass correlation for binary data. Zou (2004) obtains closed-form asymptotic variance formulas for three point estimators of intraclass correlation. Simulation results indicate that confidence intervals based on these estimators provide coverage levels close to nominal over a wide range of parameter combinations. Additionally, Bonett (2002) examines sample size requirements for estimating intraclass correlation.

As discussed earlier, the beta-binomial distribution is a common underlying distribution when analyzing correlated binary data. It is a useful distribution because it introduces a new parameter,  $\Phi$ , which measures departure from binomial sampling. The focus of this paper is to estimate proportion differences when the underlying data is assumed to be beta-binomial. Many authors have investigated the use of the betabinomial in the estimation of proportions and proportion differences. Moore (1997) investigated the proportion differences for two treatment levels where overdispersion was present. Confidence intervals were used to estimate the proportion difference  $p_1 - p_2$ 

using the MLEs from the beta-binomial distribution. The sample sizes required for standard error rates were determined to be too large for reasonable reproductive toxicity experiments. Thus an alternate approach seems warranted.

Chen, et al. (2004) developed three closed-form confidence intervals for the difference between two proportions when overdispersion is present. With all three of these intervals, the concept of effective sample size is utilized to extend existing methods for independent data to account for overdispersion. In particular, assuming equal correlation in the two groups, Pearson's correlation coefficient was used to estimate  $\rho$ and then used to determine an estimate of the variance inflation factor. The first method is an extension of a binomial method presented by Newcombe (1998), the second method is based on the Jeffreys-Perks interval presented by Beal (1987), and the third method is an extension of the binomial model presented by Peskun(1993) and later by Feigin and Lumelskii(2000). Using empirical estimates of coverage bias, Chen, et al. (2004) find under simulation that each of the three methods utilizing effective sample size and the variance inflation factor provides significant improvements over the standard method based on the MLEs.

#### 1.3 MOTIVATING EXAMPLES

There are many cases in which the analysis of binary data in the presence of overdipersion is warranted. Two specific examples are considered here. The first is noted by Haseman & Piegorsch (1994) with data and analysis presented by Chen, et al. (1991) and the second is presented by Chen, et al. (2004).

The first example is a study on the effects of the drug hydroxyurea. In humans, hydroxyurea is a drug used in the treatment of sickle cell anemia as well as certain types of melanoma, but is also known to have harmful effects to an unborn fetus. According to Chen, et al. (1991), in a study using female rodents, each female is exposed to the chemical/drug hydroxyurea at various dose levels. The data recorded is the developmental effect on the fetus. Specifically, the number of dead fetuses, the number of malformed fetuses, and the number of normal fetuses are recorded. One parameter of interest is the difference in the proportion of dead fetuses between any two dose levels of hydroxyurea. The beta-binomial model is appropriate here since the experimental unit is the female rodent and not the individual fetuses. Chen, et al. (1991) provide real data for the study where the experiment consisted of four treatement groups – control, low dose, medium dose, and high dose. Maximum likelihood estimates of the parameters are then obtained by fitting a Dirichlet-trinomial distribution. A likelihood ratio test is then used to determine if there are significant differences in the dose levels. Using the data given by Chen, et al. (1991) at high & low dose levels for the study on hydroxyurea, confidence intervals can be constructed to estimate the difference in the proportions of dead fetuses at these two dose levels using the statistical procedures based on the beta-binomial developed in Chapter 2 of this paper.

The second example is based on a study of two treatment levels and their effect on lice infestation where the experimental unit is the household. In this example presented by Chen, et al. (2004), all patients in a household who were lice-infested were randomly assigned one of two treatments (high dose or low dose). Of interest were the treatment differences in lice-free rate between the two groups at 2 and 8 days after the treatment. Chen, Li, & Zhou construct three confidence intervals based on extensions of binomial cases that account for overdispersion and apply them to the data on liceinfestation. The confidence intervals constructed and applied to this data are three of the six intervals compared in Chapter 3 of this paper.

As mentioned earlier, the purpose of this paper is to construct and compare several intervals for estimating the difference between two proportions in situations where there is correlation or overdispersion, and thus six confidence intervals will be constructed. The first part of Chapter 2 addresses the theory in the binomial case, focusing on the derivation of several binomial intervals presented by Beal(1987). The second part of Chapter 2 extends the theory to the beta-binomial distribution to derive two new intervals and discusses four other existing intervals which account for overdispersion in various ways. Chapter 3 describes the methodology and simulations used to evaluate the intervals and presents and summarizes the simulation results. Chapter 4 discusses conclusions, recommendations, and possible extensions of this research.

#### **CHAPTER 2**

### **THEORY**

#### 2.1 BINOMIAL CASE

We first consider the two population binomial model. Assume that  $p_1$  and  $p_2$  are independent binomial parameters and  $n_1$  and  $n_2$  are the known samples sizes, respectively. Now consider a reparameterization of the parameters  $p_1$ ,  $p_2$ ,  $n_1$  and  $n_2$ introduced by Beal (1987):

$$
a = p_1 + p_2,
$$
  
\n
$$
b = p_1 - p_2,
$$
  
\n
$$
u = \frac{1}{4} (1/n_1 + 1/n_2),
$$
 and  
\n
$$
v = \frac{1}{4} (1/n_1 - 1/n_2).
$$

Let  $\hat{p}_1$ ,  $\hat{p}_2$ ,  $\hat{a}$ , and  $\hat{b}$  be the maximum likelihood estimates of  $p_1$ ,  $p_2$ ,  $a$ , and  $b$ , respectively. Since our goal is to estimate the proportion difference via a confidence interval, we need to determine the variance of  $\hat{b}$ . By the invariance property of maximum likelihood estimators, we know that the MLE of  $\hat{b}$  is  $\hat{p}_1 - \hat{p}_2$ . So to derive the variance of  $\hat{b}$ ,

Var(
$$
\hat{b}
$$
) = Var( $\hat{p}_1 - \hat{p}_2$ )  
= Var( $\hat{p}_1$ ) + Var( $\hat{p}_2$ ), since  $\hat{p}_1$  and  $\hat{p}_2$  are independent.

Next we substitute 1  $_1 (1 - p_1)$  $\frac{p_1(1-p_1)}{n_1}$  for the Var(  $\hat{p}_1$ ) and 2  $_{2}$  (1 –  $p_{2}$ )  $\frac{p_2(1-p_2)}{n_2}$  for the Var(  $\hat{p}_2$ ). This

leads to the following expression for the variance of  $\hat{b}$ :

$$
\begin{aligned}\n\text{Var}(\hat{b}) &= \frac{p_1(1-p_1)}{n_1} + \frac{p_2(1-p_2)}{n_2} \\
&= \frac{1}{2} \left( \frac{2p_1}{n_1} - \frac{2p_1^2}{n_1} + \frac{2p_2}{n_2} - \frac{2p_2^2}{n_2} \right) \\
&= \frac{1}{2} \left( \left( \frac{1}{n_1} + \frac{1}{n_2} \right) \left[ p_1 + p_2 - p_1^2 - p_2^2 \right] + \left( \frac{1}{n_1} - \frac{1}{n_2} \right) \left[ p_1 - p_2 - p_1^2 + p_2^2 \right] \right)\n\end{aligned}
$$

Next, we substitute *u* and *v* as defined earlier, and rewrite  $p_1$  and  $p_2$  in terms of *a* and *b* and then simplify the result.

$$
Var(\hat{b}) = 2u(p_1 + p_2 - p_1^2 - p_2^2) + 2v(p_1 - p_2 - p_1^2 + p_2^2)
$$
  
=  $u(2p_1 + 2p_2 - p_1^2 - 2p_1p_2 - p_2^2 - p_1^2 + 2p_1p_2 - p_2^2)$   
+  $2v(p_1 - p_1^2 - p_1p_2 - p_2 + p_1p_2 + p_2^2)$   
=  $u(2(p_1 + p_2) - (p_1 + p_2)^2 - (p_1 - p_2)^2) + 2v(p_1 - p_2)(1 - p_1 - p_2)$   
=  $u(2a - a^2 - b^2) + 2vb(1 - a)$   
=  $u((2 - a)a - b^2) + 2v(1 - a)b$ 

The above expression for the variance of  $\hat{b}$ , denoted by  $V(a, b; u, v)$ , is used throughout the Beal (1987) article. From here, we consider the following equation:

$$
(b - \hat{b})^2 = cV(\tilde{a}, \tilde{b}; u, v) \tag{2.1}
$$

where *c* is the  $\alpha$  quantile of the  $\chi^2(1)$  distribution, and  $\tilde{a}$ ,  $\tilde{b}$  are expressions for *a* and *b* 

respectively. Equation (2.1) comes from the fact that  $\frac{10000}{\sqrt{2}}$  = z  $V(\widetilde{a},b;u,v)$  $\frac{b-b}{b}$  =  $\overline{(\widetilde{a}, \widetilde{b}; u, v)}$  $\frac{(b - \hat{b})}{\hat{b}}$  = z since it

represents the true value minus a point estimate over the square root of the variance.

Thus, 
$$
\frac{(b - \hat{b})^2}{V(\tilde{a}, \tilde{b}; u, v)}
$$
 =  $z^2 = \chi^2(1)$ . All the intervals based on the binomial model

suggested by Beal (1987) are constructed by solving equation (2.1) for *b.*

#### **2.1.1 The Wald Interval**

The usual asymptotic interval(Wald Interval) with nominal confidence level  $\alpha$  is constructed by substituting  $\tilde{a} = \hat{a}$  and  $\tilde{b} = \hat{b}$  into equation (2.1) and then solving for *b*. Equation  $(2.1)$  is quadratic in *b* and results in the familiar interval given by

$$
\left|b-\hat{b}\right| \leq z\sqrt{(\hat{p}_1\hat{q}_1/n_1+\hat{p}_2\hat{q}_2/n_2)}
$$

where  $z = \sqrt{c}$ . This result is the standard binomial confidence interval presented in many textbooks. (Derivation 2.1.1 in the Appendix A) As Beal (1987) notes, many other authors have discovered problems with this interval when small samples are utilized, or in cases were the population parameters  $p_1$  and  $p_2$  are close to zero or one.

#### **2.1.2 The Jeffreys-Perks and Haldane Intervals**

To address the problems with small samples or cases where the proportions are near zero or one, Beal considers a class of simple intervals using a Baysian approach. Good (1965) presents an estimate of *a* obtained by deriving the posterior mean of *a* using

the symmetrical prior density on  $(p_1, p_2)$  proportional to  $(p_1 q_1 p_2 q_2)^{\alpha}$ . To construct this interval, start with the symmetrical prior distribution given by

$$
g(p_1, p_2) = \begin{cases} k p_1^{\alpha} (1-p_1)^{\alpha} p_2^{\alpha} (1-p_2)^{\alpha} & \text{if } 0 \le p_1 \le 1, \ 0 \le p_2 \le 1 \\ 0 & \text{otherwise} \end{cases}
$$

.

Next consider the joint density of the data given by

$$
f(p_1, p_2 | x_1, x_2, n_1, n_2) = {n_1 \choose x_1} p_1^{x_1} (1-p_1)^{n_1-x_1} {n_2 \choose x_2} p_2^{x_2} (1-p_2)^{n_2-x_2},
$$

where  $X_1$  and  $X_2$  are independent binomial random variables. Thus, the posterior density is derived as follows:

$$
h(p_1, p_2 | x_1, x_2, n_1, n_2) =
$$
\n
$$
k p_1^{\alpha} (1-p_1)^{\alpha} p_2^{\alpha} (1-p_2)^{\alpha} {n_1 \choose x_1} p_1^{x_1} (1-p_1)^{n_1-x_1} {n_2 \choose x_2} p_2^{x_2} (1-p_2)^{n_2-x_2}
$$
\n
$$
\int_0^1 k p_1^{\alpha} (1-p_1)^{\alpha} p_2^{\alpha} (1-p_2)^{\alpha} {n_1 \choose x_1} p_1^{x_1} (1-p_1)^{n_1-x_1} {n_2 \choose x_2} p_2^{x_2} (1-p_2)^{n_2-x_2} dp_1 dp_2
$$
\n
$$
= \frac{p_1^{\alpha+x_1} (1-p_1)^{\alpha+n_1-x_1} p_2^{\alpha+x_2} (1-p_2)^{\alpha+n_2-x_2}}{\int_0^1 k p_1^{\alpha+x_1} (1-p_1)^{\alpha+n_1-x_1} p_2^{\alpha+x_2} (1-p_2)^{\alpha+n_2-x_2} dp_1 dp_2}.
$$

Now substitute  $a_1 = \alpha + x_1 + 1$  and  $b_1 = \alpha + n_1 - x_1 + 1$  to obtain

 $h(p_1, p_2 | x_1, x_2, n_1, n_2) =$ 

$$
\frac{p_1^{\alpha+x_1}(1-p_1)^{\alpha+n_1-x_1} p_2^{\alpha+x_2}(1-p_2)^{\alpha+n_2-x_2}}{\Gamma(a_1)+b_1} \int_{0}^{\infty} \left( \frac{\Gamma(a_1+b_1)}{\Gamma(a_1+b_1)} p_1^{\alpha_1-1} (1-p_1)^{b_1-1} \right) dp_1 dp_2
$$
\n
$$
\int_{0}^{\infty} p_2^{\alpha+x_2} (1-p_2)^{\alpha+n_2-x_2} \frac{\Gamma(a_1)\Gamma(b_1)}{\Gamma(a_1+b_1)} \int_{0}^1 \left( \frac{\Gamma(a_1+b_1)}{\Gamma(a_1)\Gamma(b_1)} p_1^{\alpha_1-1} (1-p_1)^{b_1-1} \right) dp_2
$$

(Beta pdf integrates to 1)

$$
= \frac{p_1^{\alpha+x_1} (1-p_1)^{\alpha+n_1-x_1} p_2^{\alpha+x_2} (1-p_2)^{\alpha+n_2-x_2}}{\Gamma(a_1) \Gamma(b_1)} \int_{0}^{1} (p_2^{\alpha+x_2} (1-p_2)^{\alpha+n_2-x_2}) dp_2
$$

Next, substitute  $a_2 = \alpha + x_2 + 1$  and  $b_2 = \alpha + n_2 - x_2 + 1$  to obtain

$$
h(p_1, p_2 | x_1, x_2, n_1, n_2) =
$$

$$
\frac{p_1^{\alpha+x_1}(1-p_1)^{\alpha+n_1-x_1}p_2^{\alpha+x_2}(1-p_2)^{\alpha+n_2-x_2}}{\Gamma(a_1)\Gamma(b_1)\Gamma(a_2)\Gamma(b_2)\int_{0}^{1}\Gamma(a_2+b_2)\left(p_2^{\alpha_2-1}(1-p_2)^{b_2-1}\right)dp_2}
$$
\n
$$
\prod_{n=1}^{\infty}
$$

(Beta pdf integrates to 1)

$$
= \frac{p_1^{a_1-1} (1-p_1)^{b_1-1} p_2^{a_2-1} (1-p_2)^{b_2-1}}{\Gamma(a_1) \Gamma(b_1) \Gamma(a_2) \Gamma(b_2)}
$$
  

$$
= \left( \frac{\Gamma(a_1 + b_1)}{\Gamma(a_1) \Gamma(b_1)} p_1^{a_1-1} (1-p_1)^{b_1-1} \right) \left( \frac{\Gamma(a_2 + b_2)}{\Gamma(a_2) \Gamma(b_2)} p_2^{a_2-1} (1-p_2)^{b_2-1} \right).
$$

Thus, the posterior is a bi-variate BETA distribution with parameters  $a_1$ ,  $b_1$ ,  $a_2$ , and  $b_2$ . Consequently, the posterior mean is given by

$$
\left(\frac{a_1}{a_1 + b_1}\right)\left(\frac{a_2}{a_2 + b_2}\right) = \left(\frac{\alpha + x_1 + 1}{\alpha + x_1 + 1 + \alpha + n_1 - x_1 + 1}\right)\left(\frac{\alpha + x_2 + 1}{\alpha + x_2 + 1 + \alpha + n_2 - x_2 + 1}\right)
$$
\n
$$
= \left(\frac{\alpha + x_1 + 1}{n_1 + 2(\alpha + 1)}\right)\left(\frac{\alpha + x_2 + 1}{n_2 + 2(\alpha + 1)}\right)
$$
\n
$$
= \left(\frac{\alpha + 1}{n_1 + 2(\alpha + 1)}\right) + \left(\frac{x_1}{n_1 + 2(\alpha + 1)}\right) + \left(\frac{\alpha + 1}{n_2 + 2(\alpha + 1)}\right) + \left(\frac{x_2}{n_2 + 2(\alpha + 1)}\right)
$$

$$
= \left(\frac{\alpha + 1}{n_1 + 2(\alpha + 1)}\right) + \left(\frac{n_1}{n_1 + 2(\alpha + 1)}\right)\hat{p}_1 + \left(\frac{\alpha + 1}{n_2 + 2(\alpha + 1)}\right) + \left(\frac{n_2}{n_2 + 2(\alpha + 1)}\right)\hat{p}_2.
$$

Now, for  $\alpha \ge -1$ , define the following estimate of *a*:

$$
\hat{a}(\alpha) = \frac{n_1}{n_1 + 2(\alpha + 1)} \hat{p}_1 + \frac{\alpha + 1}{n_1 + 2(\alpha + 1)} + \frac{n_2}{n_2 + 2(\alpha + 1)} \hat{p}_2 + \frac{\alpha + 1}{n_2 + 2(\alpha + 1)}.
$$

Notice that  $\hat{a}(-1) = \hat{a}$  and as  $\alpha$  increases  $\hat{a}(\alpha)$  tends toward one. Using this estimate of *a*, each value of  $\alpha$  defines a separate confidence interval  $I(\alpha)$ : namely, use the substitution  $\tilde{a} = \hat{a}(\alpha)$  and  $\tilde{b} = b$  in equation (2.1). Beal notes that when  $v = 0$ , (equal sample sizes) as  $\alpha$  increases, the length of  $I(\alpha)$  also increases, but the center point remains fixed. Thus for  $\alpha > -1$ ,  $I(\alpha)$  will always have confidence levels larger than those of  $I(-1)$ . Several values of  $\alpha$  were tried, and the choice  $\alpha = -1/2$  seemed to be an overall good choice (Beal, 1987). The interval  $I(-1/2)$  will be referred to as the Jeffreys-Perks interval since the prior with  $\alpha = -1/2$  arises from the invariance theories of Jeffreys and Perks (Good, 1965). The Jeffreys-Perks interval is evaluated by Beal(1987) and shows significant improvement over the usual interval. In addition, the interval  $I(-1)$ , referred to as the Haldane (1945) interval, is also evaluated by Beal(1987).

One of the advantages of the intervals  $I(\alpha)$  over the usual interval is that they do not in general collapse to a single point when  $\hat{p}_1 = \hat{p}_2 = 0$  or  $\hat{p}_1 = \hat{p}_2 = 1$ . Specifically, assuming  $v > 0$ , the interval  $I(-1)$  is given by  $[0, 2cv/(1+cu)]$  when  $\hat{p}_1 = \hat{p}_2 = 0$  and given by  $[-2cv/(1+cu), 0]$  when  $\hat{p}_1 = \hat{p}_2 = 1$ . In both of these cases

however, if  $v = 0$ , the intervals are degenerate. However, if  $\hat{p}_1 = 1$  and  $\hat{p}_2 = 0$ , the intervals are NOT degenerate.

#### **2.1.3 Other Binomial Intervals**

Beal then considers several other binomial intervals proposed by various authors in which equation (2.1) is used. Anbar (1983) and Mee (1984) constructed intervals in a similar fashion except that Anbar substituted  $\tilde{a} = 2\hat{p}_1 - b$  and  $\tilde{b} = b$  and Mee substituted  $\tilde{a} = 2\hat{p}_2 + b$  and  $\tilde{b} = b$ . These are essentially the "same" substitutions, both of them derived from the reparameterization  $a = p_1 + p_2$  and  $b = p_1 - p_2$ . Anbar took  $a + b$  and solved for *a* in terms of  $p_1$  and *b*; Mee took  $a - b$  and solved for *a* in terms of  $p_2$  and *b*. The result, however, is that these give two intervals that are generally different. Mee (1984) also suggested a more theoretical interval. Use  $\tilde{b} = b$ and  $\tilde{a} = a^*(b)$ , where  $a^*(b)$  is the maximum likelihood estimate of *a* when *b* is assumed to have known value. Using this substitution, equation (1) is no longer quadratic in *b*. However, it can be solved numerically to obtain two roots. The resulting interval is evaluated in the Beal (1987) article and performs significantly better than the standard textbook interval. Additionally, Miettinen and Nurminen (1985) describe an interval very similar to Mee's, the only difference being that for any given value of *b*, the

variance of 
$$
\hat{b}
$$
 is estimated by  $V(a^*(b), b; u, v) \left(\frac{N}{N-1}\right)$  where  $N = n_1 + n_2$ . This

interval was also evaluated by Beal (1987) and performed very similarly to the Mee interval.

The disadvantage of the intervals presented by Mee (1984), and Miettinen and Nurminen (1985) is that they are in general hard to compute and much care is needed to find the numerical solution. A simpler approach can be found by utilizing the substitution  $\tilde{a} = \hat{a}$  and  $\tilde{b} = b$  into equation (2.1). Beal notes that the resulting interval represents a significant improvement over the usual interval. There are, however, a few values of  $p_1$  and  $p_2$  for which the confidence level is too small.

Other authors have constructed intervals for the difference of two binomial proportions using approaches different than Beal (1987). Newcombe (1998) constructs and compares eleven binomial intervals for the difference between two proportions. One such interval is an asymptotic method with continuity correction given by:

$$
(\hat{p}_1 - \hat{p}_2) \pm \left[ Z_{\frac{\alpha}{2}} \sqrt{\frac{\hat{p}_1(1-\hat{p}_1)}{n_1} + \frac{\hat{p}_2(1-\hat{p}_2)}{n_2}} + \frac{1}{2} \left( \frac{1}{n_1} + \frac{1}{n_2} \right) \right]
$$

where  $X_1 \sim BIN(n_1, p_1)$ ,  $X_2 \sim BIN(n_2, p_2)$ , 1  $\hat{p}_1 = \frac{x_1}{n_1},$ 2  $\hat{p}_2 = \frac{x_2}{n_2}$ . Agresti and Caffo

(2000) also assume a binomial model and construct an interval by adding two successes and two failures. The resulting interval is given by:

$$
(\widetilde{p}_1 - \widetilde{p}_2) \pm Z_{\frac{\alpha}{2}} \sqrt{\frac{\widetilde{p}_1(1-\widetilde{p}_1)}{n_1+2} + \frac{\widetilde{p}_2(1-\widetilde{p}_2)}{n_2+2}}
$$

where  $\tilde{p}_1 = (x_1 + 1)/(n_1 + 1)$  and  $\tilde{p}_2 = (x_2 + 1)/(n_2 + 1)$ . A list of additional binomial intervals can be found in Appendix C.

#### 2.2 EXTENSION TO THE BETA-BINOMIAL CASE

Beal's (1987) article and the other intervals discussed in section 2.1 assume a binomial model for all cases. However, the beta-binomial model is the focus of this paper, and thus we will attempt to extend some of the ideas and intervals presented by Beal and others to the case where we have correlation among the trials. We will again start with the two population case, where  $p_1$ , and  $p_2$  are the population proportions and  $n_1$ and  $n_2$  are the known sample sizes. We also assume that there is correlation. This will imply the introduction of two more parameters,  $\Phi_1$  and  $\Phi_2$ , likely unknown. Recall that

$$
\rho = \frac{\Phi}{1 + \Phi}
$$
 and measures departure from binomial sampling. As a first step, we will

derive the equivalent of equation (2.1) using the beta-binomial as the underlying distribution. Once this is accomplished, we can construct intervals similar to those presented by Beal (1987).

#### **2.2.1 Wald Interval**

Consider the two population beta-binomial model and assume that  $p_1$  and  $p_2$  are independent beta-binomial parameters and  $n_1$  and  $n_2$  are the known sample sizes, respectively. Additionally, let the overdispersion parameters for each population be denoted by  $\Phi_1$  and  $\Phi_2$ . Since our goal is to estimate  $b = p_1 - p_2$  using the MLEs of  $p_1$  and  $p_2$  we must first derive  $\hat{p}_i$ ,  $i = 1, 2$ , assuming the underlying distribution is beta-binomial. Then we need to derive an expression for the variance of  $\hat{b}$ .

We begin with the log-likelihood function for a beta-binomial and simplify using the equality  $\Gamma(a) = (a - 1)\Gamma(a - 1)$ . The resulting log-likelihood is: (Derivation 2.2.1) in the Appendix A)

$$
\ln(L(p_i, \Phi_i)) = \ln \left\{ \prod_{j=1}^{J_i} \left( n_{ij} \right) \left[ \frac{\prod_{r=0}^{y_{ij}-1} (p_i + r\Phi_i)^{n_{ij} - y_{ij} - 1}}{\prod_{r=0}^{n_{ij}-1} (1 + r\Phi_i)} \right] \right\}.
$$

To find the MLEs of  $p_i$ , we recognize that the log-likelihood function is proportional to the following summation:

$$
\sum_{j=1}^{J_i}\left\{\sum_{r=0}^{y_{ij}-1}\ln(p_i+r\Phi_i)+\sum_{r=0}^{n_{ij}-y_{ij}-1}\ln(1-p_i+r\Phi_i)\right\}.
$$

Notice that the terms not involving the parameters  $p_i$  have been ignored since they will not play a role in the maximization. The MLEs are found by determining the values of  $p_i$  that maximize the above summation or by solving the equation

$$
\hat{\gamma}_{\hat{O}p_i}(\ln L(p_i, \Phi_i)) = 0
$$
 for  $p_i$ . Notice that one of the inner summations of the

expression above is not defined when either  $y_{ij} = n_{ij}$  or when  $y_{ij} = 0$  as we have summations from zero to negative one. In these cases it follows that the summation that is not defined is actually zero. (See derivation 2.2.1a in the Appendix A for details.)

Next we derive the variance of  $\hat{b}$ . Since the two samples are assumed to be independent, the variance of  $\hat{b} = \hat{p}_1 - \hat{p}_2$  is equal to Var( $\hat{p}_1$ ) + Var( $\hat{p}_2$ ). We can determine these quantities by utilizing the *Fisher information*, which will take on the form of a variance-covariance matrix  $I_n^{-1}$ , with the *i*<sup>th</sup> element on the diagonal giving the asymptotic variance of  $\hat{p}_i$ , henceforth referred to as  $var(\hat{p}_i)$ . (Derivation 2.2.2 in the Appendix) Thus, from the *Fisher information* we have

$$
\frac{1}{\text{var}(\hat{p}_i)} = \sum_{j=1}^{J_i} E\left(\left[\frac{\partial \ln f(y; p_i, \Phi_i)}{\partial p_i}\right]^2\right).
$$

Unfortunately, this expression depends on  $p_i$  and  $\Phi_i$  which are assumed unknown.

However, since the MLEs are consistent estimators,  $\hat{p}_i$  converges in probability to  $p_i$ and  $\hat{\Phi}_i$  converges in probability to  $\Phi_i$ . Therefore, substituting the MLEs of  $p_i$  and  $\Phi_i$ into the asymptotic variance expression above results in a consistent estimator of the true asymptotic variance, leaving the limiting distribution unchanged. This consistent estimator will be denoted by  $\hat{\varphi}_i$ ).

Next we simplify 
$$
E\left(\left[\frac{\partial \ln f(y; p_i, \Phi_i)}{\partial p_i}\right]^2\right)
$$
 from the above expression in order to

derive  $\hat{\varphi}_i$  . We start with the log of the density function,

$$
\ln(f(y_i; p_i, \Phi_i)) = \ln \left\{ \begin{pmatrix} n_{ij} \\ y_i \end{pmatrix} \begin{bmatrix} \frac{y_i}{\prod_{r=0}^{r=0} (p_i + r\Phi_i)} \prod_{r=0}^{n_{ij} - y_i - 1} (1 - p_i + r\Phi_i) \\ \frac{y_i}{\prod_{r=0}^{n_{ij} - 1} (1 + r\Phi_i)} \prod_{r=0}^{n_{ij} - 1} (1 + r\Phi_i) \end{bmatrix} \right\}
$$

$$
= \ln \left( \frac{n_{ij}}{y_i} \right) + \sum_{r=0}^{y_i - 1} \ln (p_i + r\Phi_i) + \sum_{r=0}^{n_{ij} - y_i - 1} \ln (1 - p_i + r\Phi_i) - \sum_{r=0}^{n_{ij} - 1} \ln (1 + r\Phi_i)
$$

Differentiating with respect to  $p_i$  gives the following:

$$
\left(\frac{\partial}{\partial p_i}\right)\left(\ln f(y_i; p_i, \Phi_i)\right) = \sum_{r=0}^{y_i-1} \left(\frac{1}{p_i + r\Phi_i}\right) - \sum_{r=0}^{n_{ij}-y_i-1} \left(\frac{1}{1 - p_i + r\Phi_i}\right).
$$

Since 
$$
\sum_{j=1}^{J_i} E\left(\left[\frac{\partial \ln f(y; p_i, \Phi_i)}{\partial p_i}\right]^2\right)
$$
 can be rewritten as  $\sum_{j=1}^{J_i} E\left(-\left[\frac{\partial^2 \ln f(y; p_i, \Phi_i)}{\partial p_i^2}\right]\right)$ ,

we differentiate a second time with respect to  $p_i$  and obtain the following:

$$
\left(\frac{\partial^2}{\partial p_i^2}\right)\left(\ln f(y_i; p_i, \Phi_i)\right) = \sum_{r=0}^{y_i-1} \frac{-1}{(p_i + r\Phi_i)^2} - \sum_{r=0}^{n_{ij}-y_i-1} \frac{1}{(1 - p_i + r\Phi_i)^2}
$$

Thus, from Hogg and Craig (1995) we have:

$$
\frac{1}{\text{var}(\hat{p}_i)} = \sum_{j=1}^{J_i} E\left[\left[\frac{\partial \ln f(y; p_i, \Phi_i)}{\partial p_i}\right]^2\right] = -\sum_{j=1}^{J_i} E\left[\frac{\partial^2 \ln f(y; p_i, \Phi_i)}{\partial p_i^2}\right]
$$
\n
$$
= \sum_{j=1}^{J_i} E\left(\sum_{r=0}^{y_{ij}-1} \frac{1}{(p_i + r\Phi_i)^2} + \sum_{r=0}^{n_{ij}-y_{ij}-1} \frac{1}{(1 - p_i + r\Phi_i)^2}\right).
$$

Hence, the asymptotic variance of  $\hat{b}$  is given by:

$$
\text{var}(\hat{b}) = \text{var}(\hat{p}_1 - \hat{p}_2) = \text{var}(\hat{p}_1) + \text{var}(\hat{p}_2)
$$
\n
$$
= \left\{ \sum_{j=1}^{J_1} \left[ E\left( \sum_{r=0}^{y_{1j}-1} \left( \frac{1}{(p_1 + r\Phi_1)^2} \right) + \sum_{r=0}^{n_{1j}-y_{1j}-1} \left( \frac{1}{(1 - p_1 + r\Phi_1)^2} \right) \right] \right\}^{-1}
$$
\n
$$
+ \left\{ \sum_{j=1}^{J_2} \left[ E\left( \sum_{r=0}^{y_{2j}-1} \left( \frac{1}{(p_2 + r\Phi_2)^2} \right) + \sum_{r=0}^{n_{2j}-y_{2j}-1} \left( \frac{1}{(1 - p_2 + r\Phi_2)^2} \right) \right] \right\}^{-1}.
$$
\n(2.2)

Thus a  $(1 - \alpha)100\%$  Wald confidence interval for  $p_1 - p_2$ , based on the MLEs is constructed as follows:

$$
(\hat{p}_1 - \hat{p}_2) \pm z_{\alpha/2}^2 \sqrt{Var(\hat{p}_1) + Var(\hat{p}_2)}
$$

where  $z_{\alpha/2}$  is the  $(1 - \alpha/2)$  percentile of the standard normal distribution and the variance expression is given by equation (2.2) above with  $\hat{p}_i$  and  $\hat{\Phi}_i$  replacing  $p_i$  and  $\Phi_i$  respectively.

#### **2.2.2 Jeffreys-Perks and Haldane Intervals**

To construct extensions of the Jeffreys-Perks and Haldane intervals presented by Beal from the binomial to the beta-binomial case, we must rewrite the var( $\hat{b}$ ) in terms of *a* and *b* and utilize the beta-binomial as the underlying distribution. Recall Beal's reparameterization of *a* and *b* given by  $a = p_1 + p_2$  and  $b = p_1 - p_2$ . Adding *a* and *b* and solving for  $p_1$  yields  $p_1 = \frac{a+b}{2}$ , while subtracting *a* and *b* and solving for  $p_2$  yields  $p_2 = \frac{a-b}{2}$ . Substituting these expressions into equation (2.2) derived earlier gives the following expression for the variance of  $\hat{b}$  in terms of the parameters *a* and *b*:

$$
\text{var}(\hat{b}) = \left\{ \sum_{j=1}^{J_{1}} \left[ E \left( \sum_{r=0}^{y_{1j}-1} \left( \frac{1}{\left( \frac{a+b}{2} + r \Phi_{1} \right)^{2}} \right) + \sum_{r=0}^{n_{1j}-y_{1j}-1} \left( \frac{1}{\left( 1 - \frac{a+b}{2} + r \Phi_{1} \right)^{2}} \right) \right] \right]^{-1} + \left\{ \sum_{j=1}^{J_{2}} \left[ E \left( \sum_{r=0}^{y_{2j}-1} \left( \frac{1}{\left( \frac{a-b}{2} + r \Phi_{2} \right)^{2}} \right) + \sum_{r=0}^{n_{2j}-y_{2j}-1} \left( \frac{1}{\left( 1 - \frac{a-b}{2} + r \Phi_{2} \right)^{2}} \right) \right] \right\}^{-1} \right\} \tag{2.3}
$$

Now we need to derive the equivalent of the estimator  $\hat{a}(\alpha)$ . Recall from Beal that  $\hat{a}(\alpha)$  is the posterior mean of *a* using the symmetrical prior density on  $(p_1, p_2)$ proportional to  $(p_1 q_1 p_2 q_2)^\alpha$ . This prior density is given by

$$
g(p_1, p_2) = \begin{cases} k p_1^{\alpha} (1-p_1)^{\alpha} p_2^{\alpha} (1-p_2)^{\alpha} & \text{if } 0 \le p_1 \le 1, \ 0 \le p_2 \le 1 \\ 0 & \text{otherwise} \end{cases}
$$

.

.

Here the density of the data is bi-variate beta-binomial, rather than binomial as previously. Thus the density is given by:

$$
f(y_1, y_2 | p_1, p_2, \Phi_1, \Phi_2, n_1, n_2) =
$$
\n
$$
\begin{pmatrix} n_1 \\ y_1 \end{pmatrix} \frac{\Gamma(y_1 + \frac{p_1}{\Phi_1}) \Gamma(\Phi_1^{-1}) \Gamma(n_1 - y_1 + \frac{1-p_1}{\Phi_1})}{\Gamma(\frac{p_1}{\Phi_1}) \Gamma(\Phi_1^{-1} + n_1)} \begin{pmatrix} n_2 \\ y_2 \end{pmatrix} \frac{\Gamma(y_2 + \frac{p_2}{\Phi_2}) \Gamma(\Phi_2^{-1}) \Gamma(n_2 - y_2 + \frac{1-p_2}{\Phi_2})}{\Gamma(\frac{p_2}{\Phi_2}) \Gamma(\frac{1-p_2}{\Phi_2}) \Gamma(\Phi_2^{-1} + n_2)}
$$

Therefore, the resulting posterior density is given by:

$$
h(p_1, p_2 | y_1, y_2, \Phi_1, \Phi_2, n_1, n_2) = \frac{g(p_1, p_2) f(y_1, y_2)}{\int_0^1 \int_0^1 g(p_1, p_2) f(y_1, y_2) dp_1 dp_2}.
$$

Consequently, the posterior mean,  $\hat{a}(\alpha)$  is given by:

$$
\hat{a}(\alpha) = \int_0^1 \int_0^1 (p_1 + p_2) h(p_1, p_2 | y_1, y_2, \Phi, n_1, n_2) dp_1 dp_2.
$$

This double integral simplifies to the following: (derivation 2.2.3 in Appendix A)

$$
\hat{a}(\alpha) = \frac{\int_0^1 p_1^{\alpha+1} (1 - p_1)^{\alpha} f(y_1) dp_1}{\int_0^1 p_1^{\alpha} (1 - p_1)^{\alpha} f(y_1) dp_1} + \frac{\int_0^1 p_2^{\alpha+1} (1 - p_2)^{\alpha} f(y_2) dp_2}{\int_0^1 p_2^{\alpha} (1 - p_2)^{\alpha} f(y_2) dp_2}.
$$
 (2.4)

This estimator  $\hat{a}(\alpha)$  is computed numerically using an IMSL subroutine in FORTRAN. We will utilize  $\alpha = -1/2$  in equation (2.4) in forming the Jeffreys-Perks interval for the beta-binomial, and  $\alpha = -1$  in forming the Haldane interval for the beta-binomial.

Now that  $\hat{a}(\alpha)$  has been computed, we can construct our Jeffreys-Perks and Haldane intervals for  $p_1 - p_2$ . Consider again equation (2.1) from the Beal article,

$$
(b - \hat{b})^2 = c \text{Var}(\widetilde{a}, \widetilde{b}, n_1, n_2),
$$

where *u* and *v* have been suppressed and we now use  $n_1$  and  $n_2$  instead. To derive the Jeffreys-Perks and Haldane intervals for the beta-binomial case we utilize  $\tilde{a} = \hat{a}(\alpha)$ ,  $\tilde{b} = b$ , and equation (2.3) for the variance of  $\hat{b}$ . After making these substitutions into equation (2.1) and rewriting, we get the following:

$$
[b - (\hat{p}_1 - \hat{p}_2)]^2 - z_{\alpha/2}^2 Var(\hat{a}(\alpha), b) = 0.
$$
 (2.5)

The confidence interval is then constructed by solving equation (2.5) for *b*. To do this, we note that equation (2.5) is not quadratic in *b* but can be solved numerically to find two roots,  $b_l$  and  $b_u$ , on the interval [-1, 1]. To find the upper root,  $b_u$ , we start by evaluating equation (2.5) at  $b = (\hat{p}_1 - \hat{p}_2)$  and note that the left hand side of the equation should be negative. From hear we search iteratively by evaluating the left hand side of equation (2.5) for increasing values of *b* until the left hand side becomes positive. Once this happens this would indicate that somewhere between these last two values of *b* there is a root. From here the IMSL subroutine DZBREN can be utilized to find the upper root for equation (2.5). Similarly, we search iteratively going down from  $b = (\hat{p}_1 - \hat{p}_2)$  to find a sign change and thus an interval for the lower root  $b_l$ . If we search iteratively going up and do not find a sign change, then  $b<sub>u</sub>$  is set to 1, likewise if

no sign change is found searching iteratively downward,  $b_i$  is set to  $-1$ . These roots,  $b_i$ and  $b_u$ , are the upper and lower limits of the confidence interval for  $p_1 - p_2$ . Thus we have constructed the equivalent Jeffreys-Perks and Haldane intervals for  $p_1 - p_2$ assuming the data are beta-binomial.

#### **2.2.3 Beta-Binomial Intervals using a Variance Inflation factor**

Three additional intervals, each a direct extension of existing methods for independent data, are constructed for comparison. The three methods are presented by Chen, Li, and Zhou (2004). Each method is a direct mapping from independent cases through the concept of effective sample size and the introduction of a variance inflation factor. Each of these three confidence intervals constructed for  $p_1 - p_2$  are in closed form and are based on asymptotic normality. Due to the correlation effect, the response rate inflates the usual variance and hence a variance inflation factor is used. The first method is an extension of Newcombe's (1998) method without continuity correction, the second method is an extension of Beal's (1987) Jeffreys-Perks method, and the third method is an extension of Peskun's (1993) method. Chen, et al. (2004) note that Peskun's(1993) original method is conservative and approximately guarantees exact coverage. The following notation will be used for the three intervals proposed by Chen, et al. (2004):

 $J_i$  = number of litters in treatment group *i*,

 $n_{ij}$  = size of litter *j* in treatment group *i*,

 $\overline{\mathcal{L}}$  $=\begin{cases} 1 & \text{if } k\text{th member of litter } j \text{, treatment } i \text{ responded} \\ 0 & \text{if } k\text{th member of litter } j \text{, treatment } i \text{ did not respond} \end{cases}$  $y_{ijk} = \begin{cases} 1 & i,j \text{ with member of } i, \\ 0 & if kth member of, \end{cases}$ 1 if kth member of litter j,

$$
y_{ij} = \sum_{j=1}^{n_{ij}} y_{ijk}
$$
, the number of responses in litter j, treatment i,  

$$
y_i = \sum_{i=1}^{J_i} \sum_{j=1}^{n_{ij}} y_{ijk}
$$
, the total number of responses in treatment *i*,  

$$
n_i = \sum_{j=1}^{J_i} n_{ij}
$$
, the total sample size in treatment *i*, and

$$
\hat{p}_{i}^{*} = \frac{y_{i}}{n_{i}}
$$
, an estimate of  $p_{i}$  (note this is NOT the beta-binomial MLE of  $p_{i}$ ).

For the fixed litter size case with an equal number of litters in each population, the two groups are assumed to share the same  $\rho$ , which is jointly estimated using Pearson's correlation coefficient and denoted by  $\hat{\rho}$ .

$$
\hat{\rho} = \frac{\sum_{i=1}^{2} \left[ \frac{1}{J n(n-1)} \sum_{j=1}^{J} y_{ij} (y_{ij} - 1) - \hat{p}^{*2} \right]}{\left[ \hat{p}^{*}(1-\hat{p}^{*}) + \hat{p}^{*}(1-\hat{p}^{*}) \right]},
$$

where  $J_i = J$  and  $n_{ij} = n$ . Once  $\hat{\rho}$  is obtained, the variance inflation factor is estimated by  $\hat{\lambda}_i = (1 + (n-1))\hat{\rho}$ . For the variable litter size case and/or unequal number of litters, the variance inflation factor is estimated by

$$
\hat{\lambda}_i = \frac{\hat{v}(\hat{p}^*_{i})}{\left[\frac{\hat{p}^*_{i}(1-\hat{p}^*_{i})}{n_{i}}\right]},
$$

where  $\hat{v}(\hat{p}^*_{i}) = \frac{1}{N} \sum_{i=1}^{J_i} \left( \frac{n_{ij}}{\frac{1}{N}} \right)^2 \frac{\left( \hat{p}^*_{ij} - \hat{p}^*_{i} \right)^2}{\frac{1}{N} \sum_{i=1}^{N} \frac{1}{N}}$ 1  $\hat{\mathcal{V}}(\hat{\hat{p}}^*_{\:\:i})\:=\:\frac{1}{2}\sum_{i}^{J_i}\!{\left(\frac{n_{\:\!ij}}{2}\right)^{\!2}}\frac{\left(\hat{p}^*_{\:\:ij}-\hat{p}^*\right)^2}{2}\:$ 1 \*  $\overline{a}$ - $\overline{\phantom{a}}$ J  $\backslash$  $\overline{\phantom{a}}$  $=\frac{1}{J_i}\sum_{j=1}^{J_i} \left(\frac{n_{ij}}{n_i}\right)^2 \frac{\left(\hat{p}^*_{ij} - \hat{p}^*\right)}{J_i-1}$  $_{j=1} \setminus n_i$ *ij i*  $j = \frac{1}{J_i} \sum_{i=1}^{J} \left( \frac{1}{n_i} \right) \frac{1}{J}$  $\hat{p}^*{}_{\scriptscriptstyle U} - \hat{p}$ *n n J*  $\hat{v}(\hat{p}^*) = \frac{1}{I} \sum_{i=1}^{J_i} \left| \frac{n_{ij}}{I}\right| \frac{\left(\hat{p}_{ij} - \hat{p}_{ij}\right)}{I - 1}$ ,  $\overline{n}_i = n_i / J_i$ , and  $\hat{p}^*_{ij} = y_{ij} / n_{ij}$ .

Based on  $\hat{\lambda}_i$ , the effective sample size in group *i* is defined to be  $\hat{n}_i = \hat{\lambda}_i^{-1} n_i$  and the effective number of responders is  $\hat{x}_i = \hat{\lambda}_i^{-1} x_i$ .
Using the above estimators we can now construct the three intervals proposed by Chen, et al. (2004).

METHOD 1: (extension of Newcombe (1998)) The endpoints of the  $(1 - \alpha)100\%$ confidence interval are given by  $\hat{d} - \hat{\theta}_1$  and  $\hat{d} + \hat{\theta}_2$  where  $\hat{d} = \hat{p}_1 - \hat{p}_2$  and

$$
\hat{\theta}_1 = z_{\alpha/2} \sqrt{\hat{p}_{11} (1 - \hat{p}_{11}) / \hat{n}_1 + \hat{p}_{22} (1 - \hat{p}_{22}) / \hat{n}_2}
$$
  

$$
\hat{\theta}_2 = z_{\alpha/2} \sqrt{\hat{p}_{12} (1 - \hat{p}_{12}) / \hat{n}_1 + \hat{p}_{21} (1 - \hat{p}_{21}) / \hat{n}_2}
$$

Here,  $\hat{p}_{i1}$  and  $\hat{p}_{i2}$  are the two closed-form solutions of *p* from the equation

$$
(\hat{p}_{i} - p)^{2} = z_{\frac{\alpha}{2}}^{2} p(1-p) / \hat{n}_{i}, \text{ given by}
$$
\n
$$
p_{11} = \left( \left( 2\hat{p}_{1} + \frac{z_{\frac{\alpha}{2}}^{2}}{\hat{n}_{1}} \right) - \sqrt{\left( -2\hat{p}_{1} - \frac{z_{\frac{\alpha}{2}}^{2}}{\hat{n}_{1}} \right)^{2} - 4 \left( 1 + \frac{z_{\frac{\alpha}{2}}^{2}}{\hat{n}_{1}} \right) \hat{p}_{1}^{2}} \right) / 2 \left( 1 + \frac{z_{\frac{\alpha}{2}}^{2}}{\hat{n}_{1}} \right),
$$
\n
$$
p_{12} = \left( \left( 2\hat{p}_{1} + \frac{z_{\frac{\alpha}{2}}^{2}}{\hat{n}_{1}} \right) + \sqrt{\left( -2\hat{p}_{1} - \frac{z_{\frac{\alpha}{2}}^{2}}{\hat{n}_{1}} \right)^{2} - 4 \left( 1 + \frac{z_{\frac{\alpha}{2}}^{2}}{\hat{n}_{1}} \right) \hat{p}_{1}^{2}} \right) / 2 \left( 1 + \frac{z_{\frac{\alpha}{2}}^{2}}{\hat{n}_{1}} \right),
$$
\n
$$
p_{21} = \left( \left( 2\hat{p}_{2} + \frac{z_{\frac{\alpha}{2}}^{2}}{\hat{n}_{2}} \right) - \sqrt{\left( -2\hat{p}_{2} - \frac{z_{\frac{\alpha}{2}}^{2}}{\hat{n}_{2}} \right)^{2} - 4 \left( 1 + \frac{z_{\frac{\alpha}{2}}^{2}}{\hat{n}_{2}} \right) \hat{p}_{2}^{2}} \right) / 2 \left( 1 + \frac{z_{\frac{\alpha}{2}}^{2}}{\hat{n}_{2}} \right), \text{ and}
$$
\n
$$
p_{22} = \left( \left( 2\hat{p}_{2} + \frac{z_{\frac{\alpha}{2}}^{2}}{\hat{n}_{2}} \right) + \sqrt{\left( -2\hat{p}_{2} - \frac{z_{\frac{\alpha}{2}}^{2}}{\hat{n}_{2}} \right)^{2} - 4 \left( 1 + \frac{z_{\frac{\alpha}{2}}^{2}}{\hat{n}_{2}} \right) \hat{p}_{2}^{2}} \right) / 2 \left( 1 + \frac{z_{\frac{\alpha}{2}}^{2}}{\hat{n}_{2}} \right)}
$$

(See Derivation 2.3.2 in the Appendix A for details.) Method 1 is a direct extension of Newcombe's method without continuity correction and degenerates to Newcombe's original method when the data are independent.

METHOD 2: (extension of Beal (1987)) The endpoints of the  $(1 - \alpha)100\%$  confidence

interval are given by 
$$
\frac{1}{(1 + z_{\alpha/2}^2 u)} \left[ \hat{d} + z_{\alpha/2}^2 v (1 - 2w) \pm z_{\alpha/2} \sqrt{f} \right], \text{ where } u, v, w, \text{ and } f
$$

are defined as follows:

$$
u = (1/\hat{n}_1 + 1/\hat{n}_2)/4,
$$
  
\n
$$
v = (1/\hat{n}_1 - 1/\hat{n}_2)/4,
$$
  
\n
$$
w = \left[\frac{(\hat{x}_1 + 1/2)}{(\hat{n}_1 + 1)} + \frac{(\hat{x}_2 + 1/2)}{(\hat{n}_2 + 1)}\right] / 2, \text{ and}
$$
  
\n
$$
f = u[4w(1 - w) - \hat{d}^2] + 2v(1 - 2w)\hat{d} + 4z^2_{\alpha/2}u^2(1 - w)w + z^2_{\alpha/2}v^2(1 - 2w)^2.
$$

Method 2 is a direct extension of Beal's method for binomial data and degenerates to Beal's original method when the data are independent.

METHOD 3: (extension of Peskun (1993)) The endpoints of the  $(1 - \alpha)100\%$ confidence interval are given by

$$
\frac{\hat{n}_1 + \hat{n}_2}{1 + z_{\alpha/2}^2} \left[ \hat{d} + \pm z_{\alpha/2} \sqrt{g} \right] \text{ where } g = \frac{z_{\alpha/2}^2 + \hat{n}_1 + \hat{n}_2}{4 \hat{n}_1 \hat{n}_2} - \frac{\hat{d}^2}{\hat{n}_1 + \hat{n}_2}.
$$

This method is an extension of Peskun's method and is conservative, asymptotically guaranteeing exact coverage in the binomial case. Chen, et al. (2004) note that this extension preserves this conservative property.

#### **2.2.4 Other Beta-Binomial Intervals**

Beal (1987) and other authors have proposed additional methods for the binomial model that could be extended to the beta-binomial. In a procedure similar to the construction of the Jeffreys-Perks and Haldane beta-binomial intervals discussed earlier

in section 2.3.2, Beal considers binomial methods proposed by Anbar (1984), Mee (1984), and Miettinen and Nurminen (1985). Each of these suggest a slightly different estimator of *a* for use in equation (2.1), yielding a new confidence interval. Beal notes however, that these methods are numerically intense and hard to compute in general. The interval by Mee(1984) was investigated for a possible extension to the beta-binomial case. In this case, Mee suggests substituting  $\tilde{b} = b$  and  $\tilde{a} = a^*(b)$  into equation (2.1), where  $a^*(b)$  is the maximum likelihood estimate of *a* when *b* is assumed to have known value. Equation (2.1) is no longer quadratic but can be solved numerically to find two roots. For the beta-binomial case however, determining  $a^*(b)$  would be computationally intense as each evaluation of equation (2.5) would require the calculation of a new value for  $a(\alpha)$ . Thus this extension of the interval by Mee(1984) was not constructed.

# **CHAPTER 3**

### **SIMULATIONS**

### 3.1 INTRODUCTION

In order to compare methods, a simulation program was constructed using FORTRAN. In the program, a random sample from the beta-binomial distribution is generated and six confidence intervals for  $p_1 - p_2$  are constructed. Coverage probability and average interval width are computed for each of the six intervals. The six intervals constructed and compared in the FORTRAN program are:

- 1) **Wald** interval usual asymptotic method based on the MLEs,
- 2) **Jeffreys-Perks** interval Bayesian approach with  $\alpha = -1/2$ , and described in section 2.2.2,
- 3) **Haldane** interval Bayesian approach with  $\alpha = -1$ , and described in section 2.2.2,
- 4) **Extended Beal** interval from Chen, et al. (2004), and described in 2.2.3,
- 5) **Extended Newcombe** interval from Chen, et al. (2004), and described in 2.2.3, and
- 6) **Extended Peskun** interval from Chen, et al. (2004), and described in 2.2.3.

Tables  $1 - 23$  give coverage probability when the nominal level is .95 and are based on 10,000 simulation runs. The tables are located in section 3.4 and in Appendix D. In

addition to coverage probability, the program calculates the average interval width for the six confidence intervals to be compared. The FORTRAN compiler used here is *Absoft Pro Fortran*: F90| F77| C/C++ Compilers & Tools, V6.2, © 2000 with IMSL version 4.0.

The parameter values needed for the FORTRAN program are: the number of litters in each population,  $J_1$  and  $J_2$  (denoted by J1, J2 in the program); the litter size,  $n_{ij}$  (denoted by N1Vec and N2Vec in the program); the population proportions,  $p_1$  and *p*<sup>1</sup> (denoted by P1 and P2 in the program); a measure of the correlation or overdispersion in each population,  $\Phi_1$  and  $\Phi_2$  (denoted by PHI1 and PHI2 in the program); and the nominal probability given by  $1 - \alpha = .95$ . The specific values of the parameters used are described below and all combinations of these parameter values are simulated.

For the sample size parameters  $J_1$ ,  $J_2$ , and  $n_{ij}$ , we considered the following cases:

a)  $J_1 = 5$  and  $J_2 = 5$  d)  $J_1 = 5$  and  $J_2 = 10$ b)  $J_1 = 10$  and  $J_2 = 10$  e)  $J_1 = 5$  and  $J_2 = 25$ c)  $J_1 = 25$  and  $J_2 = 25$ 

For each of the above cases, we ran simulations with  $n_{ij} = 5$  and  $n_{ij} = 10$ . In addition, three large sample cases were considered. The first is when  $J_1 = 50$ ,  $J_2 = 50$ , and  $n_{ij} = 5$ , the second uses  $J_1 = 150$ ,  $J_2 = 150$ , and  $n_{ij} = 15$ , and the third uses  $J_1 = 250$ ,  $J_1 = 250$ , and  $n_{ij} = 15$ . These cases were done in order to verify the asymptotic properties of the intervals constructed.

For the population proportions  $p_1$  and  $p_2$  we considered the following cases:

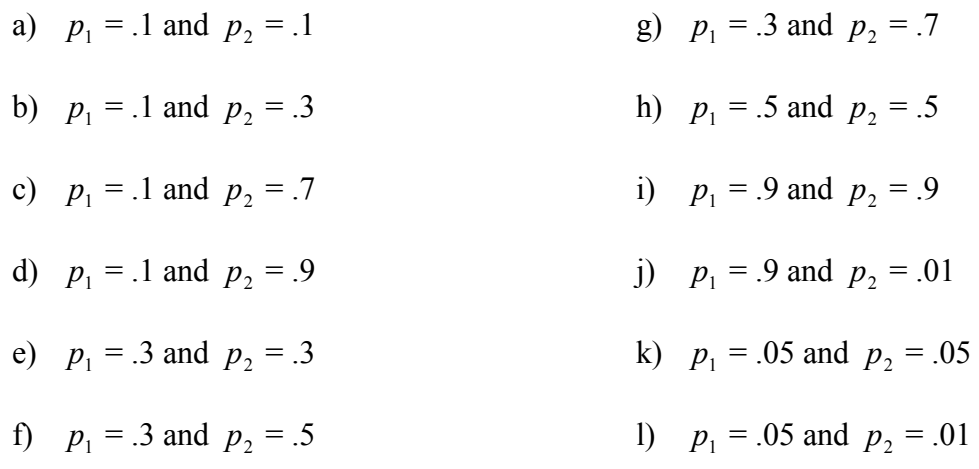

For the overdispersion parameters  $\Phi_1$  and  $\Phi_2$  we considered the following cases:

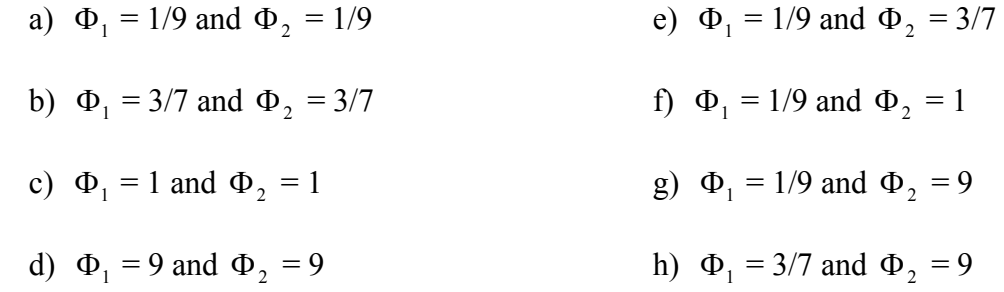

Note that  $\Phi$  values of 1/9, 3/7, 1, and 9 correspond to correlation values of .1, .3, .5, and

.9. This can be shown using the equation  $\rho = \frac{\Phi}{1 + \Phi}.$ 

### 3.2 A RANDOM SAMPLE FROM THE BETA-BINOMIAL

To simulate a random sample from the Beta-Binomial distribution, the probability integral transform is utilized. According to Bain and Engelhardt (1992) the probability integral transform states:

"If *X* is continuous with CDF  $F(x)$  then  $U = F(x) \sim UNIF(0,1)$ ."

Furthermore, Bain and Engelhardt state:

"Let  $F(x)$  be a CDF and let  $g(u) = \min\{x \mid u \leq F(x)\}\$ . If  $U \sim \text{UNIF}(0,1)$  then  $X = G(U) \sim F(x)$ ."

This is an important result and provides a useful technique for simulating a random variable from a specified distribution with known distribution  $F(x)$ . The procedure is as follows: first generate *U* from a UNIF(0,1) and find *X* by utilizing the formula,  $g(u) = \min\{x \mid u \leq F(x)\}\.$  The result will be a random variable *X* with distribution *F*(*x*).

To illustrate this with a specific example, consider generating a random variable *Y* from a Beta-Binomial distribution with parameters  $p = .7$ ,  $\Phi = 1$ , and  $n = 5$ . From Appendix A, the probability distribution function of the Beta-Binomial is given by:

$$
f(y|p,\Phi,n) = {n \choose y} \frac{\Gamma(y+\frac{p}{\Phi})\Gamma(\Phi^{-1})\Gamma(n-y+\frac{1-p}{\Phi})}{\Gamma(\frac{p}{\Phi})\Gamma(\frac{1-p}{\Phi})\Gamma(\Phi^{-1}+n)}
$$
(3.1)

To use the probability integral transform, we must construct the CDF. This can be done for this specific case by determining the probabilities for each value of *Y* via the probability distribution function given in equation (3.1) above. From these calculations we get the following probabilities for  $Y = 0, 1, 2, 3, 4, 5$ :  $f(0) = .106$ ,  $f(1) = .086$ ,

 $f(2) = .089$ ,  $f(3) = .104$ ,  $f(4) = .149$ ,  $f(5) = .466$ . From this we can determine the values of the CDF:  $F(0) = .106$ ,  $F(1) = .192$ ,  $F(2) = .281$ ,  $F(3) = .385$ ,  $F(4) = .534$ ,  $F(5) = 1.00$ . Thus for this specific case, we would generate *U* from a UNIF(0,1) and determine *Y* by the following rule:  $Y = y_k$  if  $F(y_{k-1}) \leq U \leq F(y_k)$ , or specifically,  $Y = 0$  if  $0 < U \leq .106$ ,  $Y = I$  if  $.106 < U \le .192$ ,  $Y = 2$  if  $.192 < U \le .281$ ,  $Y = 3$  if .281 < *U* \le .385, *Y* = 4 if .385 < *U*  $\le$  .534, and

$$
Y = 5 \text{ if } .534 < U \leq 1.0 \, .
$$

For each simulation run, the Probability Integral Transform technique will be used to generate a random sample from the Beta-Binomial distribution. The IMSL routines RNSET, RNOPT, DRUNF will be used to generate a random number from UNIF(0,1). DRNUNF generates a pseudorandom number from a UNIF $(0,1)$  distribution where RNOPT and RNSET select the number generator and initialize the seed. In the program, the seed is set to zero so that a different value of *U* is computed each time using the system clock.

# 3.3 MAXIMUM LIKLIHOOD ESTIMATORS FOR THE BETA-BINOMIAL

In each of the first three intervals constructed and compared in this paper (Wald, Jeffreys-Perks, and Haldane), maximum likelihood estimators are utilized. In the FORTRAN program, an algorithm by Smith (1983) was used to determine the maximum likelihood estimators of the parameters of the Beta-Binomial Distribution. The subroutine BBML calculates the MLEs for  $p$  and  $\Phi$  using a damped Newton-Raphson technique as described by Dixon (1972) and uses moment estimates as initial estimators. Details for the FORTRAN program are in Appendix B.

#### 3.4 SIMULATION RESULTS

A variety of simulations were performed using FORTRAN. The values of several parameters were varied in order to simulate many different cases, and the results are summarized in Tables 1-23. Several tables are presented here in section 3.4 to illustrate various trends in the data and as a way to compare intervals, while other tables that provide similar results are found in Appendix D. Each table gives coverage probability for each of the six intervals constructed assuming a nominal probability level of  $1 - \alpha = .95$  for various values of the sample size parameters  $J_1$ ,  $J_2$ , and  $n_{ij}$ . With each table, the sample size changes by either changing the number of litters or changing the litter sizes. In general, increasing the litter size from  $n_{ij} = 5$  to  $n_{ij} = 10$  does not significantly change the results, however, changing the number of litters in each population does affect the coverage probabilities. This is not surprising as increasing the litter size essentially amounts to adding more correlated data and does not provide new information. Since increasing the litter size has little affect on the results, all tables with  $n_{ij}$  = 10 are presented in Appendix D as they provide essentially repeated information from the corresponding tables with  $n_{ij} = 5$ . By increasing the number of litters in each population, however, all six intervals generally improve as the coverage probabilities become closer to .95.

Within each table there are 48 different combinations of the vectors  $p$  and  $\Phi$ discussed in section 3.1. Intervals with coverage probability within 2 standard errors of the nominal level of .9500 are bold-faced. The standard error here is given by

$$
S.E. = \sqrt{\frac{(1-\alpha)(\alpha)}{N}}
$$
, where  $N = \#$  of simulations. Thus 2 standard errors are equal to

$$
2 * \sqrt{\frac{.95(.05)}{10000}} = .0044
$$
, and hence, estimated coverage probabilities between .9456 and

.9544 are considered not significantly different than .9500. Using the information in the tables we can compare and evaluate each of the six intervals constructed.

In general the Wald interval performs poorly in most cases, especially when the sample sizes are small or the probabilities are close to zero or one. This is illustrated in Table 1 with  $J_1 = 5$  and  $J_2 = 5$ . Here we see coverage probabilities consistently ranging from around .7300 to .8800. The Wald is a particularly poor choice when the proportions are close to zero as illustrated by the case when  $p_1 = .05$  and  $p_2 = .01$  in Table 1. In this case the Wald has coverage probabilities of: .5529, .5840, .6417, and .8789. Similar results can be seen in other tables when the sample sizes are small and/or the proportions are near zero or one. Examples include Tables 10, 12, 13, and 19 found in Appendix D.

The Wald interval generally improves as the sample size (number of litters) is increased. However, the improvement is somewhat slow, and even for large samples there are specific cases when the coverage probabilities are still much less than the desired nominal level of .95. This is illustrated in Table 2 when  $J_1 = 250$ ,  $J_2 = 250$ ,  $p_1$ = .05, and  $p_2$ = .05 with equal correlation between the populations. Here we find coverage probabilities of .8730, .8891, .8991, and .8923. Additional cases can be found in Tables 22  $\&$  23 in Appendix D that show the Wald interval improving as the sample size increases, but with specific cases where the coverage probability is significantly less than the nominal level of .95.

# **Table 1**:  $J_1 = J_2 = 5$ ,  $n_{ij} = 5 \forall i, j \in \mathbb{Z}$ , equal correlation

Row 1 – Wald interval (usual); Row 2 – Jeffreys-Perks interval; Row 3 – Haldane interval; Row 4 – extended Newcombe interval; Row 5 – extended Beal interval; Row 6 – extended Peskun interval

|           |                |           |       |       | Confidence Levels when nominal level is .95 |           |                |           |                 |       |       |
|-----------|----------------|-----------|-------|-------|---------------------------------------------|-----------|----------------|-----------|-----------------|-------|-------|
|           |                | $\rho$    |       |       |                                             |           |                | $\rho$    |                 |       |       |
| $p_1$     | p <sub>2</sub> | $\cdot$ 1 | .3    | .5    | .9                                          | $p_1$     | p <sub>2</sub> | $\cdot$ 1 | $\overline{.3}$ | .5    | .9    |
| $\cdot$ 1 | $\cdot$ 1      | .8684     | .8933 | .9183 | .8864                                       | $\cdot$ 3 | $\cdot$ 7      | .7676     | .7471           | .7783 | .9028 |
|           |                | .9397     | .9523 | .9529 | .9844                                       |           |                | .8945     | .9083           | .9085 | .9699 |
|           |                | .9068     | .9131 | .9203 | .9786                                       |           |                | .8202     | .8065           | .8267 | .9244 |
|           |                | .9740     | .9866 | .9826 | .9978                                       |           |                | .9191     | .9046           | .9017 | .9310 |
|           |                | .9890     | .9808 | .9834 | .9881                                       |           |                | .9318     | .9116           | .9082 | .9431 |
|           |                | .9972     | .9951 | .9875 | .9881                                       |           |                | .9333     | .9155           | .9144 | .9493 |
| $\cdot$ 1 | $\cdot$ 3      | .7721     | .7267 | .7392 | .8957                                       | .5        | .5             | .8109     | .7983           | .7938 | .8964 |
|           |                | .9097     | .8997 | .9036 | .9799                                       |           |                | .9008     | .9046           | .9106 | .9742 |
|           |                | .8288     | .8079 | .8033 | .9063                                       |           |                | .8350     | .8345           | .8363 | .9413 |
|           |                | .9397     | .9180 | .9256 | .9811                                       |           |                | .9209     | .9040           | .9068 | .9667 |
|           |                | .9368     | .9110 | .9182 | .9722                                       |           |                | .9212     | .9071           | .9114 | .9693 |
|           |                | .9559     | .9705 | .9766 | .9935                                       |           |                | .9222     | .9104           | .9157 | .9753 |
| $\cdot$ 1 | .7             | .7826     | .7486 | .7765 | .9053                                       | .9        | .9             | .8682     | .8879           | .9196 | .8824 |
|           |                | .8987     | .8848 | .9085 | .9876                                       |           |                | .9358     | .9499           | .9660 | .9925 |
|           |                | .8309     | .7983 | .8090 | .8929                                       |           |                | .9078     | .9061           | .9222 | .9725 |
|           |                | .9234     | .9040 | .8993 | .8814                                       |           |                | .9626     | .9773           | .9712 | .9965 |
|           |                | .9262     | .9008 | .8955 | .9115                                       |           |                | .9685     | .9888           | .9720 | .9968 |
|           |                | .9409     | .9178 | .9120 | .9244                                       |           |                | .9770     | .9957           | .9973 | .9991 |
| $\cdot$ 1 | .9             | .7786     | .7854 | .7374 | .9049                                       | .9        | .01            | .7708     | .7392           | .7612 | .7787 |
|           |                | .9055     | .9187 | .9421 | .9844                                       |           |                | .9008     | .9013           | .9017 | .9191 |
|           |                | .8479     | .8466 | .8544 | .8675                                       |           |                | .8708     | .8765           | .8621 | .8107 |
|           |                | .9142     | .8840 | .8435 | .8980                                       |           |                | .8817     | .7926           | .8239 | .8755 |
|           |                | .9471     | .9250 | .9031 | .9061                                       |           |                | .8950     | .8335           | .9015 | .9090 |
|           |                | .9539     | .9339 | .9142 | .9132                                       |           |                | .8933     | .9124           | .9046 | .9243 |
| $\cdot$ 3 | $\cdot$ 3      | .7764     | .7395 | .7862 | .9029                                       | .05       | .05            | .9037     | .8590           | .8661 | .8958 |
|           |                | .8768     | .8928 | .9098 | .9786                                       |           |                | .9540     | .9796           | .9830 | .9881 |
|           |                | .8207     | .8026 | .8295 | .9463                                       |           |                | .9614     | .9539           | .9631 | .9692 |
|           |                | .9306     | .9184 | .9353 | .9686                                       |           |                | .9766     | .9729           | .9980 | .9884 |
|           |                | .9365     | .9229 | .9388 | .9806                                       |           |                | .9785     | .9973           | .9882 | .9891 |
|           |                | .9485     | .9286 | .9521 | .9879                                       |           |                | .9795     | .9896           | .9992 | 1.000 |
| .3        | .5             | .8004     | .7719 | .7829 | .8903                                       | .05       | .01            | .5529     | .5840           | .6417 | .8789 |
|           |                | .9076     | .8962 | .9078 | .9724                                       |           |                | .9799     | .9709           | .9895 | .9682 |
|           |                | .8518     | .8152 | .8303 | .9223                                       |           |                | .9694     | .9617           | .9517 | .9653 |
|           |                | .9241     | .9048 | .9138 | .9517                                       |           |                | .9895     | .9894           | .9899 | .9898 |
|           |                | .9265     | .9084 | .9174 | .9563                                       |           |                | .9895     | .9894           | .9809 | .9891 |
|           |                | .9314     | .9186 | .9291 | .9638                                       |           |                | .9995     | .9899           | .9989 | .9981 |

# **Table 2**:  $J_1 = 250$ ,  $J_2 = 250$ ,  $n_{ij} = 15 \forall i, j \in \mathbb{Z}$ , equal correlation

Row 1 – Wald interval (usual); Row 2 – Jeffreys-Perks interval; Row 3 – Haldane interval; Row 4 – extended Newcombe interval; Row 5 – extended Beal interval; Row 6 – extended Peskun interval

| Confidence Levels when nominal level is .95 |                |         |       |       |       |                 |                |           |           |        |       |  |
|---------------------------------------------|----------------|---------|-------|-------|-------|-----------------|----------------|-----------|-----------|--------|-------|--|
|                                             |                | $\rho$  |       |       |       |                 |                | $\rho$    |           |        |       |  |
| $p_1$                                       | p <sub>2</sub> | $\cdot$ | .3    | .5    | .9    |                 | p <sub>2</sub> | $\cdot$ 1 | $\cdot$ 3 | $.5\,$ | .9    |  |
| $\cdot$ 1                                   | $\overline{1}$ | .9180   | .9041 | .9007 | .9198 | $\frac{p_1}{3}$ | .7             | .9487     | .9497     | .9397  | .9541 |  |
|                                             |                | .9263   | .9089 | .9454 | .9398 |                 |                | .9465     | .9468     | .9462  | .9530 |  |
|                                             |                | .9174   | .8998 | .9112 | .9201 |                 |                | .9478     | .9488     | .9358  | .9530 |  |
|                                             |                | .9465   | .9502 | .9500 | .9484 |                 |                | .9504     | .9504     | .9464  | .9519 |  |
|                                             |                | .9449   | .9515 | .9539 | .9459 |                 |                | .9496     | .9516     | .9461  | .9518 |  |
|                                             |                | .9981   | .9994 | .9991 | .9973 |                 |                | .9495     | .9515     | .9466  | .9543 |  |
| $\cdot$ 1                                   | $\cdot$ 3      | .9501   | .9466 | .9331 | .9470 | .5              | .5             | .9325     | .9501     | .9488  | .9275 |  |
|                                             |                | .9479   | .9469 | .9464 | .9480 |                 |                | .9459     | .9497     | .9482  | .9463 |  |
|                                             |                | .9458   | .9458 | .9318 | .9480 |                 |                | .9350     | .9497     | .9481  | .9337 |  |
|                                             |                | .9510   | .9532 | .9540 | .9516 |                 |                | .9349     | .9515     | .9530  | .9460 |  |
|                                             |                | .9511   | .9517 | .9530 | .9511 |                 |                | .9348     | .9537     | .9522  | .9460 |  |
|                                             |                | .9883   | .9907 | .9906 | .9883 |                 |                | .9399     | .9533     | .9519  | .9892 |  |
| $\cdot$ 1                                   | .7             | .9281   | .9245 | .9005 | .9471 | .9              | .9             | .9002     | .8956     | .9059  | .9451 |  |
|                                             |                | .9481   | .9489 | .9457 | .9488 |                 |                | .9132     | .9015     | .9459  | .9479 |  |
|                                             |                | .9277   | .9295 | .9094 | .9486 |                 |                | .9067     | .9001     | .9198  | .9230 |  |
|                                             |                | .9329   | .9500 | .9330 | .9497 |                 |                | .9464     | .9478     | .9555  | .9561 |  |
|                                             |                | .9330   | .9525 | .9317 | .9500 |                 |                | .9464     | .9465     | .9567  | .9549 |  |
|                                             |                | .9484   | .9506 | .9461 | .9506 |                 |                | .9997     | .9973     | .9993  | .9977 |  |
| $\cdot$ 1                                   | .9             | .9333   | .9256 | .8997 | .9331 | .9              | .01            | .9200     | .8940     | .8891  | .9239 |  |
|                                             |                | .9503   | .9466 | .9494 | .9468 |                 |                | .9470     | .9109     | .9505  | .9469 |  |
|                                             |                | .9345   | .9280 | .9005 | .9321 |                 |                | .9183     | .9006     | .9156  | .9331 |  |
|                                             |                | .9526   | .9540 | .9484 | .9467 |                 |                | .9540     | .9523     | .9464  | .9575 |  |
|                                             |                | .9526   | .9533 | .9486 | .9459 |                 |                | .9506     | .9533     | .9461  | .9547 |  |
|                                             |                | .9536   | .9536 | .9487 | .9466 |                 |                | .9539     | .9540     | .9481  | .9542 |  |
| $\overline{.3}$                             | $\cdot$ 3      | .9523   | .9511 | .9478 | .9463 | .05             | .05            | .8730     | .8891     | .8991  | .8923 |  |
|                                             |                | .9498   | .9491 | .9485 | .9492 |                 |                | .9170     | .9225     | .9501  | .9474 |  |
|                                             |                | .9475   | .9466 | .9481 | .9482 |                 |                | .9056     | .9122     | .9090  | .9236 |  |
|                                             |                | .9531   | .9510 | 9505  | .9540 |                 |                | .9500     | .9469     | .9467  | .9487 |  |
|                                             |                | .9533   | .9534 | .9516 | .9531 |                 |                | .9500     | .9480     | .9468  | .9468 |  |
|                                             |                | .9687   | .9507 | .9705 | .9718 |                 |                | .9997     | .9999     | 1.000  | .9995 |  |
| .3                                          | .5             | .9456   | .9523 | .9497 | .9487 | .05             | .01            | .8998     | .8670     | .8666  | .9003 |  |
|                                             |                | .9491   | .9514 | .9468 | .9507 |                 |                | .9003     | .9456     | .9194  | .9473 |  |
|                                             |                | .9502   | .9507 | .9465 | .9502 |                 |                | .8975     | .9102     | .8854  | .9203 |  |
|                                             |                | .9498   | .9531 | .9530 | .9521 |                 |                | .9358     | .9480     | .9530  | .9500 |  |
|                                             |                | .9463   | .9518 | .9519 | .9530 |                 |                | .9350     | .9465     | .9516  | .9466 |  |
|                                             |                | .9492   | .9541 | .9539 | .9519 |                 |                | .9991     | .9999     | .9998  | 1.000 |  |

The Haldane interval is, in general, an improvement over the Wald interval for most cases but still has several situations with less than desired coverage probability. As an example consider data from Table 3 for the case when  $J_1 = 5$ ,  $J_2 = 10$ ,  $p_1 = .3$ , and  $p_2$  = .7. In this situation the coverage probabilities for the Haldane interval are .8472, .8360, .8526, and .9236. While each of these is an improvement over the corresponding Wald interval, these results are still considerably lower than the nominal level of .95.

The Jeffreys-Perks interval provides a significant improvement over the Wald and Haldane intervals as do the extended Newcombe and extended Beal intervals. This can be seen in a majority of the cases throughout the tables presented in this section as well as the tables found in Appendix D. Additionally, the Peskun interval generally has the highest coverage probability in most cases. As Chen, et al. (2004) note however, this was expected as this interval is an extension of a binomial method that is conservative and approximately guarantees exact coverage.

Tables  $1 - 3$  represent cases with equal correlations. As Table 4 illustrates, we get similar results in cases with unequal correlations. Table 4 presents the case when  $J_1 = 5$ ,  $J_2 = 25$  and the correlations are unequal (various values). In this case we see results similar to those when the correlations were equal, as the Wald again provides the lowest coverage, with the Jeffreys-Perks, extended Newcombe, and extended Beal providing the best coverage in the majority of cases. The remaining tables (Tables 5 – 23) are given in Appendix D.

**Table 3**:  $J_1 = 5$ ,  $J_2 = 10$ ,  $n_{ij} = 5 \ \forall_{i,j}$ ,  $\alpha = .05$ , equal correlation Row 1 – Wald interval (usual); Row 2 – Jeffreys-Perks interval; Row 3 – Haldane interval; Row 4 – extended Newcombe interval; Row 5 – extended Beal interval; Row 6 – extended Peskun interval

|           |                |           |                 |       | Confidence Levels when nominal level is .95 |                |                |         |           |       |       |  |
|-----------|----------------|-----------|-----------------|-------|---------------------------------------------|----------------|----------------|---------|-----------|-------|-------|--|
|           |                | $\rho$    |                 |       |                                             |                |                | $\rho$  |           |       |       |  |
| $p_1$     | p <sub>2</sub> | $\cdot$ 1 | $\overline{.}3$ | .5    | .9                                          | p <sub>1</sub> | p <sub>2</sub> | $\cdot$ | $\cdot$ 3 | .5    | .9    |  |
| $\cdot$ 1 | $\cdot$ 1      | .7721     | .8244           | .8885 | .9507                                       | $\cdot$ 3      | .7             | .8074   | .7871     | .7997 | .9048 |  |
|           |                | .9342     | .9431           | .9630 | .9746                                       |                |                | .9064   | .9003     | .9143 | .9762 |  |
|           |                | .9111     | .9146           | .9239 | .9778                                       |                |                | .8472   | .8360     | .8526 | .9236 |  |
|           |                | .8364     | .7930           | .7744 | .9004                                       |                |                | .9759   | .9864     | .9907 | .9581 |  |
|           |                | .9098     | .8918           | .8973 | .9580                                       |                |                | .9799   | .9989     | .9958 | .9730 |  |
|           |                | .9986     | .9971           | .9966 | .9964                                       |                |                | .9990   | .9994     | .9970 | .9762 |  |
| $\cdot$ 1 | $\cdot$ 3      | .8706     | .8676           | .8803 | .9377                                       | .5             | .5             | .8409   | .8185     | .8244 | .8979 |  |
|           |                | .9338     | .9385           | .9505 | .9680                                       |                |                | .8889   | .9000     | .9129 | .9648 |  |
|           |                | .9093     | .8950           | .8917 | .9241                                       |                |                | .8615   | .8479     | .8574 | .9318 |  |
|           |                | .9591     | .9147           | .8829 | .9304                                       |                |                | .9983   | .9881     | .9728 | .9669 |  |
|           |                | .9682     | .9323           | .9106 | .9538                                       |                |                | .9993   | .9911     | .9799 | .9742 |  |
|           |                | .9969     | .9840           | .9668 | .9798                                       |                |                | .9994   | .9928     | .9836 | .9764 |  |
| $\cdot$ 1 | .7             | .8385     | .8443           | .8428 | .9134                                       | .9             | .9             | .7761   | .8173     | .8845 | .9466 |  |
|           |                | .9568     | .9584           | .9573 | .9656                                       |                |                | .9361   | .9329     | .9500 | .9794 |  |
|           |                | .9023     | .8923           | .8885 | .9108                                       |                |                | .9166   | .9068     | .9281 | .9774 |  |
|           |                | .9862     | .9832           | .9652 | .9110                                       |                |                | .9997   | .9997     | .9998 | .9992 |  |
|           |                | .9982     | .9908           | .9792 | .9373                                       |                |                | 1.000   | 1.000     | .9998 | .9993 |  |
|           |                | .9986     | .9924           | .9827 | .9687                                       |                |                | 1.000   | .9991     | .9998 | .9994 |  |
| $\cdot$ 1 | .9             | .7645     | .7524           | .7804 | .9456                                       | .9             | .01            | .7073   | .7148     | .7654 | .8055 |  |
|           |                | .9520     | .9483           | .9505 | .9686                                       |                |                | .9326   | .9477     | .9250 | .9470 |  |
|           |                | .8958     | .8807           | .8774 | .8978                                       |                |                | 9321    | .9170     | .8943 | .8638 |  |
|           |                | .9866     | .9607           | .9297 | .8396                                       |                |                | .9775   | .9821     | .9109 | .8659 |  |
|           |                | .9989     | .9914           | .9739 | .9159                                       |                |                | .9891   | .9827     | .9728 | .8790 |  |
|           |                | .9995     | .9963           | .9828 | .9291                                       |                |                | .9799   | .9819     | .9950 | .8935 |  |
| $\cdot$ 3 | $\cdot$ 3      | .8114     | .7749           | .7839 | .9011                                       | .05            | .05            | .8955   | .9245     | .9401 | .9707 |  |
|           |                | .8686     | .8669           | .8930 | .9689                                       |                |                | .9662   | .9561     | .9740 | .9886 |  |
|           |                | .8450     | .8228           | .8367 | .9338                                       |                |                | .9410   | .9461     | .9631 | .9801 |  |
|           |                | .9578     | .9296           | .8972 | .9329                                       |                |                | .8272   | .8792     | .8534 | .8908 |  |
|           |                | .9819     | .9547           | .9386 | .9657                                       |                |                | .9234   | .8936     | .8944 | .9866 |  |
|           |                | .9936     | .9798           | .9688 | .9768                                       |                |                | .9991   | .9891     | .9994 | .9989 |  |
| .3        | .5             | .8143     | .7867           | .8024 | .9110                                       | .05            | .01            | .6153   | .6255     | .6312 | .9490 |  |
|           |                | .9089     | .8970           | .9104 | .9670                                       |                |                | .9704   | .9890     | .9732 | .9890 |  |
|           |                | .8513     | 8349            | .8537 | .9324                                       |                |                | .9711   | .9748     | .9680 | .9930 |  |
|           |                | .9871     | .9836           | .9656 | .9542                                       |                |                | .9611   | .9099     | .8930 | 9705  |  |
|           |                | .9972     | .9963           | .9850 | .9673                                       |                |                | .9882   | .9637     | .9497 | .9901 |  |
|           |                | .9996     | .9976           | .9882 | .9715                                       |                |                | 1.000   | .9994     | .9998 | .9995 |  |

# **Table 4**:  $J_1 = 5$ ,  $J_2 = 25$ ,  $n_{ij} = 5 \ \forall_{i,j}$ ,  $\alpha = .05$ , unequal correlation

Row 1 – Wald interval (usual); Row 2 – Jeffreys-Perks interval; Row 3 – Haldane interval; Row 4 – extended Newcombe interval; Row 5 – extended Beal interval; Row 6 – extended Peskun interval

|                 |                 |                                        |                 |         | Confidence Levels when nominal level is .95 |                 |                |                                        |                 |                 |              |  |
|-----------------|-----------------|----------------------------------------|-----------------|---------|---------------------------------------------|-----------------|----------------|----------------------------------------|-----------------|-----------------|--------------|--|
|                 |                 | $\rho_{2}$<br>$\rho_{\text{\tiny{l}}}$ |                 |         |                                             |                 |                | $\rho_{2}$<br>$\rho_{\text{\tiny{l}}}$ |                 |                 |              |  |
|                 | $p_2$           | $.1 \,   \, .3$                        | $.1\vert$<br>.5 | .1   .9 | .3   .9                                     | $p_1$           | $p_2$          | $.1 \,   \, .3$                        | $.1\vert$<br>.5 | $.1 \,   \, .9$ | $.3 \,   .9$ |  |
| $\frac{p_1}{1}$ | $\overline{1}$  | .6697                                  | .7114           | .8599   | .8341                                       | $\overline{.3}$ | $\overline{7}$ | .8071                                  | .8131           | .8317           | .7790        |  |
|                 |                 | .9321                                  | .9330           | .9533   | .9544                                       |                 |                | .9394                                  | .9126           | .9233           | .9047        |  |
|                 |                 | .9159                                  | .9134           | .9351   | .9294                                       |                 |                | .8600                                  | .8503           | .8669           | .8372        |  |
|                 |                 | .8626                                  | .8254           | .8906   | .8801                                       |                 |                | .9667                                  | .9932           | .9776           | .9544        |  |
|                 |                 | .8867                                  | .8988           | .9444   | .9421                                       |                 |                | .9761                                  | .9928           | .9777           | .9556        |  |
|                 |                 | .9948                                  | .9963           | .9978   | .9970                                       |                 |                | .9962                                  | .9929           | .9779           | .9565        |  |
| $\cdot$ 1       | $\cdot$ 3       | .8361                                  | .8661           | .8884   | .8828                                       | .5              | .5             | .8267                                  | .8369           | .8565           | .8266        |  |
|                 |                 | .9265                                  | .9383           | .9543   | .9589                                       |                 |                | .8798                                  | .8794           | .9207           | .9056        |  |
|                 |                 | .9081                                  | .9150           | .9236   | .9184                                       |                 |                | .8488                                  | .8592           | .8795           | .8545        |  |
|                 |                 | .9401                                  | .9260           | .9420   | .9231                                       |                 |                | .9740                                  | .9929           | .9910           | .9747        |  |
|                 |                 | .9418                                  | .9462           | .9499   | .9412                                       |                 |                | .9939                                  | .9930           | .9912           | .9742        |  |
|                 |                 | .9964                                  | .9907           | .9856   | .9825                                       |                 |                | .9941                                  | .9937           | .9923           | .9769        |  |
| $\cdot$ 1       | .7              | .8178                                  | .8370           | .8734   | .8632                                       | .9              | .9             | .8650                                  | .8588           | .8406           | .6965        |  |
|                 |                 | .9523                                  | .9525           | .9603   | .9725                                       |                 |                | .9348                                  | .9516           | .9508           | .9505        |  |
|                 |                 | .9094                                  | .9096           | .9219   | .9202                                       |                 |                | .9167                                  | .9349           | .9342           | .9419        |  |
|                 |                 | .9907                                  | .9811           | .9525   | .9448                                       |                 |                | .9998                                  | .9999           | .9982           | .9995        |  |
|                 |                 | .9954                                  | .9885           | .9566   | .9578                                       |                 |                | .9997                                  | 1.000           | .9991           | 1.000        |  |
|                 |                 | .9974                                  | .9941           | .9704   | .9722                                       |                 |                | 1.000                                  | .9999           | .9999           | 1.000        |  |
| $\cdot$ 1       | .9              | .7298                                  | .7585           | .8007   | .7740                                       | .9              | .01            | .6465                                  | .6683           | .8578           | .8497        |  |
|                 |                 | .9543                                  | .9571           | .9794   | .9802                                       |                 |                | .9505                                  | .9477           | .9098           | .9093        |  |
|                 |                 | .9059                                  | .9054           | .9232   | .9257                                       |                 |                | .9419                                  | .9423           | .9072           | .9064        |  |
|                 |                 | .9828                                  | .9738           | .9500   | .9290                                       |                 |                | .9895                                  | .9681           | .9656           | .9825        |  |
|                 |                 | .9964                                  | .9934           | .9753   | .9675                                       |                 |                | .9991                                  | .9991           | .9997           | .9982        |  |
|                 |                 | .9966                                  | .9934           | .9782   | .9710                                       |                 |                | .9999                                  | .9990           | .9991           | .9988        |  |
| $\overline{.3}$ | $\overline{.3}$ | .7909                                  | .8031           | .8257   | .7770                                       | .05             | .05            | .7942                                  | .8633           | .9188           | .9426        |  |
|                 |                 | .8788                                  | .8969           | .8910   | .8755                                       |                 |                | .9532                                  | .9507           | .9689           | .9689        |  |
|                 |                 | .8239                                  | .8538           | .8614   | .8302                                       |                 |                | .9633                                  | .9109           | .9757           | .9518        |  |
|                 |                 | .9633                                  | .9642           | .9428   | .9315                                       |                 |                | .8711                                  | .8997           | .9124           | .9017        |  |
|                 |                 | .9622                                  | .9650           | .9667   | .9376                                       |                 |                | .9225                                  | .9148           | .9582           | .9499        |  |
|                 |                 | .9772                                  | .9802           | .9794   | .9601                                       |                 |                | .9799                                  | .9899           | .9998           | .9887        |  |
| $\cdot$ 3       | .5              | .7983                                  | .9161           | .8346   | .7877                                       | .05             | .01            | .6195                                  | .6133           | .6298           | .5997        |  |
|                 |                 | .8941                                  | .9152           | .9246   | .9052                                       |                 |                | .9640                                  | .9686           | .9710           | .9721        |  |
|                 |                 | .8355                                  | .8505           | .8715   | .8395                                       |                 |                | .9532                                  | .9458           | .9676           | .9662        |  |
|                 |                 | .9824                                  | .9788           | .9687   | .9388                                       |                 |                | .9285                                  | .9361           | .9733           | .9590        |  |
|                 |                 | .9847                                  | .9819           | .9723   | .9461                                       |                 |                | .9898                                  | .9875           | .9952           | .9955        |  |
|                 |                 | .9891                                  | .9850           | .9767   | .9533                                       |                 |                | .9999                                  | .9999           | 1.000           | 1.000        |  |

The Jeffreys-Perks, extended Newcombe, extended Beal, and extended Peskun intervals are all significant improvements over both the Wald interval and the Haldane interval. There are several cases where the Jeffreys-Perks, extended Newcombe, extended Beal, and extended Peskun have very similar coverage probabilities. However, there are also certain cases when one interval seems to perform slightly better than the others. For example, in most cases when the true difference between the two probabilities is large, the Jeffreys-Perks interval tends to perform better. To illustrate this, consider the following cases: CASE 1--  $p_1 = .1$ ,  $p_2 = .9$  and  $\Phi_1 = \Phi_2 = 1.0$ ; CASE 2--  $p_1 = .9$ ,  $p_2 = .01$  and  $\Phi_1 = \Phi_2 = 9.0$ ; and CASE 3--  $p_1 = .1$ ,  $p_2 = .9$  and  $\Phi_1 = 3/7$ ,  $\Phi_2 = 9.0$ . These three examples are illustrated by Figures 1 – 3 and utilize data from Tables 1, 3, and  $5 - 11$ .

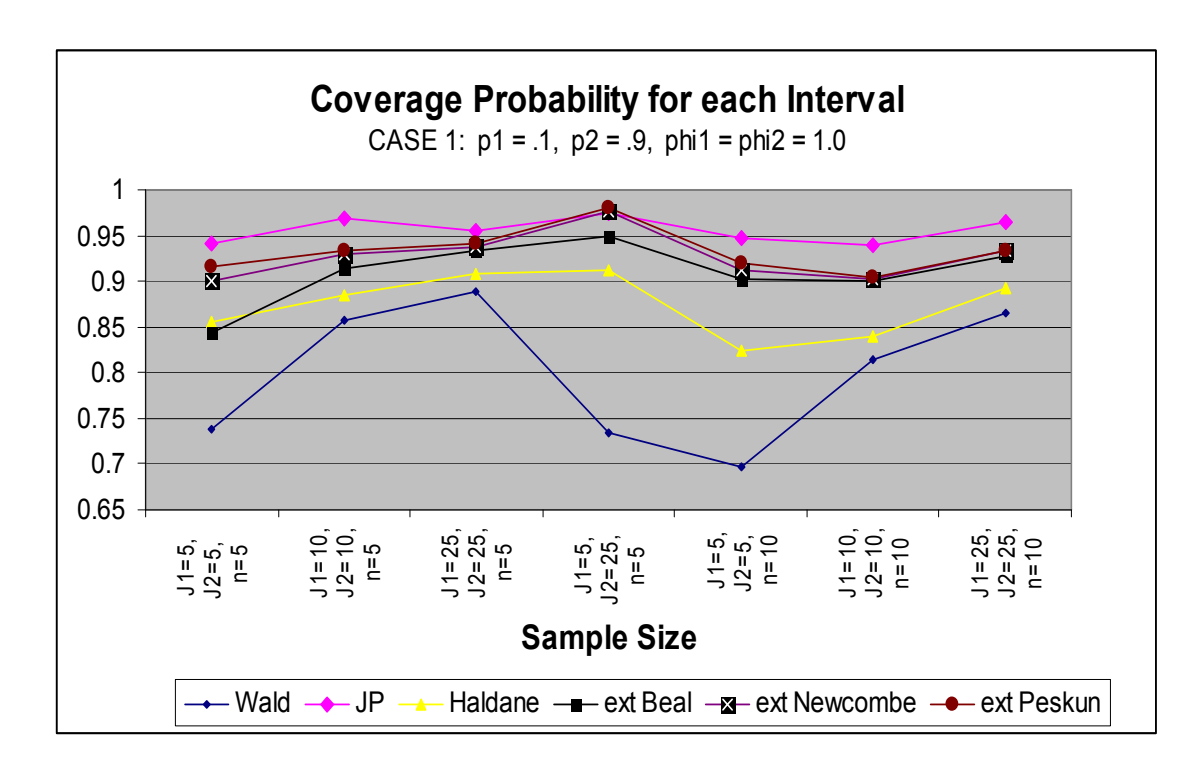

**Figure 1**: Coverage probability for  $p_1 = .1$ ,  $p_2 = .9$ ,  $\Phi_1 = \Phi_2 = 1.0$ 

**Figure 2**: Coverage probability for  $p_1 = .9$ ,  $p_2 = .01$ ,  $\Phi_1 = \Phi_2 = 9.0$ 

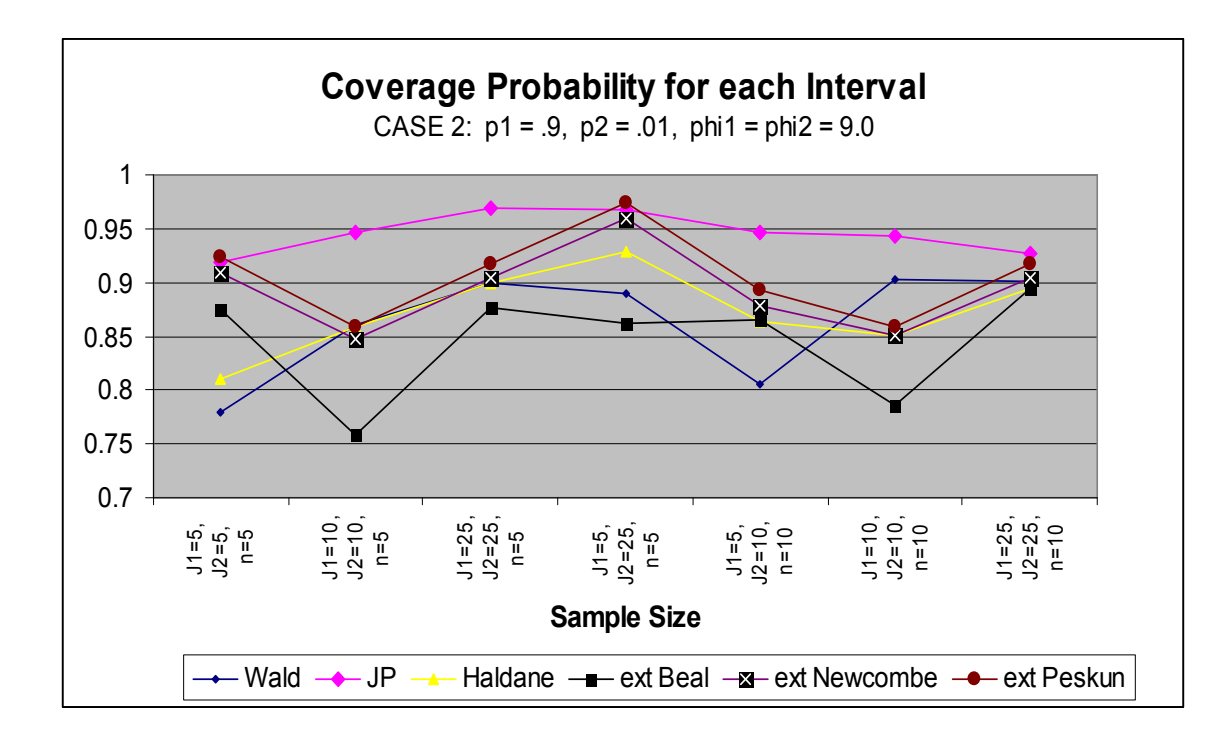

**Figure 3:** Coverage probability for  $p_1 = .1$ ,  $p_2 = .9$ ,  $\Phi_1 = 3/7$ ,  $\Phi_2 = 9.0$ 

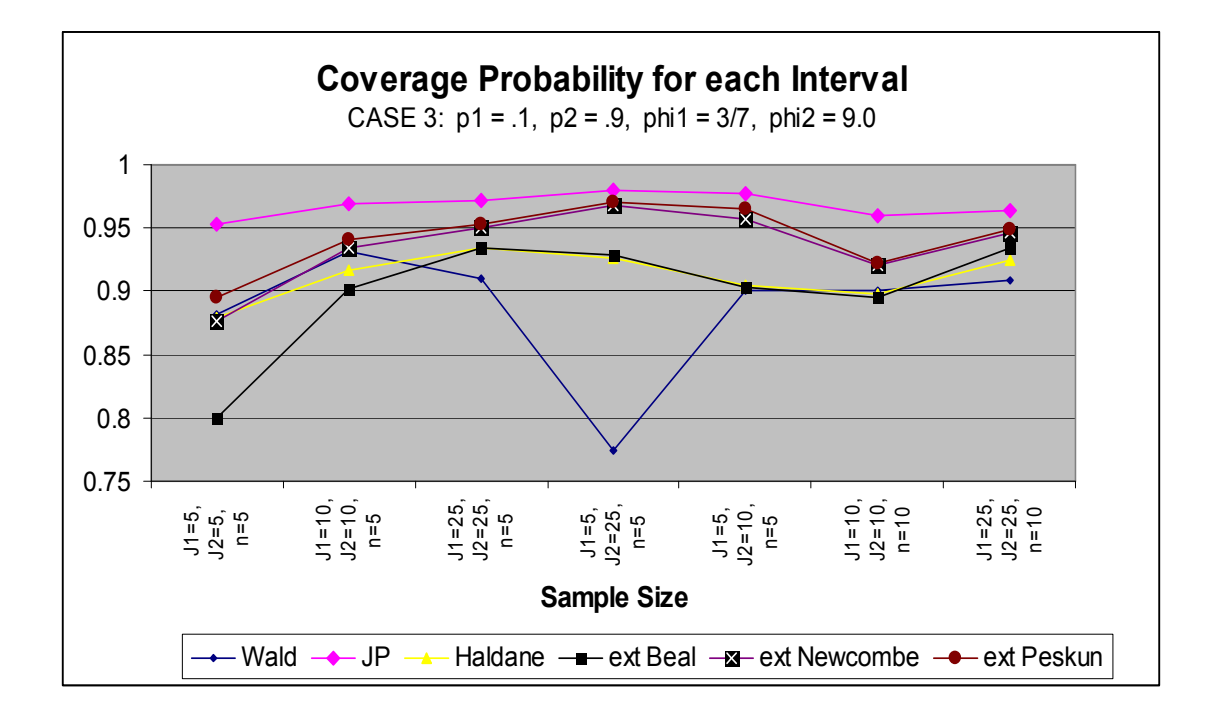

In each of the above cases we see that the Jeffreys-Perks interval has the highest coverage probability. From the tables we can also see this trend most of the time in the case when  $p_1 = 0.1$ ,  $p_2 = 0.7$ . In general, it seems the Jeffreys-Perks interval is a good choice when the true difference between the proportions is large. We also see from the tables that as the sample size increases, the Jeffreys-Perks coverage probabilities improve, becoming closer to the nominal level of .95.

In cases where the true proportions are equal or close to each other, the extended intervals (Beal, Newcombe, & Peskun) tend to have the best coverage probability. Consider the following two cases: CASE 4--  $p_1 = .3$ ,  $p_2 = .3$  and  $\Phi_1 = 1/9$ ,  $\Phi_2 = 1/9$ ; and CASE 5--  $p_1 = .1$ ,  $p_2 = .3$  and  $\Phi_1 = 1/9$ ,  $\Phi_2 = 3/7$ . These examples are illustrated by Figures 4 and 5 and utilize data from Tables 1, 3,  $5 - 6$ ,  $8 - 9$ , and 11.

While Figures 4 and 5 illustrate two specific cases where the three extended intervals appear to be the best choice, and Figures  $1 - 3$  give examples of cases where the Jeffreys-Perks interval seems to be the best choice, there are also several cases where these intervals have very similar results. In general, the Wald and Haldane give the lowest coverage probability, while the Jeffreys-Perks, extended Beal, and extended Newcombe have comparable results with coverage closest to .95 in the majority of cases. The Peskun interval is the most conservative. One specific case is illustrated by Figure 6. There are several other cases in Tables  $1 - 23$  where the Jeffreys-Perks, extended Newcombe, and extended Beal intervals have comparable results.

**Figure 4:** Coverage probability for  $p_1 = .3$ ,  $p_2 = .3$ ,  $\Phi_1 = 1/9$ ,  $\Phi_2 = 1/9$ 

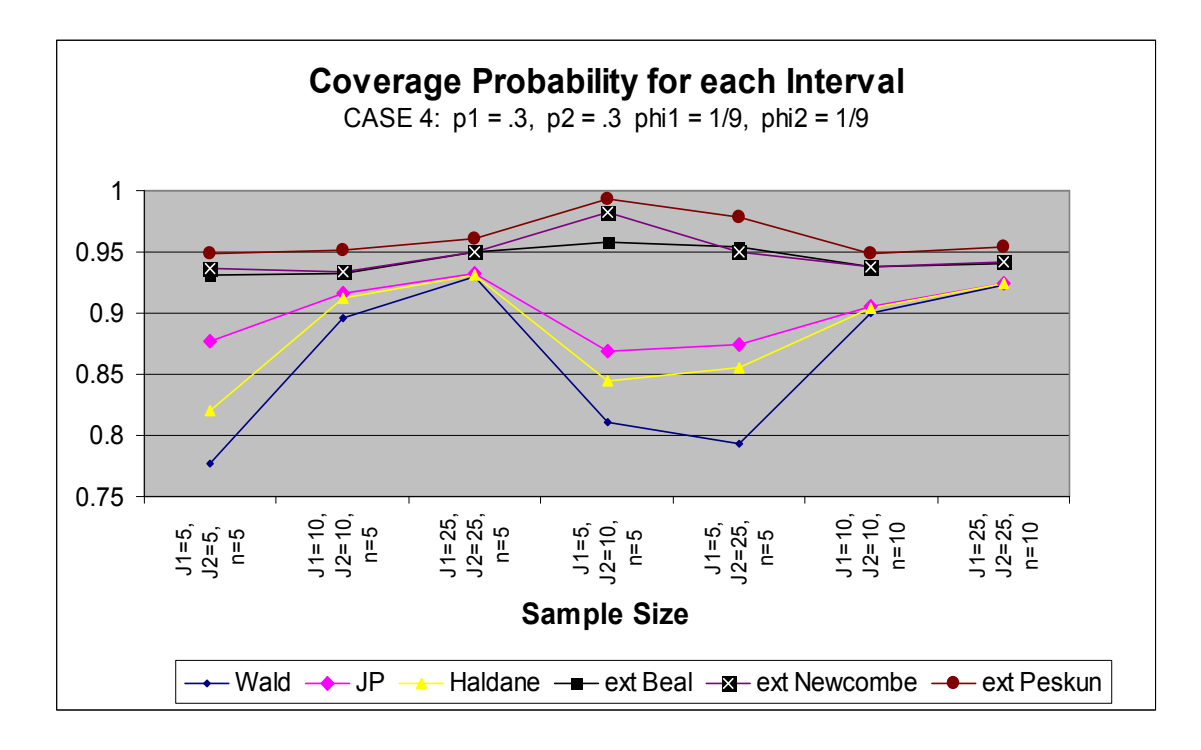

**Figure 5:** Coverage probability for  $p_1 = .1$ ,  $p_2 = .3$ ,  $\Phi_1 = 1/9$ ,  $\Phi_2 = 3/7$ 

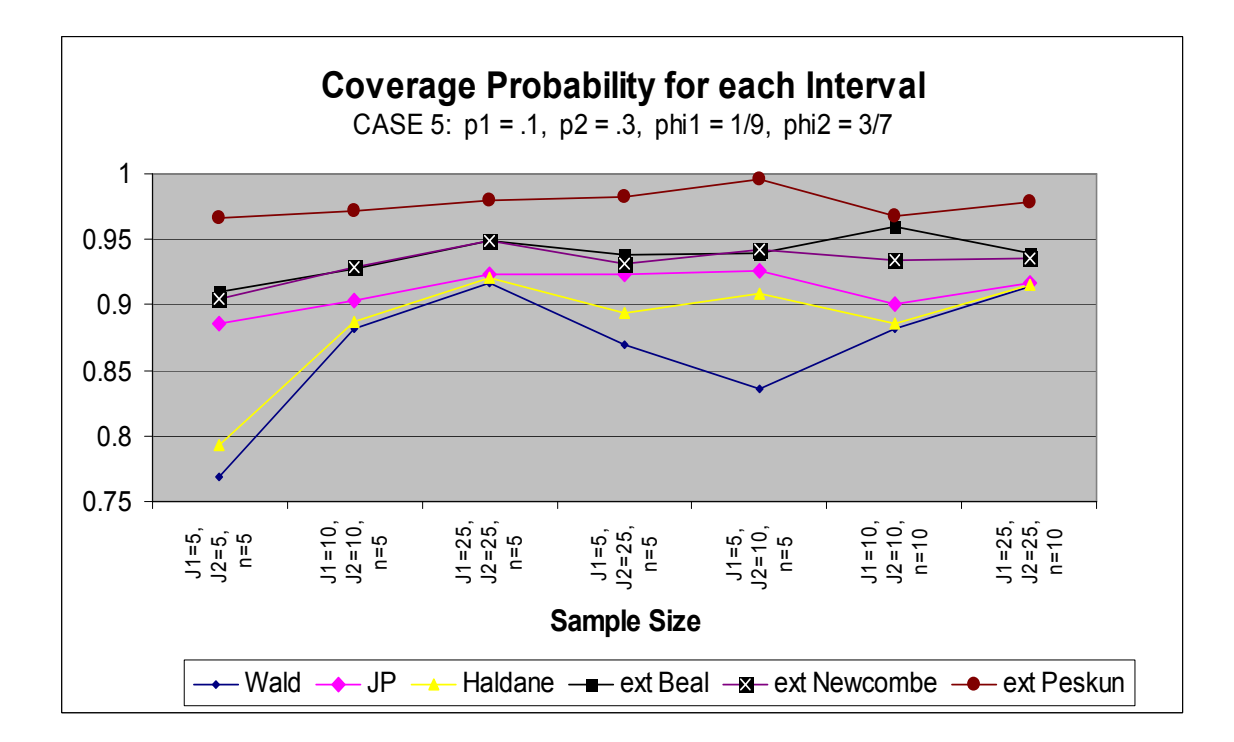

**Figure 6:** Coverage probability for  $p_1 = .3$ ,  $p_2 = .7$ ,  $\Phi_1 = 1/9$ ,  $\Phi_2 = 3/7$ 

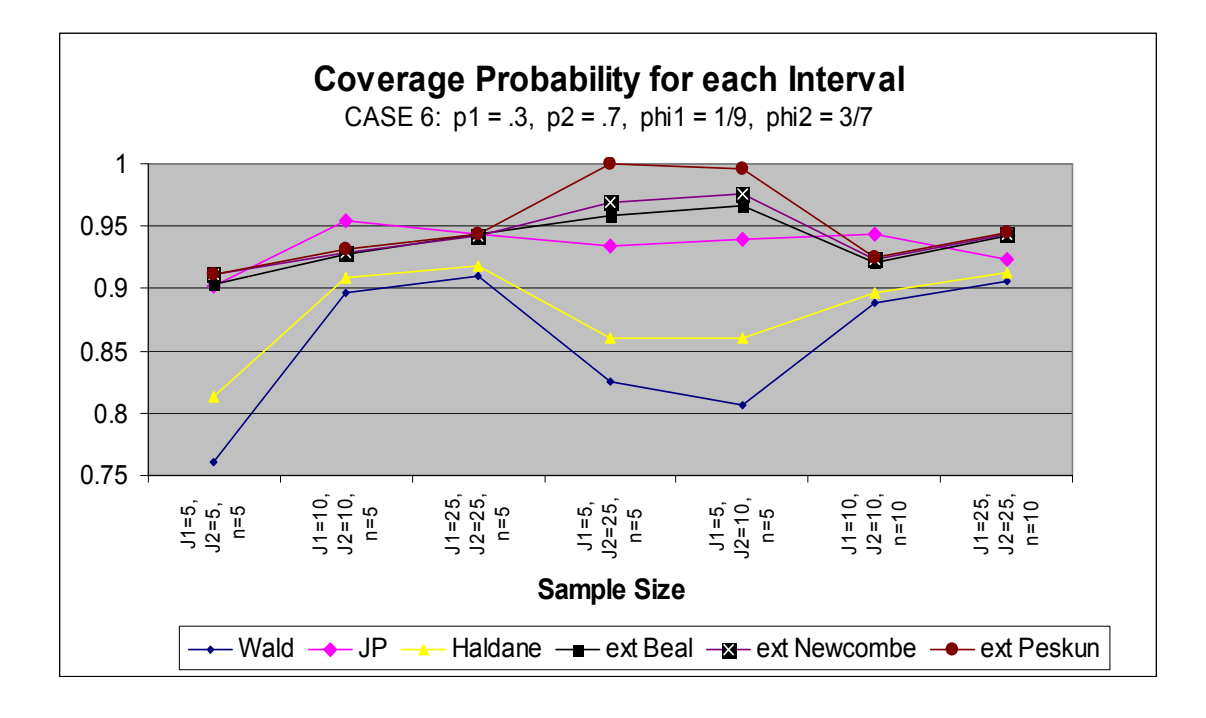

As a secondary means of evaluating and comparing the six intervals, average interval width was calculated. To some degree there will be a trade-off with average interval width and coverage probability. In general as the width of the interval increases, the coverage probability also increases. Ideally we would like an interval with coverage probability close to .95 and small interval width. Obviously sample size affects interval width, thus comparisons are made with fixed sample sizes. Three examples of average interval width are illustrated with Figures 7 – 9 and based on data in Tables 1, 4, and 9. From Figure 7, based on data from Table 1 where  $J_1 = 5$ ,  $J_2 = 5$ , and  $n_{ij} = 5$ , we see that the Haldane and Wald intervals in general have the smallest interval width. However, as discussed earlier, these intervals also have the lowest coverage probability. In this case we also note that the Jeffreys-Perks and Peskun intervals have the largest interval width. Next we consider a case with larger sample sizes. This is done using Figure 8 which is based on the data in Table 9 where  $J_1 = 25$ ,  $J_2 = 25$ , and  $n_{ii} = 10$ .

**Figure 7:** Average Interval Width for  $J_1 = 5$ ,  $J_2 = 5$ ,  $n_{ij} = 5$ , equal correlation

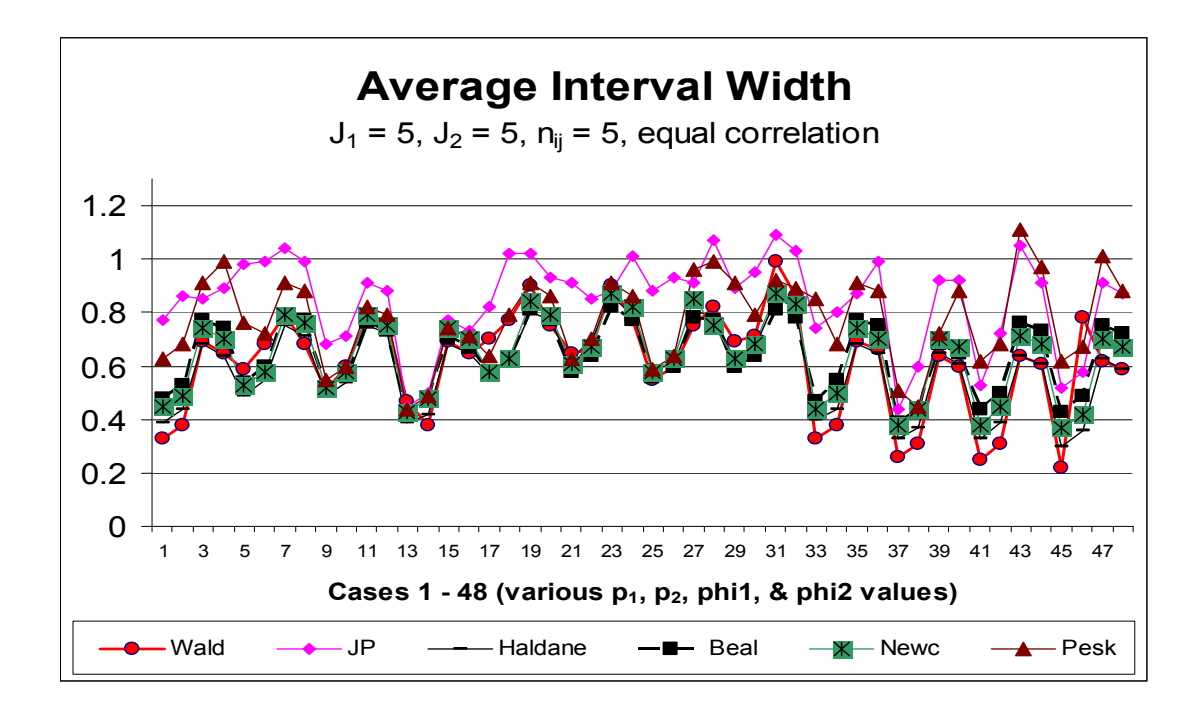

**Figure 8:** Average Interval Width for  $J_1 = 25$ ,  $J_2 = 25$ ,  $n_{ij} = 10$ , equal correlation

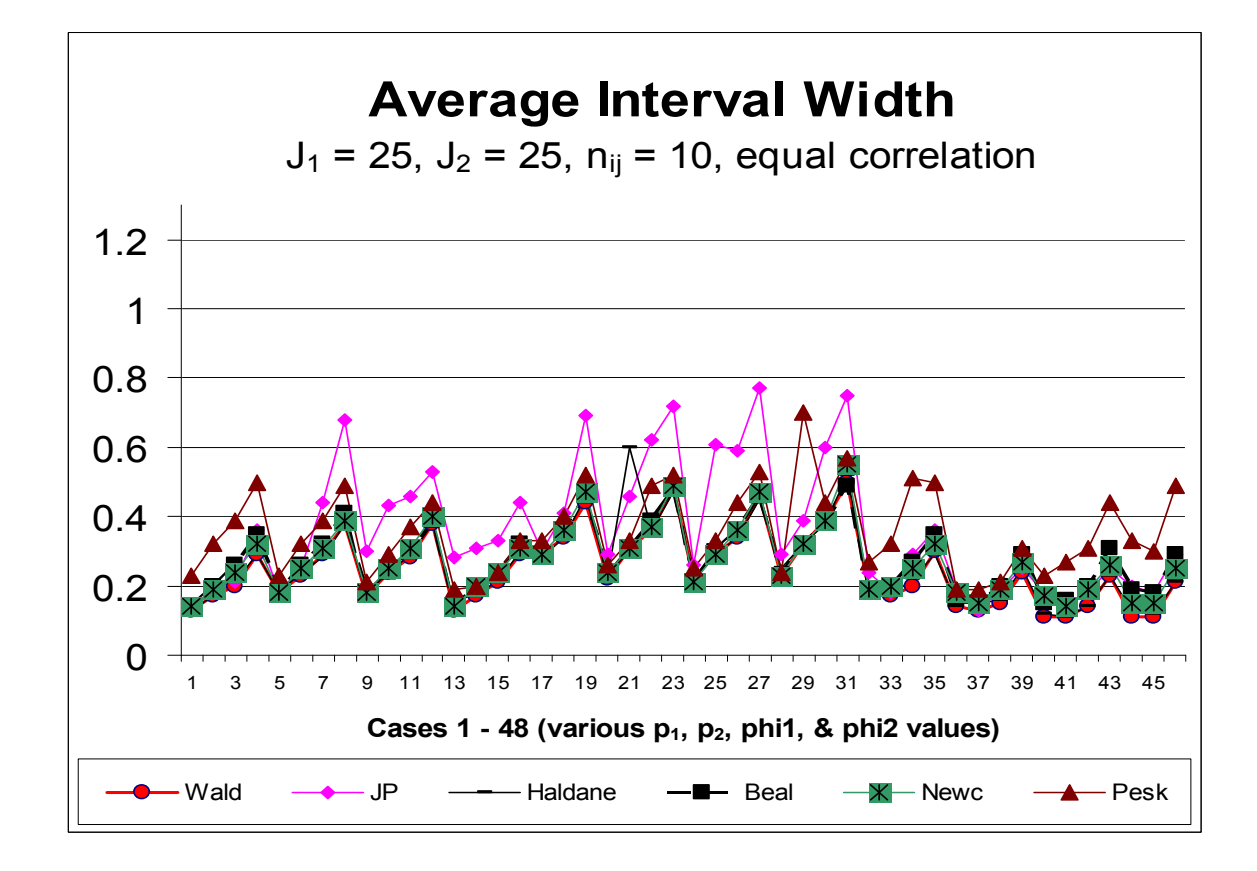

In Figure 8 we can see that by increasing the sample size we have decreased the average interval width for all six intervals. As in the previous case, the Jeffreys-Perks and Peskun intervals have slightly larger interval width than the other four intervals. As a final example illustrating average interval width we consider a case with unequal numbers of litters in the two populations and also unequal correlation. Figure 9 is based on data from Table 4.

**Figure 9:** Average Interval Width for  $J_1 = 5$ ,  $J_2 = 25$ ,  $n_{ij} = 5$ , unequal correlation

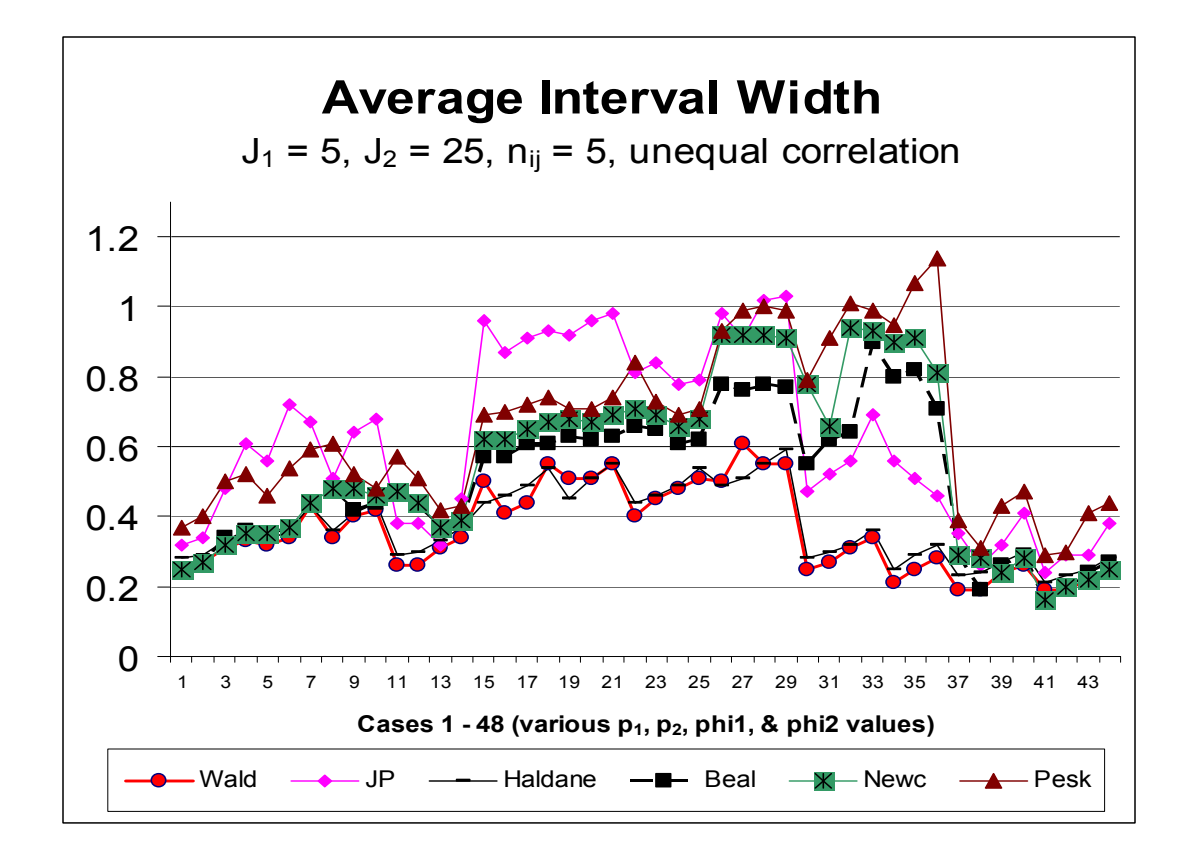

In this example there is much more variability in the average interval width. The Haldane and Wald interval again have the smallest width. In some cases the Jeffreys-Perks has the largest width where other times the extended intervals (Peskun, Beal, & Newcombe) have the largest width.

As a final analysis of the simulation results we investigate the asymptotic properties of the six intervals. As discussed earlier in Chapter 2, all six intervals have asymptotic properties. Thus, we would expect the coverage probabilities to become closer to the nominal level of .95 as the sample sizes increase. Using the data in Tables 1, 2, 5, 6, 22 and 23, we can count the number of times each of the six intervals has coverage probability that is within two standard errors of .95. Recall that the standard

error for this case is given by  $S.E. = \sqrt{\frac{(1 - \alpha)(\alpha)}{N}} = \sqrt{\frac{(.05)(.95)}{1.00000}} = .0022$  $S.E. = \sqrt{\frac{(1-\alpha)(\alpha)}{N}} = \sqrt{\frac{(.05)(.95)}{10000}} = .0022$  and each

result in the table that is within 2 standard errors is bold-faced.

**Figure 10:** Number of times out of 48 cases where the coverage probability for each interval is within 2 standard errors of .95

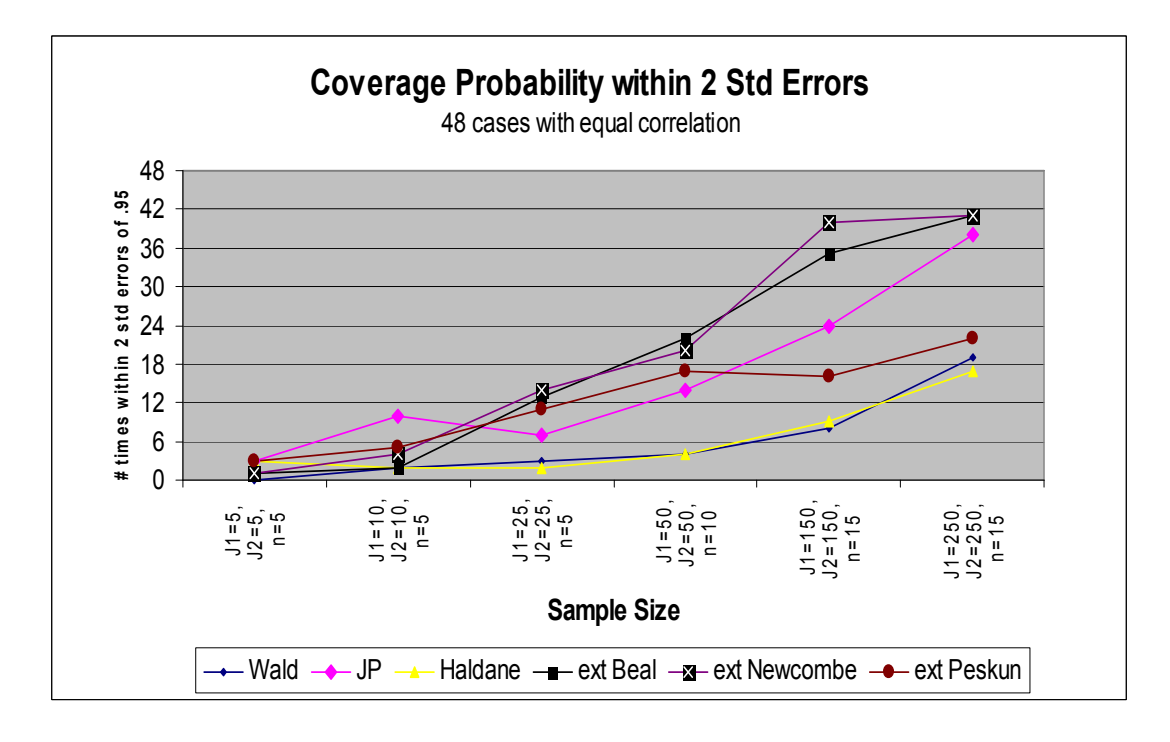

From Figure 10 we can see the asymptotic properties begin to take affect. As the sample size increases, a larger proportion of the intervals have coverage probability within 2 standard errors of the nominal level of .95. This convergence is rather slow,

particularly for the Wald, Haldane, and Peskun intervals. From Figure 10 we also note that the Jeffreys-Perks, extended Newcombe, and extended Beal intervals are, for the most part, better intervals as they have a larger number of cases with coverage probability near .95.

### **CHAPTER 4**

## **CONCLUSIONS AND FUTURE WORK**

The purpose of this paper was to construct intervals for the proportion difference between two populations where the data have a beta-binomial distribution. Six intervals have been constructed and compared based on coverage probability and average interval width. The Wald interval is based on the MLEs using the beta-binomial as the underlying distribution. The Jeffreys-Perks and Haldane intervals are new intervals constructed as extensions of Beal's binomial intervals that account for overdispersion and correlation by assuming the beta-binomial distribution holds. The final three intervals – the extended Beal, extended Newcombe, and the extended Peskun – are all extensions of binomial cases with the introduction of a variance inflation factor to account for overdispersion. These three intervals were originally presented by Chen, et al. (2004) and do not assume that the beta-binomial distribution holds. Each of these six intervals is evaluated via simulations using a variety of parameter values.

The Wald interval is the usual interval presented in many textbooks, but this interval has problems when the sample sizes are small or the proportions are near zero or one. The Haldane interval provides an improvement over the usual interval, but still has several cases with less than nominal coverage probability. The Jeffreys-Perks interval provides a significant improvement over the usual interval, even in cases with small

55

samples. Both the Haldane and Jeffreys-Perks intervals also have the property that the intervals do not in general collapse to a single point when  $\hat{p}_1 = \hat{p}_2 = 0$  or  $\hat{p}_1 = \hat{p}_2 = 1$ . The extended intervals presented by Chen, et al. (2004) also provide a significant improvement over the Wald interval. The extended intervals do not collapse in the cases where  $\hat{p}_1 = \hat{p}_2 = 0$  or  $\hat{p}_1 = \hat{p}_2 = 1$  as the variance inflation factor is defined to be equal to one when  $\hat{p}_i(1 - \hat{p}_i) = 0$ . The Jeffreys-Perks interval tends to exhibit superior performance in cases where the difference between the proportions is large (greater than .6), whereas the extended intervals exhibit superior performance when the proportions are close together (less than .2). Additionally, the Jeffreys-Perks, extended Beal, and extended Newcombe intervals have very comparable results in many other cases. The extended Peskun interval has the highest overall coverage probability in most cases, but is very conservative.

This paper has examined the specific case of estimating the difference between two proportions when there is correlation or overdipersion among the trials. Future research in this area could involve extending some of these ideas to multiple comparisons for correlated binary data. The Jeffreys-Perks and Haldane intervals could be extended to include priors and estimates of the  $\Phi$  values in the formulation of the problem. Additionally, the binomial intervals suggested by Mee (1984), Anbar (1984), and Miettinen and Nurminenm (1985) could be constructed for the beta-binomial case. This would involve a numerically intense procedure, however, as Beal (1987) notes in the binomial case, these intervals were a significant improvement over the usual interval. In addition to multiple comparisons and alternative confidence intervals, one may wish to investigate estimators for the overdispersion parameters  $\Phi_1$  and  $\Phi_2$ . In the intervals

56

presented in this paper the MLEs were used to estimate these parameters, however, other estimators may improve the intervals for  $p_1 - p_2$ .

### **REFERENCES**

- Agresti, A., and Caffo, B., (2000), "Simple and Effective Confidence Intervals for Proportions and Differences of Proportions Result from Adding Two Successes and Two Failures", *The American Statistician*, 54, 280-288.
- Anbar, D. (1983), "On Estimating the difference between two probabilities with special reference to clinical trials". *Biometrics*, 39, 257-262.
- Anbar, D. (1984), "Confidence bounds for the difference between two probabilities". *Biometrics*, 40, 1176.
- Bain, L. J., and Engelhardt, M., (1992), "Introduction to Probability and Mathematical Statistcs", 2<sup>nd</sup> edition, Duxbury Press.
- Beal, S. L., (1987), "Asymptotic Confidence Intervals for the Difference Between Two Binomial Parameters for Use with Small Samples"; *Biometrics*, 43, 941-950.
- Bernardo, J. M. and Smith, A. F. M., (1994), "Bayesian Theory", John Wiley & Sons Ltd.
- Bonett, D. G., (2002), "Sample size requirements for estimating intraclass correlations with desired precision", *Statistics in Medicine*, Vol. 21, pp. 1331-1335.
- Chen, C., Li, J., and Zhou, Z., (2004), "Confidence Interval of the Difference Between Two Proportions with Overdispersion", *Journal of Biopharmaceutical Statistics*, Vol. 14, No. 2, pp. 469-482.
- Chen, J. J., Kodell, R. L., Howe, R. B., and Gaylor, D. W. (1991), "Analysis of Trinomial Responses from Reproductive and Developmental Toxicity Experiments", *Biometrics*, Vol. 47, No.3, pp. 1049-1058.
- Crowder, Martin, J., (1978), "Beta-binomial Anova for Proportions"; *Applied Statistician*, 27, No. 1, pp. 34-37.
- Crowder, Martin, J., (1979), "Inference about the Intraclass Correlation Coefficient in the Beta-Binomial ANOVA for Proportions." *Journal of the Royal Statistical Society*, Series B 41:230-234.
- Efron B, (1982), "The Jackkinfe, the Bootstrap and Other Resampling Plans", *Philadelphia: Society for Industrial and Applied Mathematics*.
- Feifin, P., and Lumelski, Y., (2000), "On Confidence Limits fro the Difference of Two Binomial Parameters", *Communications in Statistics Theory and Methods*, 29:131-141.
- Fry JS, Lee PN, (1988), "Stratified rank tests", *Applied Statistician*, 37:264-266.
- Good, I. J., (1965), *The Estimation of Probabilities: An Essay on Modern Bayesian Methods*. Cambridge, Massachusetts: The MIT Press.
- Griffiths, D. A., (1973), "Maximum Likelihood Estimation for the Beta-Binomial Distribution and an Application to the Household Distribution of the Total Number of Cases of a Disease", *Biometrics*, Dec. 1973.
- Haldane, J. B. S., (1945), On a method of estimating frequencies. *Biometrika* 33, 222- 225.
- Haseman, J. K., and Piegorch, W. W., (1994), "Statistical Analysis of Developmental Toxicity Data", *Development Toxicology*, 2nd edition, published by Raven Press, Ltd., New York.
- Hogg, R. V., Craig, A. T., (1995), "Introduction to Mathematical Statistics", 5<sup>th</sup> edition, Prentice Hall Publishing.
- Kupper, L. L.; Portier, C.; Hogan, M. D.; and Yamamoto, E. (1986), "the Impoact of Litter Effects on Dose-Response Modeling in Teratology.", *Biometrics*, 42, 85- 98.
- Lee, Y., (2004), "Estimating intraclass correlation for binary data using extended quasilikelihood", *Statistical Modelling*, Vol. 4, pp. 113-126.
- Lui, K.; Cumberland, W. G.; and Kue, L. (1996), "An Interval Estimate for the Intraclass Correlation in Beta-Binomial Sampling." *Biometrics*. 52, 412-425.
- Mee, R. (1984), "Confidence bounds for the difference between two probabilities." *Biometrics*, 40, 1175-1176.
- Miettinen, O. and Nurminenm M. (1985), "Comparative analysis of two rates." *Statistics in Medicine* 4, 213-226.
- Moore, R. (1997), "Interval Estimation of the Proportion Difference From the Beta-Binomial Distribution." Masters Degree Thesis, Oklahoma State University.
- Newcombe, R. G., (1998), "Interval Estimation for the Difference between Independent Proportions: Comparison of eleven methods", *Statistics in Medicine*, Vol. 17, pp. 873-890.
- Pack, S.E. (1986), "Hypothesis Testing for Proportions with Overdispersion", *Biometrics*. 42, 967-972.
- Paul, S. R. and Islam, A. S., (1995), *Statistics in Toxicology.* Oxford University Press.
- Paul, S. R.; and Islam, A. S. (1994), "Analysis of Proportions in the Presence of Over/Under Dispersion" *Biometrics*, 51:1400-1410.
- Paul, S. R.. (1982), "Analysis of Proportions of Affected Foetuses in Teratological Experiments" *Biometrics*, 38:361-370.
- Piegorsch, W. W. (1993), "Biometrical Methods for Testing Dose Effects of Environmental Stimuli in Laboratory Studies." *Environmetrics* 4(4), 483-505.
- Piegorsch, W. W., and Haseman, J. K. (1991), "Statistical Methods for Analyzing Developmental Toxicity Data." *Teratogenesis, Carcinogenesis, and Mutagenesis* 11, 115-133.
- Piegorsch, W. W. (1994), "Envoronmental Biometry: Assessing Impacts of Enviromental Stimuli Via Animal and Microbial Laboratory Studies." *Handbook of Statistics*, Vol. 12, 535-559.
- Piegorsch, W. W. (1991), "Multiple Comparisons for Analyzing Dichotomous Response." *Biometrics*, 47, 45-52.
- Puskun, P. H., (1993), "A New Confidence Interval Method Based on the Normal Approximation for the Difference of Two Binomial Probabilities", *Journal of The American Statistical Association*, Vol. 88, No. 422, 656-661.
- Quenouille MH, (1949), "Approximate tests of correlation in time series", *Journal of the Royal Statistical Society Series B*, 11:68-84
- Ridout, M. S., Demetrio, Clarice G. B., and Firth, D. (1999), "Estimating Intraclass Correlation for Binary Data", *Biometrics*, Vol. 55, No. 1, pp. 137-148
- Schucany, W. R., Gray, H. L., Owen DB, (1971), "On bias reduction in estimation", *Journal of the American Statistical Association*, 66:524-533.
- Shirley, E. A. C., (1987), "Applications of ranking methods to multiple comparison procedures and factorial experiments", *Applied Statistician*, 36:205-213.
- Slaton, T. L., Piegorsch, W. W., Durham, S. D., (2000) "Estimation and Testing with Overdispered Proportions Using the Beta-Logistic Regression Model of Heckman and Willis", *Biometrics*, Vol. 56, pp. 125-133.
- Smith, D. M. (1983), "Maximum Likelihood Estimation of the Parameters of the Beta-Binomial Distribution." *Journal of the Royal Statistical Society*.
- Vollset, S. E., (1993), "Confidence Intervals for a Binomial Proportion", *Statistics in Medicine*, Vol. 12, 809-823.
- Wypij, D., and Santer, T. J. (1990), "Interval Estimation of the Marginal Probability of Success for the Beta-Binomial Distribution." *Journal of Statistical Computation and Simulation*, Vol. 35, pp. 169-185.
- Zou, G. and Donner, A., (2004), "Confidence interval estimation of the intraclass correlation coefficient for binary outcome data", *Biometrics*, Vol. 60, pp. 807- 811.

**APPENDIXES**

### **APPENDIX A – DERIVATIONS**

**Derivation 1.1:** *The beta-binomial pdf:* (from "Bayesian Theory", by J. M. Bernardo & A. F. M. Smith, 1994*)*

The **beta-binomial** distribution is derived by assuming a beta prior on the binomial

parameter *p*.

A discrete random variable *X* has a beta-binomial distribution with parameters  $\alpha$ ,  $\beta$ ,

and *n* if its pdf is of the form

$$
BB(x|\alpha, \beta, n) = {n \choose x} \frac{\Gamma(\alpha + \beta) \Gamma(\alpha + x) \Gamma(\beta + n - x)}{\Gamma(\alpha) \Gamma(\beta) \Gamma(\alpha + \beta + n)}
$$
  

$$
\alpha > 0, \ \beta > 0, \ x = 0, 1, 2...n
$$

where  $\Gamma(\cdot)$  is the gamma function.

$$
MEAN = E(X) = n\left(\frac{\alpha}{\alpha + \beta}\right) \qquad VARIANCE = V(X) = \frac{n\alpha\beta}{\left(\alpha + \beta\right)^2} \left(\frac{\alpha + \beta + n}{\alpha + \beta + 1}\right)
$$

The beta-binomial is a mixture of the binomial and beta pdfs:

$$
BB(x|\alpha, \beta, n) = \int_{0}^{1} BIN(x|\theta, n) BETA(\theta|\alpha, \beta) d\theta
$$

$$
\begin{split}\n&= \int_{0}^{1} {n \choose x} \theta^{x} (1 - \theta)^{n-x} \frac{\Gamma(\alpha + \beta)}{\Gamma(\alpha)\Gamma(\beta)} \theta^{\alpha - 1} (1 - \theta)^{\beta - 1} d\theta \\
&= {n \choose x} \frac{\Gamma(\alpha + \beta)}{\Gamma(\alpha)\Gamma(\beta)} \int_{0}^{1} \theta^{\alpha + x - 1} (1 - \theta)^{n + \beta - x - 1} d\theta \\
&= {n \choose x} \frac{\Gamma(\alpha + \beta)}{\Gamma(\alpha)\Gamma(\beta)} \frac{\Gamma(\alpha + x)\Gamma(n + \beta - x)}{\Gamma(\alpha + \beta + n)} \int_{0}^{1} \frac{\Gamma(\alpha + \beta + n)}{\Gamma(\alpha + x)\Gamma(n + \beta - x)} \theta^{\alpha + x - 1} (1 - \theta)^{n + \beta - x - 1} d\theta \\
&= {n \choose x} \frac{\Gamma(\alpha + \beta)}{\Gamma(\alpha)\Gamma(\beta)} \frac{\Gamma(\alpha + x)\Gamma(n + \beta - x)}{\Gamma(\alpha + \beta + n)}\n\end{split}
$$

An alternative form of the beta-binomial can be expressed in terms of the parameter  $\Phi$ . Recall that  $\Phi$  measures departure from binomial sampling and is often referred to as the overdispersion parameter. When  $\Phi = 0$ , there is no overdispersion and binomial sampling retained. As  $\Phi$  increases, departure from binomial sampling increases. Also,  $\Phi$  is

related to correlation by the equation  $\rho$  $\rho$  $\Phi = \frac{\rho}{1+\rho}$ . Letting  $\alpha = \frac{p}{\Phi}$ , and

Φ  $\beta = \frac{1 - p}{\sigma}$ , the pdf of the Beta-binomial takes on the form:

$$
f(x|p, \Phi, n) = {n \choose x} \frac{\Gamma(x + \frac{p}{\Phi}) \Gamma(\Phi^{-1}) \Gamma(n - x + \frac{1-p}{\Phi})}{\Gamma(\frac{p}{\Phi}) \Gamma(\frac{1-p}{\Phi}) \Gamma(\Phi^{-1} + n)}
$$

**Derivation 2.1.1:** *Derivation of the standard CI for*  $p_1 - p_2$ 

Substituting  $\tilde{a} = \hat{a}$  and  $\tilde{b} = \hat{b}$  into equation (1), we get

$$
(b - \hat{b})^2 = cV(\hat{a}, \hat{b}; u, v)
$$
  
\n
$$
(b - \hat{b})^2 = c(u[(2 - \hat{a})\hat{a} - \hat{b}^2] + 2v(1 - \hat{a})\hat{b})
$$
  
\n
$$
(b - \hat{b})^2 = c\left(\frac{\hat{p}_1(1 - \hat{p}_1)}{n_1} + \frac{\hat{p}_2(1 - \hat{p}_2)}{n_2}\right)
$$
  
\n
$$
(b - \hat{b}) = \pm c\left(\frac{\hat{p}_1\hat{q}_1}{n_1} + \frac{\hat{p}_2\hat{q}_2}{n_2}\right)^{\frac{1}{2}}
$$
  
\n
$$
CI \text{ for } b \implies \hat{b} \pm c\left(\frac{\hat{p}_1\hat{q}_1}{n_1} + \frac{\hat{p}_2\hat{q}_2}{n_2}\right)^{\frac{1}{2}}
$$
## **Derivation 2.2.1:** *Derivation of Log-Likelihood*

Given that the data is drawn from a beta-binomial distribution with parameters  $p_i$  and  $\Phi_i$ , the likelihood function is given by: (from derivation 1.1)

$$
L(p_i, \Phi_i) = \prod_{j=1}^{J_i} {n_{ij} \choose y_{ij}} \frac{\Gamma(y_{ij} + \frac{p_i}{\Phi_i}) \Gamma(\Phi_i^{-1}) \Gamma(n_{ij} - y_{ij} + \frac{1-p_i}{\Phi_i})}{\Gamma(\frac{p_i}{\Phi_i}) \Gamma(\frac{1-p_i}{\Phi_i}) \Gamma(\Phi^{-1} + n_{ij})}
$$
  
\n
$$
= \prod_{j=1}^{J_i} {n_{ij} \choose y_{ij}} \frac{\Gamma(y_{ij} + \frac{p_i}{\Phi_i})}{\Gamma(\frac{p_i}{\Phi_i})} \left( \frac{\Gamma(\Phi_i^{-1})}{\Gamma(\Phi_i^{-1} + n_{ij})} \right) \frac{\Gamma(n_{ij} - y_{ij} + \frac{1-p_i}{\Phi_i})}{\Gamma(\frac{1-p_i}{\Phi_i})}
$$
  
\n
$$
= \prod_{j=1}^{J_i} {n_{ij} \choose y_{ij}} \Phi_i^{y_{ij}} \left( \frac{\Gamma(y_{ij} + \frac{p_i}{\Phi_i})}{\Gamma(\frac{p_i}{\Phi_i})} \right) \left( \Phi_i^{-n_{ij}} \left( \frac{\Gamma(\Phi_i^{-1})}{\Gamma(\Phi_i^{-1} + n_{ij})} \right) \right) \Phi_i^{n_{ij} - y_{ij}} \left( \frac{\Gamma(n_{ij} - y_{ij} + \frac{1-p_i}{\Phi_i})}{\Gamma(\frac{1-p_i}{\Phi_i})} \right)
$$

Note that: 
$$
\left(\Phi_i^{\ y_{ij}}\right)\left(\Phi_i^{-n_{ij}}\left(\Phi_i^{\ n_{ij}-y_{ij}}\right)\right)=1
$$

$$
= \prod_{j=1}^{J_i} {n_{ij} \choose y_{ij}} (A_1) (A_2) (A_3)
$$

Using the equality  $\Gamma(a) = (a-1)\Gamma(a-1)$ , we manipulate the expressions  $A_1$ ,  $A_2$ , and *A3.*

$$
A_{1} = \Phi_{i}^{y_{ij}}\left(\frac{\Gamma(y_{ij} + p_{i}/\Phi_{i})}{\Gamma(p_{i}/\Phi_{i})}\right) = \Phi_{i}^{y_{ij}}\left(\frac{(y_{ij} + p_{i}/\Phi_{i} - 1)\Gamma(y_{ij} + p_{i}/\Phi_{i} - 1)}{\Gamma(p_{i}/\Phi_{i})}\right)
$$

$$
= \Phi_{i}^{y_{ij}}\left(\frac{(y_{ij} + p_{i}/\Phi_{i} - 1)(y_{ij} + p_{i}/\Phi_{i} - 2)\Gamma(y_{ij} + p_{i}/\Phi_{i} - 2)}{\Gamma(p_{i}/\Phi_{i})}\right)
$$

$$
= \Phi_{i}^{y_{ij}} \left( \frac{(y_{ij} + p_{i}/\Phi_{i} - 1)(y_{ij} + p_{i}/\Phi_{i} - 2)(y_{ij} + p_{i}/\Phi_{i} - 3) \cdots (p_{i}/\Phi_{i}) \Gamma(p_{i}/\Phi_{i})}{\Gamma(p_{i}/\Phi_{i})} \right)
$$
  
\n
$$
= \Phi_{i}^{y_{ij}} \left( (y_{ij} + p_{i}/\Phi_{i} - 1)(y_{ij} + p_{i}/\Phi_{i} - 2)(y_{ij} + p_{i}/\Phi_{i} - 3) \cdots (p_{i}/\Phi_{i}) \right)
$$
  
\n
$$
= (p_{i} + (y_{ij} - 1)\Phi_{i})(p_{i} + (y_{ij} - 2)\Phi_{i})(p_{i} + (y_{ij} - 3)\Phi_{i}) \cdots (p_{i} + \Phi_{i})p_{i}
$$
  
\n
$$
= \prod_{r=0}^{y_{ij}-1} (p_{i} + r\Phi_{i})
$$

$$
A_{2} = \Phi_{i}^{-n_{ij}} \left( \frac{\Gamma(\Phi_{i}^{-1})}{\Gamma(\Phi_{i}^{-1} + n_{ij})} \right) = \Phi_{i}^{-n_{ij}} \left( \frac{\Gamma(\Phi_{i}^{-1})}{(\Phi_{i}^{-1} + n_{ij} - 1)\Gamma(\Phi_{i}^{-1} + n_{ij} - 1)} \right)
$$
  
\n
$$
= \Phi_{i}^{-n_{ij}} \left( \frac{\Gamma(\Phi_{i}^{-1})}{(\Phi_{i}^{-1} + n_{ij} - 1)(\Phi_{i}^{-1} + n_{ij} - 2)\Gamma(\Phi_{i}^{-1} + n_{ij} - 2)} \right)
$$
  
\n
$$
= \Phi_{i}^{-n_{ij}} \left( \frac{\Gamma(\Phi_{i}^{-1})}{(\Phi_{i}^{-1} + n_{ij} - 1)(\Phi_{i}^{-1} + n_{ij} - 2) \cdots (\Phi_{i}^{-1} + 1)\Phi_{i}^{-1}\Gamma(\Phi_{i}^{-1})} \right)
$$
  
\n
$$
= \Phi_{i}^{-n_{ij}} \left( \frac{1}{(\Phi_{i}^{-1} + n_{ij} - 1)(\Phi_{i}^{-1} + n_{ij} - 2) \cdots (\Phi_{i}^{-1} + 1)\Phi_{i}^{-1}} \right)
$$
  
\n
$$
= \left( \frac{1}{(1 + (n_{ij} - 1)\Phi_{i})(1 + (n_{ij} - 2)\Phi_{i}) \cdots (1 + \Phi_{i})} \right)
$$
  
\n
$$
= \prod_{r=0}^{n_{ij}} \frac{1}{(1 + r\Phi_{i})}
$$

$$
A_3 = \Phi_i^{n_{ij} - y_{ij}} \left( \frac{\Gamma\left(n_{ij} - y_{ij} + \frac{(1-p_i)}{\Phi_i}\right)}{\Gamma\left(\frac{(1-p_i)}{\Phi_i}\right)} \right) = \Phi_i^{n_{ij} - y_{ij}} \left( \frac{\left(n_{ij} - y_{ij} - 1 + \frac{(1-p_i)}{\Phi_i}\right) \Gamma\left(n_{ij} - y_{ij} - 1 + \frac{(1-p_i)}{\Phi_i}\right)}{\Gamma\left(\frac{(1-p_i)}{\Phi_i}\right)} \right)
$$

$$
= \Phi_{i}^{n_{ij}-y_{ij}} \left[ \frac{\left(n_{ij} - y_{ij} - 1 + \frac{(1-p_{i})}{\Phi_{i}}\right)\left(n_{ij} - y_{ij} - 2 + \frac{(1-p_{i})}{\Phi_{i}}\right) \cdots \left(1 + \frac{(1-p_{i})}{\Phi_{i}}\right)\left(\frac{(1-p_{i})}{\Phi_{i}}\right) \Gamma\left(\frac{(1-p_{i})}{\Phi_{i}}\right)}{\Gamma\left(\frac{(1-p_{i})}{\Phi_{i}}\right)} \right]
$$
  
\n
$$
= \Phi_{i}^{n_{ij}-y_{ij}} \left[ \left(n_{ij} - y_{ij} - 1 + \frac{(1-p_{i})}{\Phi_{i}}\right) \left(n_{ij} - y_{ij} - 2 + \frac{(1-p_{i})}{\Phi_{i}}\right) \cdots \left(1 + \frac{(1-p_{i})}{\Phi_{i}}\right)\left(\frac{(1-p_{i})}{\Phi_{i}}\right)\right]
$$
  
\n
$$
= \left(\left((n_{ij} - y_{ij} - 1)p_{i} + 1 - p_{i}\right) \left((n_{ij} - y_{ij} - 2)p_{i} + (1-p_{i})\right) \cdots \left(\Phi_{i} + (1-p_{i})\right) \left((1-p_{i})\right)\right)
$$
  
\n
$$
= \prod_{r=0}^{n_{ij}-y_{ij}-1} (1-p_{i} + r\Phi_{i})
$$

Putting  $A_1$ ,  $A_2$ ,  $\&$   $A_3$  together, we get the following expression for the log-likelihood:

$$
\ln(L(p_i, \Phi_i)) = \ln \left\{ \prod_{j=1}^{J_i} {n_{ij} \choose y_{ij}} \left[ \frac{\prod_{r=0}^{y_{ij}-1} (p_i + r\Phi_i)^n \prod_{r=0}^{n_{ij}-y_{ij}-1} (1 - p_i + r\Phi_i)}{\prod_{r=0}^{n_{ij}-1} (1 + r\Phi_i)} \right] \right\}
$$

**Derivation 2.2.1a:** Log-Likelihood when  $y_{ij} = 0$  or  $y_{ij} = n_{ij}$ 

Note in derivation 2.2.1, that if  $y_{ij} = n_{ij}$  then the product  $\prod_{r=0}^{n_{ij}-y_{ij}-1} (1 - p_i + r \Phi_i)$  $-p_i + r\Phi$ 1 0  $\left(1\right)$  $n_{ij} - y_{ij}$ *r*  $p_i + r\Phi_i$ ) is not -1 *ij y*

defined and similarly if  $y_{ij} = 0$  then the product  $\prod (p_i + r \Phi_i)$ = +  $r\Phi$ 0 *r*  $p_i + r\Phi_i$ ) is not defined.

However, if we go back to the original log-likelihood for these cases, we can derive the following results:

**CASE** 1:  $y_{ij} = 0$ 

Start with the Log-Likelihood from derivation 2.2.1:

$$
L(p_i, \Phi_i) = \prod_{j=1}^{J_i} \binom{n_{ij}}{y_{ij}} \Phi_i^{\frac{v_{ij}}{v_{ij}}} \left( \frac{\Gamma(y_{ij} + \frac{p_i}{\Phi_i})}{\Gamma(\frac{p_i}{\Phi_i})} \right) \left( \Phi_i^{-n_{ij}} \left( \frac{\Gamma(\Phi_i^{-1})}{\Gamma(\Phi_i^{-1} + n_{ij})} \right) \right) \Phi_i^{n_{ij} - y_{ij}} \left( \frac{\Gamma\left(n_{ij} - y_{ij} + \frac{1 - p_i}{\Phi_i}\right)}{\Gamma(\frac{1 - p_i}{\Phi_i})} \right)
$$

$$
= \prod_{j=1}^{J_i} \left( \Phi_i^{-n_{ij}} \left( \frac{\Gamma(\Phi_i^{-1})}{\Gamma(\Phi_i^{-1} + n_{ij})} \right) \left( \Phi_i^{-n_{ij} - y_{ij}} \left( \frac{\Gamma\left(n_{ij} - y_{ij} + \frac{1-p_i}{\Phi_i}\right)}{\Gamma\left(\frac{1-p_i}{\Phi_i}\right)} \right) \right)
$$
 since  

$$
y_{ij} = 0
$$

$$
= \prod_{j=1}^{J_i} (A_2)(A_3)
$$
 by derivation 2.2.1

Thus by the results of derivation 2.2.1 we get the following when  $y_{ij} = 0$ :

$$
\ln(L(p_i, \Phi_i)) = \ln \left\{ \prod_{j=1}^{J_i} \left[ \frac{\prod_{r=0}^{n_{ij} - y_{ij} - 1} (1 - p_i + r\Phi_i)}{\prod_{r=0}^{n_{ij} - 1} (1 + r\Phi_i)} \right] \right\}
$$

CASE 2:  $y_{ij} = n_{ij}$ 

Again, start with the Log-Likelihood from derivation 2.2.1:

$$
L(p_i, \Phi_i) = \prod_{j=1}^{J_i} {n_{ij} \choose y_{ij}} \Phi_i^{\ y_{ij}} \left( \frac{\Gamma(y_{ij} + \frac{p_i}{\Phi_i})}{\Gamma(\frac{p_i}{\Phi_i})} \right) \left( \Phi_i^{-n_{ij}} \left( \frac{\Gamma(\Phi_i^{-1})}{\Gamma(\Phi_i^{-1} + n_{ij})} \right) \right) \Phi_i^{\ n_{ij} - y_{ij}} \left( \frac{\Gamma(n_{ij} - y_{ij} + \frac{1-p_i}{\Phi_i})}{\Gamma(\frac{1-p_i}{\Phi_i})} \right) \right)
$$

$$
= \prod_{j=1}^{J_i} \left( \Phi_i^{\ y_{ij}} \left( \frac{\Gamma(y_{ij} + \frac{p_i}{\Phi_i})}{\Gamma(\frac{p_i}{\Phi_i})} \right) \left( \Phi_i^{-n_{ij}} \left( \frac{\Gamma(\Phi_i^{-1})}{\Gamma(\Phi_i^{-1} + n_{ij})} \right) \right) \right)
$$
 since  $y_{ij} = n_{ij}$   

$$
= \prod_{j=1}^{J_i} (A_1)(A_2)
$$
 by derivation 2.2.1

Thus by the results of derivation 2.2.1 we get the following when  $y_{ij} = n_{ij}$ :

$$
\ln(L(p_i, \Phi_i)) = \ln \left\{ \prod_{j=1}^{J_i} \left( \begin{array}{c} n_{ij} \\ \vdots \\ \vdots \\ \vdots \end{array} \right) \left[ \begin{array}{c} \prod_{r=0}^{y_{ij}-1} (p_i + r\Phi_i) \\ \prod_{r=0}^{n_{ij}-1} (1 + r\Phi_i) \end{array} \right] \right\}
$$

**Derivation 2.2.2:** The Fisher Information and Variance-Covariance Matrix  $I_n^{-1}$ : (from Hogg & Craig (1995), pgs 372-385)

Start with the one parameter case where *X* is a random variable with pdf  $f(x; \theta)$ , and  $\theta$  is a parameter. In the continuous case, (the discrete case can be handled in a similar manner) we have:

$$
\int_{-\infty}^{\infty} f(x;\theta) dx = 1
$$
\n
$$
\Rightarrow \int_{-\infty}^{\infty} \frac{\partial f(x;\theta)}{\partial \theta} dx = 0
$$
\n
$$
\Rightarrow \int_{-\infty}^{\infty} \frac{\partial f(x;\theta)}{\partial \theta} f(x;\theta) dx = 0
$$
\n
$$
\Rightarrow \int_{-\infty}^{\infty} \frac{\partial \ln(f(x;\theta))}{\partial \theta} f(x;\theta) dx = 0
$$
\n
$$
\Rightarrow \int_{-\infty}^{\infty} \left[ \frac{\partial^2 \ln(f(x;\theta))}{\partial \theta^2} \right] f(x;\theta) + \left[ \frac{\partial \ln(f(x;\theta))}{\partial \theta} \frac{\partial f(x;\theta)}{\partial \theta} \right] dx = 0
$$
\n
$$
\Rightarrow \int_{-\infty}^{\infty} \left[ \frac{\partial^2 \ln(f(x;\theta))}{\partial \theta^2} \right] f(x;\theta) + \left[ \frac{\partial \ln(f(x;\theta))}{\partial \theta} \frac{\partial \ln(f(x;\theta))}{\partial \theta} f(x;\theta) \right] dx = 0
$$
\n
$$
\Rightarrow \int_{-\infty}^{\infty} \left[ \frac{\partial \ln(f(x;\theta))}{\partial \theta} \right]^2 f(x;\theta) dx = -\int_{-\infty}^{\infty} \left[ \frac{\partial^2 \ln(f(x;\theta))}{\partial \theta^2} \right] f(x;\theta) dx
$$
\n
$$
\Rightarrow I(\theta) = \int_{-\infty}^{\infty} \left[ \frac{\partial \ln(f(x;\theta))}{\partial \theta} \right]^2 f(x;\theta) dx = -\int_{-\infty}^{\infty} \left[ \frac{\partial^2 \ln(f(x;\theta))}{\partial \theta^2} \right] f(x;\theta) dx
$$

 $\Rightarrow I(\theta)$  is called the **Fisher Information.** 

If  $X_1, X_2, \ldots, X_n$  is a random sample from a distribution with pdf  $f(x; \theta)$ , then we define

the Fisher Information as: 
$$
I_n(\theta) = E \left[ \left[ \frac{\partial \ln(L(\theta))}{\partial \theta} \right]^2 \right] = -E \left[ \left[ \frac{\partial^2 \ln(L(\theta))}{\partial \theta^2} \right] \right],
$$

where  $L(\theta) = f(x_1; \theta) f(x_2; \theta) f(x_3; \theta) \cdots f(x_n; \theta)$  is the likelihood function. It

follows that 
$$
I_n(\theta) = \sum_{i=1}^n E \left[ \left[ \frac{\partial \ln(f(X_i, \theta))}{\partial \theta} \right]^2 \right]
$$

Now consider the case with two or more parameters. Let  $X_1, X_2, \ldots, X_n$  is a random sample from a distribution with pdf  $f(x; \theta_1, \theta_2)$ . The information of the matrix sample

is equal to: 
$$
I_n(\theta_1, \theta_2) = -n \begin{bmatrix} E \left[ \frac{\partial^2 \ln(f(X, \theta_1, \theta_2))}{\partial \theta_1^2} \right] & E \left[ \frac{\partial^2 \ln(f(X, \theta_1, \theta_2))}{\partial \theta_2 \partial \theta_1} \right] \right] \\ E \left[ \frac{\partial^2 \ln(f(X, \theta_1, \theta_2))}{\partial \theta_1 \partial \theta_2} \right] & E \left[ \frac{\partial^2 \ln(f(X, \theta_1, \theta_2))}{\partial \theta_2^2} \right] \end{bmatrix}
$$

If  $\hat{\theta}_1$  and  $\hat{\theta}_2$  are the MLEs of  $\theta_1$  and  $\theta_2$  then  $\hat{\theta}_1$  and  $\hat{\theta}_2$  have approximate bivariate normal distributions with means  $\theta_1$  and  $\theta_2$  and variance-covariance matrix  $I_n^{-1}$ .

Consequently, 
$$
I_n^{-1} \approx \begin{bmatrix} var(\hat{\theta}_1) & cov(\hat{\theta}_1, \hat{\theta}_2) \\ cov(\hat{\theta}_1, \hat{\theta}_2) & var(\hat{\theta}_2) \end{bmatrix}
$$
, and thus the *i*<sup>th</sup> element of the

diagonal gives  $\hat{\text{var}}(\hat{\theta}_1)$ .

## **Derivation 2.2.3:** *Simplifying the estimator*  $\hat{a}(\alpha)$

Here we derive the estimator  $\hat{a}(\alpha)$  assuming an underlying beta-binomial distribution. Recall that  $\hat{a}(\alpha)$  is the posterior mean of *a* using the symmetrical prior density on ( $p_1$ ,  $p_2$ ) proportional to  $(p_1 q_1 p_2 q_2)^\alpha$ . Therefore the prior density is given by

$$
g(p_1, p_2) = k p_1^{\alpha} (1-p_1)^{\alpha} p_2^{\alpha} (1-p_2)^{\alpha} \qquad 0 \le p_1 \le 1 \quad \& \quad 0 \le p_2 \le 1,
$$

and the density of the data is bi-variate beta-binomial Thus the density is given by:

$$
f(y_1, y_2 | p_1, p_2, \Phi_1, \Phi_2, n_1, n_2) =
$$
\n
$$
\binom{n_1}{y_1} \frac{\Gamma(y_1 + \frac{p_1}{\Phi_1}) \Gamma(\Phi_1^{-1}) \Gamma(n_1 - y_1 + \frac{1 - p_1}{\Phi_1})}{\Gamma(\frac{p_1}{\Phi_1}) \Gamma(\frac{1 - p_1}{\Phi_1}) \Gamma(\Phi_1^{-1} + n_1)} \binom{n_2}{y_2} \frac{\Gamma(y_2 + \frac{p_2}{\Phi_2}) \Gamma(\Phi_2^{-1}) \Gamma(n_2 - y_2 + \frac{1 - p_2}{\Phi_2})}{\Gamma(\frac{p_2}{\Phi_2}) \Gamma(\frac{1 - p_2}{\Phi_2}) \Gamma(\Phi_2^{-1} + n_2)}
$$

Therefore, the resulting posterior density is given by:

.

$$
h(p_1, p_2 | y_1, y_2, \Phi_1, \Phi_2, n_1, n_2) = \frac{g(p_1, p_2) f(y_1, y_2)}{\int_0^1 \int_0^1 g(p_1, p_2) f(y_1, y_2) dp_1 dp_2}
$$

Consequently, the posterior mean,  $\hat{a}(\alpha)$  is given by:

$$
\hat{a}(\alpha) = \int_0^1 \int_0^1 (p_1 + p_2) h(p_1, p_2 | y_1, y_2, \Phi_1, \Phi_2, n_1, n_2) dp_1 dp_2
$$
\n
$$
= \int_0^1 \int_0^1 (p_1 + p_2) \left[ \frac{g(p_1, p_2) f(y_1, y_2)}{\int_0^1 \int_0^1 g(p_1, p_2) f(y_1, y_2) dp_1 dp_2} \right] dp_1 dp_2
$$
\n
$$
= \int_0^1 \int_0^1 p_1 \left[ \frac{g(p_1, p_2) f(y_1, y_2)}{\int_0^1 \int_0^1 g(p_1, p_2) f(y_1, y_2) dp_1 dp_2} \right] dp_1 dp_2
$$
\n
$$
+ \int_0^1 \int_0^1 p_2 \left[ \frac{g(p_1, p_2) f(y_1, y_2)}{\int_0^1 \int_0^1 g(p_1, p_2) f(y_1, y_2) dp_1 dp_2} \right] dp_1 dp_2
$$

$$
= \int_0^1 \int_0^1 p_1 \left[ \frac{p_1^{\alpha} (1-p_1)^{\alpha} p_2^{\alpha} (1-p_2)^{\alpha} f(y_1, y_2)}{\int_0^1 \int_0^1 p_1^{\alpha} (1-p_1)^{\alpha} p_2^{\alpha} (1-p_2)^{\alpha} f(y_1, y_2) dp_1 dp_2} \right] dp_1 dp_2
$$
  
+ 
$$
\int_0^1 \int_0^1 p_2 \left[ \frac{p_1^{\alpha} (1-p_1)^{\alpha} p_2^{\alpha} (1-p_2)^{\alpha} f(y_1, y_2)}{\int_0^1 \int_0^1 p_1^{\alpha} (1-p_1)^{\alpha} p_2^{\alpha} (1-p_2)^{\alpha} f(y_1, y_2) dp_1 dp_2} \right] dp_1 dp_2
$$

Since *Y<sub>1</sub>* & *Y<sub>2</sub>* are independent,  $f(y_1, y_2) = f_1(y) f_2(y_2)$ , and thus we have:

$$
\hat{a}(\alpha) = \int_0^1 \int_0^1 \left[ \frac{p_1^{\alpha+1} (1-p_1)^{\alpha} f_1(y_1) p_2^{\alpha} (1-p_2)^{\alpha} f_2(y_2)}{\int_0^1 \int_0^1 p_1^{\alpha} (1-p_1)^{\alpha} f_1(y_1) p_2^{\alpha} (1-p_2)^{\alpha} f_2(y_2) dp_1 dp_2} \right] dp_1 dp_2
$$
  
+ 
$$
\int_0^1 \int_0^1 \left[ \frac{p_1^{\alpha} (1-p_1)^{\alpha} f(y_1) p_2^{\alpha+1} (1-p_2)^{\alpha} f(y_2)}{\int_0^1 \int_0^1 p_1^{\alpha} (1-p_1)^{\alpha} f_1(y_1) p_2^{\alpha} (1-p_2)^{\alpha} f_2(y_2) dp_1 dp_2} \right] dp_1 dp_2
$$

$$
= \int_{0}^{1} \int_{0}^{1} \left[ \frac{p_{1}^{a+1} (1-p_{1})^{\alpha} f_{1}(y_{1}) p_{2}^{a} (1-p_{2})^{\alpha} f_{2}(y_{2})}{\left[ \int_{0}^{1} p_{1}^{a} (1-p_{1})^{\alpha} f_{1}(y_{1}) dp_{1} \right] \left[ \int_{0}^{1} p_{2}^{a} (1-p_{2})^{\alpha} f_{2}(y_{2}) dp_{2} \right] \right] dp_{1} dp_{2}
$$
  
+ 
$$
\int_{0}^{1} \int_{0}^{1} \left[ \frac{p_{1}^{a} (1-p_{1})^{\alpha} f_{1}(y_{1}) p_{2}^{a+1} (1-p_{2})^{\alpha} f_{2}(y_{2})}{\left[ \int_{0}^{1} p_{1}^{a} (1-p_{1})^{\alpha} f_{1}(y_{1}) dp_{1} \right] \left[ \int_{0}^{1} p_{2}^{a} (1-p_{2})^{\alpha} f_{2}(y_{2}) dp_{2} \right] \right] dp_{1} dp_{2}
$$

$$
= \frac{\left(\int_{0}^{1} p_{1}^{\alpha+1} (1-p_{1})^{\alpha} f_{1}(y_{1}) dp_{1}\right) \left(\int_{0}^{1} p_{2}^{\alpha} (1-p_{2})^{\alpha} f_{2}(y_{2}) dp_{2}\right)}{\left(\int_{0}^{1} p_{1}^{\alpha} (1-p_{1})^{\alpha} f_{1}(y_{1}) dp_{1}\right) \left(\int_{0}^{1} p_{2}^{\alpha} (1-p_{2})^{\alpha} f_{2}(y_{2}) dp_{2}\right)} + \frac{\left(\int_{0}^{1} p_{1}^{\alpha} (1-p_{1})^{\alpha} f_{1}(y_{1}) dp_{1}\right) \left(\int_{0}^{1} p_{2}^{\alpha+1} (1-p_{2})^{\alpha} f_{2}(y_{2}) dp_{2}\right)}{\left(\int_{0}^{1} p_{1}^{\alpha} (1-p_{2})^{\alpha} f_{1}(y_{1}) dp_{1}\right) \left(\int_{0}^{1} p_{2}^{\alpha} (1-p_{2})^{\alpha} f_{2}(y_{2}) dp_{2}\right)}
$$

Therefore the estimator  $\hat{a}(\alpha)$  simplifies to the following:

$$
\hat{a}(\alpha) = \frac{\int_0^1 p_1^{\alpha+1} (1 - p_1)^{\alpha} f(y_1) dp_1}{\int_0^1 p_1^{\alpha} (1 - p_1)^{\alpha} f(y_1) dp_1} + \frac{\int_0^1 p_2^{\alpha+1} (1 - p_2)^{\alpha} f(y_2) dp_2}{\int_0^1 p_2^{\alpha} (1 - p_2)^{\alpha} f(y_2) dp_2}
$$

**Derivation 2.3.2:** Solving  $(\hat{p}_i - p)^2 = z_\alpha^2 p(1 - p)/\hat{n}_i$ 2  $(-p)^2 = z^2_{\alpha} p(1-p)/\hat{n}_i$  for p

Start with:  $(\hat{p}_i - p)^2 = z_\alpha^2 p(1 - p)/\hat{n}_i$ 2  $(-p)^2 = z^2$   $p(1 -$ 

$$
\Rightarrow \quad \left(\hat{p}_i^2 - 2p\,\hat{p}_i + p^2\right) = \left(\frac{z_{\alpha/2}^2}{\hat{n}_i}\right)p - \frac{z_{\alpha/2}^2}{\hat{n}_i}p^2
$$

$$
\Rightarrow p^2 \left( 1 + \frac{z_{\alpha/2}^2}{\hat{n}_i} \right) + \left( -2\hat{p}_i - \frac{z_{\alpha/2}^2}{\hat{n}_i} \right) p + \hat{p}_i^2 = 0
$$

Utilizing the quadratic formula we get:

$$
\Rightarrow p = \frac{\left(2\hat{p}_i + \frac{z_{\alpha'_2}^2}{\hat{n}_i}\right) \pm \sqrt{\left(-2\hat{p}_i - \frac{z_{\alpha'_2}^2}{\hat{n}_i}\right)^2 - 4\left(1 + \frac{z_{\alpha'_2}^2}{\hat{n}_i}\right)\hat{p}_i^2}{2\left(1 + \frac{z_{\alpha'_2}^2}{\hat{n}_i}\right)}
$$

Therefore:

$$
p_{11} = \left( \left( 2\hat{p}_1 + \frac{z_{\alpha'_2}^2}{\hat{n}_1} \right) - \sqrt{\left( -2\hat{p}_1 - \frac{z_{\alpha'_2}^2}{\hat{n}_1} \right)^2 - 4 \left( 1 + \frac{z_{\alpha'_2}^2}{\hat{n}_1} \right) \hat{p}_1^2} \right) / 2 \left( 1 + \frac{z_{\alpha'_2}^2}{\hat{n}_1} \right)
$$
\n
$$
p_{12} = \left( \left( 2\hat{p}_1 + \frac{z_{\alpha'_2}^2}{\hat{n}_1} \right) + \sqrt{\left( -2\hat{p}_1 - \frac{z_{\alpha'_2}^2}{\hat{n}_1} \right)^2 - 4 \left( 1 + \frac{z_{\alpha'_2}^2}{\hat{n}_1} \right) \hat{p}_1^2} \right) / 2 \left( 1 + \frac{z_{\alpha'_2}^2}{\hat{n}_1} \right)
$$
\n
$$
p_{21} = \left( \left( 2\hat{p}_2 + \frac{z_{\alpha'_2}^2}{\hat{n}_2} \right) - \sqrt{\left( -2\hat{p}_2 - \frac{z_{\alpha'_2}^2}{\hat{n}_2} \right)^2 - 4 \left( 1 + \frac{z_{\alpha'_2}^2}{\hat{n}_2} \right) \hat{p}_2^2} \right) / 2 \left( 1 + \frac{z_{\alpha'_2}^2}{\hat{n}_2} \right)
$$

$$
p_{22} = \left( \left( 2\hat{p}_2 + \frac{z_{\alpha'_2}}{\hat{n}_2} \right) + \sqrt{ -2\hat{p}_2 - \frac{z_{\alpha'_2}}{\hat{n}_2} }^2 - 4 \left( 1 + \frac{z_{\alpha'_2}}{\hat{n}_2} \right) \hat{p}_2^2 \right) / 2 \left( 1 + \frac{z_{\alpha'_2}}{\hat{n}_2} \right)
$$

#### **APPENDIX B – FORTRAN CODE**

*General Outline of Program CODE:* Parameter values needed for the program are:  $p_1, p_2, \alpha, \Phi_1, \Phi_2, J_1, J_2, \& n_i$ . These are denoted in the program as P1, P2, Alpha, PHI1, PHI2, J1, J2, and N1Vec/N2Vec. The vectors N1Vec(J), N2Vec(J), Y1Vec(J) and Y2Vec(J) are defined as follows:  $N1Vec(J)$  denotes the jth litter size in population 1;  $N2Vec(J)$  denotes the jth litter size in population 2;  $Y1Vec(J)$  denotes the number of responses in the jth litter of population 1; Y2Vec(J) denotes the number of responses in the jth litter of population 2. Additionally,  $J_1$  will represent the number of litters in population one and  $J_2$  will represent the number of litters in population two. Various cases with different values for the parameters are simulated in the program. The program will consist of the following basic parts.

- 1. **Generate data from two independent beta-binomial distributions.** This will be done utilizing the probability integral transform. (described in section 3.2)
- 2. **Construct the extended Beal, extended Newcombe, and extended Peskun intervals.** These closed form intervals are given by Chen, Li, & Zhou(2004). (details are given in section 2.2.3)
- 3. **Calculate the MLEs**  $\hat{p}_1$  and  $\hat{p}_2$ . This will be done by using an algorithm presented by Smith(1983). The subroutine BBML calculates the MLEs for *p*

and  $\Phi$  using a damped Newton-Raphson technique as described by Dixon(1972) and uses moment estimates as initial estimators. BBML utilizes several auxiliary routines. Namely, subroutine BBME calculates the moment estimates of *p* and , subroutine SET determines the array RL, dimensioned by (MRL,3), which is an array of the coefficients of  $\log(p + r\Phi)$ ,  $\log(1 - p + r\Phi)$ ,  $\log(1 + r\Phi)$ . These quantities are needed in the calculation of the log likelihood and its derivative. MRL is the maximum litter size and the first dimension of the array RL. The subroutine BBL calculates the log likelihood and subroutine GDER calculates the derivative of the log likelihood.

- 4. **Construct the Wald Interval.** This interval is based on the MLEs.
- 5. **Define the var(** $\hat{b}$ ) as a function of *a* and *b* as derived in section 2.2.2.
- 6. **Calculate the posterior mean,**  $\hat{a}(\alpha)$ . This will be done by computing double

integral  $\hat{a}(\alpha) = \int_0^1 \int_0^1 (p_1 + p_2) h(p_1, p_2 | y_1, y_2, \Phi, n_1, n_2) dp_1 dp_2$ 0  $\hat{a}(\alpha) = \int_0^1 \int_0^1 (p_1 + p_2) h(p_1, p_2 | y_1, y_2, \Phi, n_1, n_2) dp_1 dp_2$ . The integral is first simplified, (details are found in section 2.2.2 and in derivation 2.3.1) and then evaluated using the IMSL subroutine DQDAG. The Haldane interval is based on  $\hat{a}(\alpha)$  when  $\alpha = -1$  and the Jeffreys-Perks interval is based on  $\hat{a}(\alpha)$  when  $\alpha = -1/2$ .

7. **Solve the equation**  $(b - \hat{b})^2 = c \text{Var}(\tilde{a}, \tilde{b})$  for **b.** First we substitute

 $\hat{b} = \hat{p}_1 - \hat{p}_2$ , as calculated in step 3; next, we substitute the variance expression of  $\hat{b}$  from step 5, and last we substitute  $\tilde{b} = b$  and  $\tilde{a} = \hat{a}(\alpha)$ , as calculated in step 6. This equation is then solved by defining a function, Equation[b]. The function is first evaluated starting at  $\hat{b} = \hat{p}_1 - \hat{p}_2$  and then using a loop is

evaluated going up and also going down until a sign change is determined. This produces a range for the location of the upper root and a range for the location of the lower root. Once an interval is determined that includes a sign change, the subroutine DZREN is used to locate the root. The upper and lower roots are determined. These roots are used as the upper and lower limits for the Haldane and Jeffreys-Perks intervals. . Thus we have an interval for  $p_1 - p_2$ .

#### FORTRAN Code

INTEGER J1, J2, N, J1T, J2T

### PARAMETER (J1=5) PARAMETER (J2=5)

INTEGER R, S

- INTEGER Y1VEC(J1), Y2VEC(J2), N1VEC(J1), N2VEC(J2)
- INTEGER MRL1, MRL2, ITER, IFAULT, RL1(J1,3), RL2(J2,3)
- INTEGER MAXFN, MAXFN2, ERRORCt
- INTEGER OneCount, ZeroCount
- INTEGER CountW, CountJP, CountHaldane
- INTEGER M1, M2, X1, X2, N1, N2, K1, K2
- INTEGER NewcombeCount, BealCount, PeskunCount
- DOUBLE PRECISION P1HtStar, P2HtStar, Radical1, Radical2, Theta1, Theta2
- DOUBLE PRECISION Temp1, Temp2, Sum1, Sum2
- DOUBLE PRECISION Rho, RhoNum, RhoDen, VarInflation1, VarInflation2
- DOUBLE PRECISION N1ht, N2ht, X1ht, X2ht
- DOUBLE PRECISION K1bar, K2bar

UCLpeskun, LCLpeskun

- DOUBLE PRECISION QuadA, QuadB, QuadC, p11, p22, p12, p21
- DOUBLE PRECISION UCLnewcombe, LCLnewcombe, UCLbeal, LCLbeal,
- DOUBLE PRECISION Zvalue, Bealint1, Bealint2, Bealint3
- DOUBLE PRECISION Peskun1, Peskun2, Peskun3
- DOUBLE PRECISION fstar, fstar1, fstar2, fstar3, fstar4
- DOUBLE PRECISION ustar, vstar, wstar, gstar, gstar1, gstar2

DOUBLE PRECISION W1(J1), PP1(J1), W2(J2), PP2(J2), KRIT, SEM, SETH, RNL DOUBLE PRECISION P1HT, PHI1HT, P2HT, PHI2HT, VARP1, VARP2 DOUBLE PRECISION P1, P2, PHI1, PHI2, PROB DOUBLE PRECISION UCI, LCI, TrueDiff, Diff, StdError, Alpha DOUBLE PRECISION U, CUMPRB, TEST, TEST1, Bstar DOUBLE PRECISION A, B, P1star, P2star, ERRABS, ERRREL, ERREST DOUBLE PRECISION AALPHAJP, AALPHAHaldane DOUBLE PRECISION Integrand1, Integrand2, Integrand3, Integrand4 DOUBLE PRECISION Integrand5, Integrand6, Integrand7, Integrand8 DOUBLE PRECISION Result1, Result2, Result3, Result4 DOUBLE PRECISION Result5, Result6, Result7, Result8 DOUBLE PRECISION A1, B1, A2, B2 DOUBLE PRECISION PHI1Vec(4), PHI2Vec(4), P1Vec(12), P2Vec(12) DOUBLE PRECISION Guess, START DOUBLE PRECISION BealLength, PeskunLength, NewcombeLength

DOUBLE PRECISION JPlength, HaldaneLength, WaldLength

EXTERNAL Integrand1, Integrand2, Integrand3, Integrand4

EXTERNAL Integrand5, Integrand6, Integrand7, Integrand8

EXTERNAL PDFY, VARNC1, VARNC2, DBINOM, DQDAG, DZBREN

EXTERNAL EQUATION, EQUATION2

COMMON Y1VEC, Y2VEC, N1VEC, N2VEC, P1HT, P2HT, PHI1HT, PHI2HT COMMON AALPHAJP, AALPHAHaldane, J1T, J2T, Alpha

LOGICAL DONE

# LOGICAL NRT

LOGICAL FlagZeros, FlagOnes

OPEN (Unit=1,file='C:\Absoft62\SimPrgm5-5-5e.txt')

Call Rnset(0) Call Rnopt(6)

!Assign values for p's and phi's

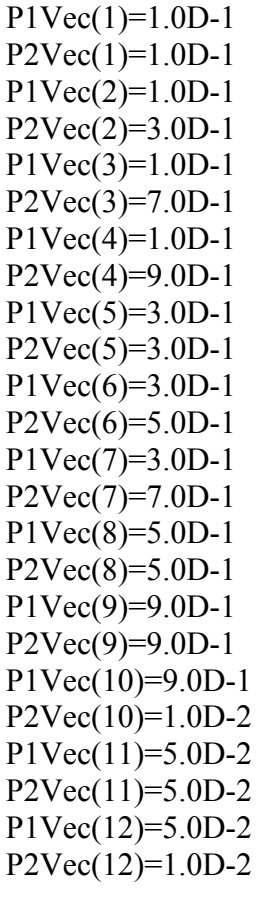

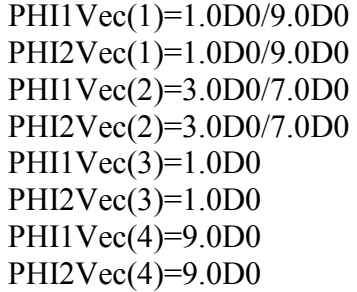

Alpha =  $5.0D-2$ DO 500 I=1,J1  $N1VEC(I)=5$ 500 Continue DO 600 I=1,J2  $N2VEC(I)=5$ 600 Continue  $MRL1=5$  $MRL2=5$  $KRIT = 1.0D-6$  $ITER = 1000$  $J1T=J1$  $J2T=J2$ DO 222 R =  $1,12$ Write(\*,\*)' $R = 'R$  $P1 = P1Vec(R)$  $P2 = P2Vec(R)$ DO 333  $S = 1,4$ PHI1=PHI1Vec(S) PHI2=PHI2Vec(S)  $CountW = 0$  $CountJP = 0$ Count $H$ aldane = 0 NewcombeCount=0  $BealCount = 0$  $PeskunCount = 0$  $OneCount = 0$  $ZeroCount = 0$ ERRORCt=0

WaldLength=0.0D0 JPlength=0.0D0

HaldaneLength=0.0D0

NewcombeLength=0.0D0 BealLength=0.0D0 PeskunLength=0.0D0

DO 444 T =  $1,10000$ 

## ! GENERATE DATA FROM POP1

1 Continue

FlagZeros=.TRUE. FlagOnes=.TRUE.

DO  $20$  I=1, J1

N=N1VEC(I)  $U = DRNUMF()$ DONE=.FALSE. CUMPRB=0.0D0

DO 10 J=1,N1VEC(I) IF (DONE) THEN GOTO 15 END IF

CALL PDFY(PROB,J-1,P1,PHI1,N) TEST=CUMPRB+PROB

IF ((CUMPRB.LT.U).AND.(U.LE.TEST)) THEN  $Y1VEC(I)=J-1$ DONE=.TRUE. ELSE IF (J.EQ.N1VEC(I)) THEN Y1VEC(I)=N1VEC(I) END IF

CUMPRB=TEST

10 CONTINUE

15 Continue

IF (Y1VEC(I).NE.0) THEN FlagZeros=.FALSE. END IF

IF (Y1VEC(I).NE.N1VEC(I)) THEN FlagOnes=.FALSE. END IF

20 CONTINUE

IF (FlagZeros) THEN ZeroCount=ZeroCount+1 GOTO 1 END IF

IF (FlagOnes) THEN OneCount=OneCount+1 GOTO 1 END IF

### ! GENERATE DATA FROM POP2

2 Continue

FlagZeros=.TRUE. FlagOnes=.TRUE.

> DO 40 I=1, J2 N=N2VEC(I)  $U = DRNUMF()$ DONE=.FALSE. CUMPRB=0.0D0

DO 30 J=1,N2VEC(I) IF (DONE) THEN GOTO 35 END IF

CALL PDFY(PROB,J-1,P2,PHI2,N) TEST=CUMPRB+PROB

IF ((CUMPRB.LT.U).AND.(U.LE.TEST)) THEN  $Y2VEC(I)=J-1$ 

DONE=TRUE. ELSE IF (J.EQ.N2VEC(I)) THEN  $Y2VEC(I)=N2VEC(I)$ END IF

CUMPRB=TEST

#### 30 CONTINUE

35 Continue

IF (Y2VEC(I).NE.0) THEN FlagZeros=.FALSE. END IF

IF (Y2VEC(I).NE.N2VEC(I)) THEN FlagOnes=.FALSE. END IF

40 CONTINUE

IF (FlagZeros) THEN ZeroCount=ZeroCount+1 GOTO 2 END IF

IF (FlagOnes) THEN OneCount=OneCount+1 GOTO 2 END IF

!Construct 3 Intervals given by Chen, Li, & Zhou (2004) !1st define parameters

 $M1=J1$  $M2=J2$  $X1=0$  $X2=0$  $N1=0$  $N2=0$ 

DO 1175 I=1,J1  $X1 = X1 + Y1$  VEC(I)

DO 1185 I=1,J2  $X2 = X2 + Y2VEC(I)$ 1185 Continue

DO 1195 **I**=1,J1 N1=N1+N1VEC(I) 1195 Continue

DO 1105 I=1,J2 N2=N2+N2VEC(I) 1105 Continue

P1HtStar=DBLE(X1)/DBLE(N1) P2HtStar=DBLE(X2)/DBLE(N2)

```
IF (J1.EQ.J2) THEN
```

```
K1=N1VEC(1)K2=N2VEC(1)Sum1=0.0D0 
Sum2=0.0D0 
Temp1=0.0D0Temp2=0.0D0
```

```
DO 1115 I=1, J1Temp1=Temp1+Y1VEC(I)*(Y1VEC(I)-1.0D0) 
1115 Continue 
Temp2=Temp1/(DBLE(M1)*DBLE(K1)*(DBLE(K1)-1.0D0)) 
Sum1=Temp2-(P1HtStar**2.0D0)
```

```
Temp1=0.0D0 
Temp2=0.0D0
```

```
DO 1125 I=1,J2 
 Temp1=Temp1+Y2VEC(I)*(Y2VEC(I)-1.0D0) 
1125 Continue 
Temp2=Temp1/(DBLE(M2)*DBLE(K2)*(DBLE(K2)-1.0D0)) 
Sum2=Temp2-(P2HtStar**2.0D0)
```

```
RhoNum=(Sum1+Sum2) 
RhoDen=(P1HtStar*(1.0D0-P1HtStar))+(P2HtStar*(1.0D0-P2HtStar)) 
Rho=RhoNum/RhoDen
```
IF (Rho.LT.0.0D0) THEN

```
Rho = 0.0D0END IF 
 VarInflation1=(1.0D0+((DBLE(K1)-1.0D0)*Rho))
 VarInflation2=(1.0D0+((DBLE(K2)-1.0D0)*Rho)) 
END IF 
IF (J1.NE.J2) THEN 
K1bar=N1/M1 
K2bar=N2/M2 
 Sum1=0.0D0 
 Sum2=0.0D0 
 TEMP1=0.0D0 
 TEMP2=0.0D0 
 DO 1135 I = 1,M1TEMP1=(1.0D0/(M1-1.0D0))*((N1Vec(I)/K1bar)**(2.0D0)) 
  TEMP2=((Y1Vec(I)/N1Vec(I))-P1HtStar)**2.0D0
  SUM1 = SUM1 + TEMP1 * TEMP21135 Continue 
 SUM1=SUM1*(1.0D0/M1) 
 TEMP1=0.0D0 
 TEMP2=0.0D0 
 DO 1145 I = 1,M2TEMP1=(1.0D0/(M2-1.0D0))*((N2Vec(I)/K2bar)**(2.0D0)) 
  TEMP2=((Y2Vec(I)/N2Vec(I))-P2HtStar)**2.0D0
  SUM2 = SUM2 + TEMP1 * TEMP21145 Continue 
 SUM2=SUM2*(1.0D0/M2) 
 VarInflation1=(N1*Sum1)/((P1HtStar)*(1.0D0-P1HtStar)) 
 VarInflation2=(N2*Sum2)/((P2HtStar)*(1.0D0-P2HtStar)) 
 If (VarInflation1.LT.1.0D0) THEN 
  VarInflation1=1.0D0 
END IF 
 If (VarInflation2.LT.1.0D0) THEN 
  VarInflation2=1.0D0 
 END IF 
END IF
```
N1ht=(1.0D0/VarInflation1)\*(DBLE(N1)) N2ht=(1.0D0/VarInflation2)\*(DBLE(N2))

 $X1ht=(1.0D0/VarInflation1)*(DBLE(X1))$ X2ht=(1.0D0/VarInflation2)\*(DBLE(X2))

Zvalue=DNORIN(1.0D0-(ALPHA/2.0D0))

!Chen, Li, & Zhou (2004) Method 1: extension of Newcombe(1998) interval

 $QuadA=1.0D0+((Zvalue**2.0D0)/N1ht)$ QuadB=(-2.0D0)\*P1HtStar-((Zvalue\*\*2.0D0)/N1ht) QuadC=P1HtStar\*\*2.0D0

p11=(-QuadB - Sqrt((QuadB\*\*2.0D0)-(4.0D0)\*QuadA\*QuadC))/((2.0D0)\*QuadA)  $p12 = (-QuadB + Sqrt((QuadB**2.0D0) - (4.0D0)*QuadA*CuadC))/(2.0D0)*QuadA)$ 

QuadA=1.0D0+((Zvalue\*\*2.0D0)/N2ht) QuadB=(-2.0D0)\*P2HtStar-((Zvalue\*\*2.0D0)/N2ht) QuadC=P2HtStar\*\*2.0D0

p21=(-QuadB - Sqrt((QuadB\*\*2.0D0)-(4.0D0)\*QuadA\*QuadC))/((2.0D0)\*QuadA)  $p22=(-\text{QuadB} + \text{Sqrt}((\text{QuadB}^{**}2.0\text{D}0)-(4.0\text{D}0)^*\text{QuadA}^*\text{QuadC}))/(2.0\text{D}0)^*\text{QuadA})$ 

 $RadicalI=((p11*(1.0D0-p11))/N1ht)+((p22*(1.0D0-p22))/N2ht)$ Radical2=((p12\*(1.0D0-p12))/N1ht)+((p21\*(1.0D0-p21))/N2ht)

Theta1=Zvalue\*(Sqrt(Radical1)) Theta2=Zvalue\*(Sqrt(Radical2))

LCLnewcombe=(P1HtStar-P2HtStar)-Theta1 UCLnewcombe=(P1HtStar-P2HtStar)+Theta2

NewcombeLength=NewcombeLength+(UCLnewcombe-LCLnewcombe)

TrueDiff=P1-P2 IF ((TrueDiff.GT.LCLnewcombe).AND.(TrueDiff.LT.UCLnewcombe)) THEN NewcombeCount=NewcombeCount + 1 END IF

!Chen, Li, & Zhou (2004) Method 2: extension of Beal(1987) interval

ustar= $((1/N1ht)+(1/N2ht))/(4.0D0)$ 

vstar=((1/N1ht)-(1/N2ht))/(4.0D0) wstar=((X1ht+5.0D-1)/(N1ht+1.0D0)+(X2Ht+5.0D-1)/(N2Ht+1.0D0))/(2.0D0)

fstar1=ustar\*((4.0D0)\*wstar\*(1.0D0-wstar)-(P1HtStar-P2HtStar)\*\*(2.0D0)) fstar2=(2.0D0)\*vstar\*(1.0D0-(2.0D0)\*wstar)\*(P1HtStar-P2HtStar) fstar3=(4.0D0)\*(Zvalue\*\*(2.0D0))\*(ustar\*\*(2.0D0))\*(1.0D0-wstar)\*wstar fstar4=(Zvalue\*\*(2.0D0))\*(vstar\*\*(2.0D0))\*((1.0D0-(2.0D0)\*wstar)\*\*(2.0D0))

fstar=fstar1+fstar2+fstar3+fstar4

Bealint1 =  $(1.0D0)/(1.0D0+(Zvalue**(2.0D0))*ustar)$ Bealint2 = (P1HtStar-P2HtStar)+(Zvalue\*\*(2.0D0))\*(vstar)\*((1.0D0)-(2.0D0)\*wstar)  $Bealint3 = (Zvalue)*(Sqrt(fstar))$ 

 $LCLbeal = Bealint1*(Bealint2-Bealint3)$  $UCLbeal = Bealint1*(Bealint2+Bealint3)$ 

BealLength=BealLength+(UCLbeal-LCLbeal)

IF ((TrueDiff.GT.LCLbeal).AND.(TrueDiff.LT.UCLbeal)) THEN BealCount=BealCount + 1 END IF

!Chen, Li, & Zhou (2004) Method 3: extension of Peskun(1993) interval

 $gstar1=(Zvalue**(2.0D0))+N1Ht+N2Ht)/((4.0D0)*N1Ht*N2Ht)$ gstar2=((P1HtStar-P2HtStar)\*\*(2.0D0))/(N1Ht+N2Ht)

gstar=gstar1-gstar2

Peskun1=(1.0D0)/(1.0D0+((Zvalue\*\*(2.0D0))/(N1Ht+N2Ht))) Peskun2=(P1HtStar-P2HtStar) Peskun3=(Zvalue)\*(Sqrt(gstar))

LCLpeskun=Peskun1\*(Peskun2-Peskun3) UCLpeskun=Peskun1\*(Peskun2+Peskun3)

PeskunLength=PeskunLength+(UCLpeskun-LCLpeskun)

IF ((TrueDiff.GT.LCLpeskun).AND.(TrueDiff.LT.UCLpeskun)) THEN PeskunCount=PeskunCount + 1 END IF

!Determine MLEs for P1 & Phi1 using algorithm from Smith (1983)

### Call BBML(J1T,Y1VEC,N1VEC,W1,PP1,RL1,MRL1,ITER,KRIT,P1HT,PHI1HT,SEM,SET H,RNL,IFAULT)

!Determine variance of P1

Call VARNC1(VARP1,P1HT,PHI1HT,N1VEC,J1T,Y1VEC)

!Determine MLEs for P2 & Phi2 using algorithm from Smith (1983)

Call

BBML(J2T,Y2VEC,N2VEC,W2,PP2,RL2,MRL2,ITER,KRIT,P2HT,PHI2HT,SEM,SET H,RNL,IFAULT)

!Determine variance of P2

Call VARNC2(VARP2,P2HT,PHI2HT,N2VEC,J2T,Y2VEC)

!Construct Wald interval

TrueDiff=P1-P2 Diff=P1HT-P2HT StdError=Sqrt(VARP1 + VARP2) UCI=Diff+DNORIN(1.0D0-(ALPHA/2.0D0))\*StdError LCI=Diff-DNORIN(1.0D0-(ALPHA/2.0D0))\*StdError

WaldLength=WaldLength+(UCI-LCI)

IF ((TrueDiff.LT.UCI).AND.(TrueDiff.GT.LCI)) THEN  $CountW = CountW + 1$ END IF

!Determine estimators a-ht of alpha

 $A = 1.0D - 4$  $B = 9.999D-1$  $ERRABS = 1.0D-6$  $ERRREL = 1.0D-6$  $IRULE = 2$ 

Call DQDAG(Integrand1,A,B,ERRABS, ERRREL, IRULE, RESULT1, ERREST) Call DQDAG(Integrand2,A,B,ERRABS, ERRREL, IRULE, RESULT2, ERREST) Call DQDAG(Integrand3,A,B,ERRABS, ERRREL, IRULE, RESULT3, ERREST) Call DQDAG(Integrand4,A,B,ERRABS, ERRREL, IRULE, RESULT4, ERREST)

AAlphaJP=(RESULT1/RESULT2)+(RESULT3/RESULT4)

 $A = 1.0D - 4$  $B = 9.999D-1$  $ERRABS = 1.0D-6$  $ERRREL = 1.0D-6$  $IRULE = 2$ 

Call DQDAG(Integrand5,A,B,ERRABS, ERRREL, IRULE, RESULT5, ERREST) Call DQDAG(Integrand6,A,B,ERRABS, ERRREL, IRULE, RESULT6, ERREST) Call DQDAG(Integrand7,A,B,ERRABS, ERRREL, IRULE, RESULT7, ERREST) Call DQDAG(Integrand8,A,B,ERRABS, ERRREL, IRULE, RESULT8, ERREST)

AAlphaHaldane=(RESULT5/RESULT6)+(RESULT7/RESULT8)

!Determine roots to use for JP Interval

! find first root, b-upper START=P1HT-P2HT DONE=.FALSE. NRT=.FALSE.

> Do  $85 K = 1,200$ IF (DONE) GOTO 86 IF ((START+(DBLE(K)/1.0D2)).GT.1.0D0) THEN NRT=.TRUE.  $B1=1.0D0$ GOTO 86 END IF

```
Guess=Equation((START+(DBLE(K)/1.0D2))) 
  IF (Guess.GT.0.0D0) THEN 
   A1=START+(DBLE(K-1)/1.0D2) 
   B1=START+(DBLE(K)/1.0D2) 
   DONE=.TRUE. 
  END IF 
85 Continue
```

```
IF (DONE) THEN 
ERRABS = 0.0D0ERRREL = 1.0D-6MAXFN = 100IF ((Equation(A1))*(Equation(B1)).GT.0.0D0) THEN 
 ERRORCt=ERRORCt+1 
 GOTO 555 
 END IF 
 Call DZBREN(Equation,ERRABS, ERRREL, A1, B1, MAXFN) 
END IF
```

```
!find second root b-lower 
START=P1HT-P2HT 
DONE=.FALSE. 
NRT=.FALSE.
```

```
Do 95 K = 1,200IF (DONE) GOTO 96 
 IF ((START-(DBLE(K)/2.0D1)).LT.-1.0D0) THEN 
  NRT=.TRUE. 
  B2=-1.0D0 
  GOTO 96 
 END IF
```

```
Guess=Equation((START-(DBLE(K)/1.0D2))) 
  IF (Guess.GT.0.0D0) THEN 
   A2=START-(DBLE(K)/1.0D2) 
   B2=START-(DBLE(K-1)/1.0D2) 
   DONE=.TRUE. 
  END IF 
95 Continue
```
96 Continue

IF (DONE) THEN

```
ERRABS = 0.0D0ERRREL = 1.0D-6MAXFN = 100IF ((Equation(A2))*(Equation(B2)).GT.0.0D0) THEN 
 ERRORCt=ERRORCt+1 
 GOTO 555 
END IF 
 Call DZBREN(Equation,ERRABS, ERRREL, A2, B2, MAXFN) 
END IF
```

```
JPlength=JPlength+(B1-B2)
```

```
IF ((TrueDiff.LT.B1).AND.(TrueDiff.GT.B2)) THEN 
 CountJP = CountJP + 1END IF
```

```
!Determine roots to use for Haldane Interval
```

```
!find first root b-upper 
START=P1HT-P2HT 
DONE=.FALSE. 
NRT=.FALSE.
```

```
Do 185 K = 1,200IF (DONE) GOTO 186 
 IF ((START+(DBLE(K)/1.0D2)).GT.1.0D0) THEN 
 NRT=.TRUE. 
 B1=1.0D0GOTO 186 
 END IF
```

```
Guess=Equation2((START+(DBLE(K)/1.0D2))) 
 IF (Guess.GT.0.0D0) THEN 
   A1=START+(DBLE(K-1)/1.0D2) 
   B1=START+(DBLE(K)/1.0D2) 
  DONE=.TRUE. 
 END IF 
185 Continue
```
IF (DONE) THEN  $ERRABS = 0.0D0$ 

```
ERRREL = 1.0D-6MAXFN = 100IF ((Equation2(A1))*(Equation2(B1)).GT.0.0D0) THEN 
 ERRORCt=ERRORCt+1 
 GOTO 555 
 END IF 
 Call DZBREN(Equation2,ERRABS, ERRREL, A1, B1, MAXFN) 
END IF
```

```
!find second root b-lower 
START=P1HT-P2HT 
DONE=.FALSE. 
NRT=.FALSE.
```

```
Do 195 K = 1,200IF (DONE) GOTO 196 
IF ((START-(DBLE(K)/1.0D2)).LT.-1.0D0) THEN 
 NRT=.TRUE. 
 B2=-1.0D0GOTO 196 
 END IF
```

```
Guess=Equation2((START-(DBLE(K)/1.0D2))) 
 IF (Guess.GT.0.0D0) THEN 
   A2=START-(DBLE(K)/1.0D2) 
   B2=START-(DBLE(K-1)/1.0D2) 
  DONE=.TRUE. 
 END IF 
195 Continue
```

```
IF (DONE) THEN 
ERRABS = 0.0D0ERRREL = 1.0D-6MAXFN = 100IF ((Equation2(A2))*(Equation2(B2)).GT.0.0D0) THEN 
 ERRORCt=ERRORCt+1 
 GOTO 555 
 END IF 
 Call DZBREN(Equation2,ERRABS, ERRREL, A2, B2, MAXFN) 
END IF
```
HaldaneLength=HaldaneLength+(B1-B2)

IF ((TrueDiff.LT.B1).AND.(TrueDiff.GT.B2)) THEN  $CountHaldane = CountHaldane + 1$ END IF

555 Continue

444 Continue

Write $(1,*)'$ <sup> $J1 = ', J1'$ </sup> Write $(1,*)'$ 'J2 = ',J2 Write $(1,*)'P1 = ',P1$ Write $(1,*)'P2 = ',P2$  $Write(1,*)'Phi1 = ',Phi1$ Write $(1,*)'$ Phi2 = ',Phi2 Write(1,\*)'litter sizes equal and  $= 5'$ Write $(1,*)'$ 

Write(1,\*)'Count for Wald Interval ',CountW Write(1,\*)'Count for JP Interval ',CountJP Write(1,\*)'Count for Haldane Interval ',CountHaldane Write $(1,*)'$ 

Write(1,\*)'Count for extended Newcombe interval ',NewcombeCount Write(1,\*)'Count for extended Beal interval ',BealCount Write(1,\*)'Count for extended Peskun interval ',PeskunCount Write $(1,*)'$ 

Write $(1,*)'$ Count # times get all Zeros ',ZeroCount Write $(1,*)'$ Count # times get all Ones ',OneCount Write(1,\*)'Error Count ',ErrorCt Write $(1,*)'$ '

Write(1,\*)'Avg length Wald ',WaldLength/1.0D4 Write(1,\*)'Avg length JP ',JPlength/1.0D4 Write(1,\*)'Avg length Haldane ',HaldaneLength/1.0D4 Write(1,\*)'Avg length Newcombe ',NewcombeLength/1.0D4 Write(1,\*)'Avg length Beal ',BealLength/1.0D4 Write(1,\*)'Avg length Peskun ',PeskunLength/1.0D4 Write(1,\*)'-----------------------' Write $(1,*)'$ Write $(1,*)'$ 

222 Continue

END

DOUBLE PRECISION FUNCTION Integrand1(P1star) DOUBLE PRECISION P1star, PROD, TEMP INTEGER Y1VEC(5), N1VEC(5), Y2VEC(5),N2VEC(5),J1T, J2T DOUBLE PRECISION P1HT, P2HT, PHI1HT, PHI2HT, AALPHAJP, AALPHAHaldane, Alpha COMMON Y1VEC, Y2VEC, N1VEC, N2VEC, P1HT, P2HT, PHI1HT, PHI2HT COMMON AALPHAJP, AALPHAHaldane, J1T, J2T, Alpha PROD=1.0D0 Do  $60 I = 1, J1T$ CALL PDFY(TEMP,Y1VEC(I),P1star,PHI1HT,N1VEC(I)) PROD=PROD\*TEMP 60 Continue Integrand1=(P1star\*\*(5.0D-1))\*((1.0D0-P1star)\*\*(-5.0D-1))\*PROD RETURN END

```
DOUBLE PRECISION FUNCTION Integrand2(P1star) 
DOUBLE PRECISION P1star, PROD, TEMP 
INTEGER Y1VEC(5), N1VEC(5), Y2VEC(5),N2VEC(5),J1T, J2T 
DOUBLE PRECISION P1HT, P2HT, PHI1HT, PHI2HT, AALPHAJP, 
AALPHAHaldane, Alpha 
COMMON Y1VEC, Y2VEC, N1VEC, N2VEC, P1HT, P2HT, PHI1HT, PHI2HT 
COMMON AALPHAJP, AALPHAHaldane, J1T, J2T, Alpha 
PROD=1.0D0 
Do 65 I = 1, J1T
CALL PDFY(TEMP,Y1VEC(I),P1star,PHI1HT,N1VEC(I)) 
PROD=PROD*TEMP 
65 Continue 
Integrand2=(P1star**(-5.0D-1))*((1.0D0-P1star)**(-5.0D-1))*PROD 
RETURN
```

```
END
```
DOUBLE PRECISION FUNCTION Integrand3(P2star) DOUBLE PRECISION P2star, PROD, TEMP INTEGER Y1VEC(5), N1VEC(5), Y2VEC(5),N2VEC(5),J1T, J2T DOUBLE PRECISION P1HT, P2HT, PHI1HT, PHI2HT, AALPHAJP, AALPHAHaldane, Alpha COMMON Y1VEC, Y2VEC, N1VEC, N2VEC, P1HT, P2HT, PHI1HT, PHI2HT COMMON AALPHAJP, AALPHAHaldane, J1T, J2T, Alpha PROD=1.0D0 Do  $70 I = 1, J2T$ CALL PDFY(TEMP,Y2VEC(I),P2star,PHI2HT,N2VEC(I)) PROD=PROD\*TEMP 70 Continue Integrand3=(P2star\*\*(5.0D-1))\*((1.0D0-P2star)\*\*(-5.0D-1))\*PROD **RETURN** END

DOUBLE PRECISION FUNCTION Integrand4(P2star) DOUBLE PRECISION P2star, PROD, TEMP INTEGER Y1VEC(5), N1VEC(5), Y2VEC(5),N2VEC(5),J1T, J2T DOUBLE PRECISION P1HT, P2HT, PHI1HT, PHI2HT, AALPHAJP, AALPHAHaldane, Alpha COMMON Y1VEC, Y2VEC, N1VEC, N2VEC, P1HT, P2HT, PHI1HT, PHI2HT COMMON AALPHAJP, AALPHAHaldane, J1T, J2T, Alpha PROD=1.0D0 Do  $75$  I = 1, J2T CALL PDFY(TEMP,Y2VEC(I),P2star,PHI2HT,N2VEC(I)) PROD=PROD\*TEMP 75 Continue Integrand4=(P2star\*\*(-5.0D-1))\*((1.0D0-P2star)\*\*(-5.0D-1))\*PROD RETURN END

DOUBLE PRECISION FUNCTION Integrand5(P1star) DOUBLE PRECISION P1star, PROD, TEMP INTEGER Y1VEC(5), N1VEC(5), Y2VEC(5),N2VEC(5),J1T, J2T DOUBLE PRECISION P1HT, P2HT, PHI1HT, PHI2HT, AALPHAJP, AALPHAHaldane, Alpha

COMMON Y1VEC, Y2VEC, N1VEC, N2VEC, P1HT, P2HT, PHI1HT, PHI2HT COMMON AALPHAJP, AALPHAHaldane, J1T, J2T, Alpha PROD=1.0D0 Do  $60 I = 1$ , J1T CALL PDFY(TEMP,Y1VEC(I),P1star,PHI1HT,N1VEC(I)) PROD=PROD\*TEMP 60 Continue Integrand5=((1.0D0-P1star)\*\*(-1.0D0))\*PROD RETURN END

```
DOUBLE PRECISION FUNCTION Integrand6(P1star) 
DOUBLE PRECISION P1star, PROD, TEMP 
INTEGER Y1VEC(5), N1VEC(5), Y2VEC(5),N2VEC(5),J1T, J2T 
DOUBLE PRECISION P1HT, P2HT, PHI1HT, PHI2HT, AALPHAJP, 
AALPHAHaldane, Alpha 
COMMON Y1VEC, Y2VEC, N1VEC, N2VEC, P1HT, P2HT, PHI1HT, PHI2HT 
COMMON AALPHAJP, AALPHAHaldane, J1T, J2T, Alpha 
PROD=1.0D0 
Do 65 I = 1, J1TCALL PDFY(TEMP,Y1VEC(I),P1star,PHI1HT,N1VEC(I)) 
 PROD=PROD*TEMP 
65 Continue 
Integrand6=(P1star**(-1.0D0))*((1.0D0-P1star)**(-1.0D0))*PROD 
RETURN 
END
```

```
DOUBLE PRECISION FUNCTION Integrand7(P2star) 
DOUBLE PRECISION P2star, PROD, TEMP 
INTEGER Y1VEC(5), N1VEC(5), Y2VEC(5),N2VEC(5),J1T, J2T 
DOUBLE PRECISION P1HT, P2HT, PHI1HT, PHI2HT, AALPHAJP, 
AALPHAHaldane, Alpha 
COMMON Y1VEC, Y2VEC, N1VEC, N2VEC, P1HT, P2HT, PHI1HT, PHI2HT 
COMMON AALPHAJP, AALPHAHaldane, J1T, J2T, Alpha 
PROD=1.0D0 
Do 70 I = 1.J2TCALL PDFY(TEMP,Y2VEC(I),P2star,PHI2HT,N2VEC(I)) 
PROD=PROD*TEMP 
70 Continue 
Integrand7=((1.0D0-P2star)**(-1.0D0))*PROD 
RETURN 
END
```
DOUBLE PRECISION FUNCTION Integrand8(P2star) DOUBLE PRECISION P2star, PROD, TEMP INTEGER Y1VEC(5), N1VEC(5), Y2VEC(5),N2VEC(5),J1T, J2T DOUBLE PRECISION P1HT, P2HT, PHI1HT, PHI2HT, AALPHAJP, AALPHAHaldane, Alpha COMMON Y1VEC, Y2VEC, N1VEC, N2VEC, P1HT, P2HT, PHI1HT, PHI2HT COMMON AALPHAJP, AALPHAHaldane, J1T, J2T, Alpha  $PROD=1.0D0$ Do  $75 I = 1, J2T$ CALL PDFY(TEMP,Y2VEC(I),P2star,PHI2HT,N2VEC(I)) PROD=PROD\*TEMP 75 Continue Integrand8=(P2star\*\*(-1.0D0))\*((1.0D0-P2star)\*\*(-1.0D0))\*PROD RETURN END

DOUBLE PRECISION FUNCTION EQUATION(Bstar) DOUBLE PRECISION Bstar, P1HT, PHI1HT, P2HT, PHI2HT, AALPHAJP, AALPHAHaldane, Alpha DOUBLE PRECISION TPlus, TMinus, TEMP1, TEMP2, TEMPB, VARIANCE, Zvalue INTEGER Y1VEC(5), N1VEC(5), Y2VEC(5),N2VEC(5),J1T, J2T, N, Y

COMMON Y1VEC, Y2VEC, N1VEC, N2VEC, P1HT, P2HT, PHI1HT, PHI2HT COMMON AALPHAJP, AALPHAHaldane, J1T, J2T, Alpha

DOUBLE PRECISION SUMVAR, SUM1, SUM2, SUMT DOUBLE PRECISION PROB, SUMEXP, VARP1, VARP2

SUMVAR=0.0D0 TPlus=(AALPHAJP+Bstar)/(2.0D0) TMinus=(AALPHAJP-Bstar)/(2.0D0)

DO 195 J=1,J1T  $N=N1VEC(J)$ SUMEXP=0.0D0

DO 194 K=0,N1VEC(J) Y=K  $SUM1=0.0D0$
```
IF (Y.NE.0) THEN 
 DO 191 L=0,Y-1 
  TEMP1=TPlus+(DBLE(L)*PHI1HT) 
  TEMP2=(1.0D0)/(TEMP1**2.0D0) 
  SUM1=SUM1+TEMP2 
 191 CONTINUE 
END IF
```
SUM2=0.0D0

```
IF (Y.NE.N) THEN 
 DO 192 L=0,N-Y-1 
  TEMP1=1.0D0-TPlus+(DBLE(L)*PHI1HT) 
  TEMP2=(1.0D0)/(TEMP1**2.0D0) 
  SUM2=SUM2+TEMP2 
 192 CONTINUE 
END IF
```

```
SUMT=SUM1+SUM2
```
CALL PDFY(PROB,Y,TPlus,PHI1HT,N)

SUMEXP=SUMEXP+(SUMT\*PROB)

194 CONTINUE

SUMVAR=SUMVAR+SUMEXP

195 CONTINUE

VARP1=1.0D0/SUMVAR

SUMVAR=0.0D0

DO 295 J=1,J2T  $N=N2VEC(J)$ SUMEXP=0.0D0

```
DO 294 K=0,N2VEC(J) 
Y=K 
SUM1=0.0D0
```
IF (Y.NE.0) THEN DO 291 L=0, Y-1

```
TEMP1=TMinus+(DBLE(L)*PHI2HT) 
 TEMP2=(1.0D0)/(TEMP1**2.0D0) 
 SUM1=SUM1+TEMP2 
291 CONTINUE 
END IF
```
SUM2=0.0D0

IF (Y.NE.N) THEN DO 292 L=0,N-Y-1 TEMP1=1.0D0-TMinus+(DBLE(L)\*PHI2HT) TEMP2=(1.0D0)/(TEMP1\*\*2.0D0) SUM2=SUM2+TEMP2 292 CONTINUE END IF

SUMT=SUM1+SUM2

CALL PDFY(PROB,Y,TMinus,PHI2HT,N)

SUMEXP=SUMEXP+(SUMT\*PROB)

294 CONTINUE

SUMVAR=SUMVAR+SUMEXP

295 CONTINUE

VARP2=1.0D0/SUMVAR

VARIANCE=VARP1+VARP2 TEMPB=Bstar-(P1HT-P2HT) Zvalue=DNORIN(1.0D0-(Alpha/2.0D0))

EQUATION=(TEMPB)\*\*2.0D0 - ((Zvalue)\*\*2.0D0)\*(VARIANCE) **RETURN** 

END

DOUBLE PRECISION FUNCTION EQUATION2(Bstar) DOUBLE PRECISION Bstar, P1HT, PHI1HT, P2HT, PHI2HT, AALPHAJP, AALPHAHaldane, Alpha DOUBLE PRECISION TPlus, TMinus, TEMP1, TEMP2, TEMPB, VARIANCE, Zvalue INTEGER Y1VEC(5), N1VEC(5), Y2VEC(5),N2VEC(5),J1T, J2T, N, Y

COMMON Y1VEC, Y2VEC, N1VEC, N2VEC, P1HT, P2HT, PHI1HT, PHI2HT COMMON AALPHAJP, AALPHAHaldane, J1T, J2T, Alpha

DOUBLE PRECISION SUMVAR, SUM1, SUM2, SUMT DOUBLE PRECISION PROB, SUMEXP, VARP1, VARP2

```
SUMVAR=0.0D0 
TPlus=(AALPHAHaldane+Bstar)/(2.0D0) 
TMinus=(AALPHAHaldane-Bstar)/(2.0D0)
```

```
DO 195 J=1,J1T 
N=N1VEC(J)SUMEXP=0.0D0
```

```
DO 194 K=0,N1VEC(J) 
Y=K 
 SUM1=0.0D0
```

```
IF (Y.NE.0) THEN 
 DO 191 L=0, Y-1
  TEMP1=TPlus+(DBLE(L)*PHI1HT) 
  TEMP2=(1.0D0)/(TEMP1**2.0D0) 
  SUM1=SUM1+TEMP2 
 191 CONTINUE 
END IF
```

```
SUM2=0.0D0
```

```
IF (Y.NE.N) THEN 
DO 192 L=0,N-Y-1 
  TEMP1=1.0D0-TPlus+(DBLE(L)*PHI1HT) 
 TEMP2=(1.0D0)/(TEMP1**2.0D0) 
  SUM2=SUM2+TEMP2 
 192 CONTINUE 
END IF
```

```
SUMT=SUM1+SUM2
```

```
CALL PDFY(PROB,Y,TPlus,PHI1HT,N)
```

```
SUMEXP=SUMEXP+(SUMT*PROB)
```
194 CONTINUE

SUMVAR=SUMVAR+SUMEXP

```
195 CONTINUE
```
#### VARP1=1.0D0/SUMVAR

```
SUMVAR=0.0D0
```

```
DO 295 J=1,J2T 
N=N2VEC(J)SUMEXP=0.0D0
```

```
DO 294 K=0,N2VEC(J) 
Y=K 
 SUM1=0.0D0
```

```
IF (Y.NE.0) THEN 
DO 291 L=0, Y-1
 TEMP1=TMinus+(DBLE(L)*PHI2HT) 
 TEMP2=(1.0D0)/(TEMP1**2.0D0) 
  SUM1=SUM1+TEMP2 
291 CONTINUE 
END IF
```
SUM2=0.0D0

```
IF (Y.NE.N) THEN 
DO 292 L=0,N-Y-1 
 TEMP1=1.0D0-TMinus+(DBLE(L)*PHI2HT) 
 TEMP2=(1.0D0)/(TEMP1**2.0D0) 
 SUM2=SUM2+TEMP2 
292 CONTINUE 
END IF
```

```
SUMT=SUM1+SUM2
```
CALL PDFY(PROB,Y,TMinus,PHI2HT,N)

```
SUMEXP=SUMEXP+(SUMT*PROB)
```

```
294 CONTINUE
```
SUMVAR=SUMVAR+SUMEXP

295 CONTINUE

VARP2=1.0D0/SUMVAR

VARIANCE=VARP1+VARP2 TEMPB=Bstar-(P1HT-P2HT) Zvalue=DNORIN(1.0D0-(Alpha/2.0D0))

EQUATION2=(TEMPB)\*\*2.0D0 - ((Zvalue)\*\*2.0D0)\*(VARIANCE) RETURN

END

# ! SUBROUTINE TO CALCULATE THE DENSITY OF Y

SUBROUTINE PDFY(PROB,Y,P,PHI,N)

INTEGER Y, N

DOUBLE PRECISION P, PHI, PROD1, PROD2, PROD3 DOUBLE PRECISION PROB

DOUBLE PRECISION DBINOM, NCHOOSEY

EXTERNAL DBINOM

```
NCHOOSEY=DBINOM(N,Y)
```

```
PROD1=1.0D0 
 IF (Y.NE.0) THEN 
  DO 43 I=0, Y-1PROD1=PROD1*(P+(DBLE(I)*PHI)) 
43 CONTINUE 
 END IF 
  PROD3=1.0D0 
  IF (Y.NE.N) THEN 
  DO 44 I=0,N-Y-1
```

```
PROD3=PROD3*(1.0D0-P+(DBLE(I)*PHI)) 
44 CONTINUE
```

```
END IF
```
PROD2=1.0D0

```
DO 45 I=0. N-1
  PROD2=PROD2*(1.0D0+(DBLE(I)*PHI)) 
45 CONTINUE
```
PROB=NCHOOSEY\*(PROD1\*PROD3)/PROD2 **RETURN** END subroutine

!Subroutine to calculate the MLEs using algorithm from Smith (1983)

Subroutine BBML(N,Y1VEC,N1VEC,W,P,RL,MRL,ITER,KRIT,P1HT,PHI1HT,SEM,SETH,RNL, IFAULT)

## DOUBLE PRECISION W(N),P(N),KRIT,P1HT,PHI1HT,SEM,SETH,RNL,INF,DUM DOUBLE PRECISION FD(2),SD(3),TD(4),UB(2),DEL,EPS,A,B,C,D,E,F

INTEGER Y1VEC(N),N1VEC(N),RL(MRL,3),LM(3),RD1(2,2),RD2(2,3),RD3(2,4)

LOGICAL MC

DATA INF /1.0D6/,RD1(1,1), RD1(2,1), RD1(1,2), RD1(2,2) /1,-1,1,1/ DATA RD2(1,1), RD2(2,1), RD2(1,2), RD2(2,2), RD2(1,3), RD2(2,3) /-1,-1,-1,1,-1,-1/ DATA RD3(1,1), RD3(2,1), RD3(1,2), RD3(2,2), RD3(1,3), RD3(2,3), RD3(1,4), RD3(2,4) /2,-2,2,2,2,-2,2,2/

I=ITER MC=.TRUE.  $UB(1)=1.0D-2$  $UB(2)=1.0D-2$ 

CALL SET(N,Y1VEC,N1VEC,RL,MRL,LM,IFAULT) IF (IFAULT.NE.0) RETURN  $SEM = -1.0D0$  $SETH = -1.0D0$  $NND=0$ 

CALL BBME(N,Y1VEC,N1VEC,W,P,INF,P1HT,PHI1HT) IF (PHI1HT.EQ.INF) GOTO 150

105 IF (ITER.LE.I) GOTO 110

 $IFAILT = 7$ GOTO 160

110 CALL GDER(P1HT,PHI1HT,RL,MRL,LM,2,RD1,FD)

CALL GDER(P1HT,PHI1HT,RL,MRL,LM,3,RD2,SD)

CALL GDER(P1HT,PHI1HT,RL,MRL,LM,4,RD3,TD)

 $DUM = SD(1)*SD(3)-SD(2)*SD(2)$ IF (SD(1).LT.0.0.AND.DUM.GT.0.0) GOTO 115

NND=NND+1

```
A = P1HT-FD(1)/SD(1)B=PHI1HT 
IF (FD(2).NE.0.0) B=B+SIGN(UB(2),FD(2)) 
IF (A<sub>LL</sub>E.0.0) A=1.0D-4IF (A.GE.1.0) A=9.999D-1 
IF (B.LT.0.0) B=0.0D0 
IF (B.GT.INF) B=INF 
CALL BBL(P1HT,PHI1HT,RL,MRL,LM,C) 
CALL BBL(A,B,RL,MRL,LM,D) 
IF (NND.GT.10.OR.C.GE.D) GOTO 140 
ITER=ITER+1 
P1HT=A 
PHI1HT=B 
GOTO 105
```
115 DEL=(FD(2)\*SD(2)-FD(1)\*SD(3))/DUM EPS=(FD(1)\*SD(2)-FD(2)\*SD(1))/DUM

```
A=SD(2)*TD(2)-TD(1)*SD(3)B=SD(2)*TD(3)-TD(2)*SD(3)C=TD(1)*SD(2)-TD(2)*SD(1)D=SD(2)*TD(2)-SD(1)*TD(3)E=SD(2)*TD(4)-TD(3)*SD(3)F=TD(3)*SD(2)-TD(4)*SD(1)A=DEL*A+EPS*B 
C=DEL*C+EPS*D 
E=DEL*B+EPS*E 
F=DEL*D+EPS*F 
DUM=(A*A+C*C+E*E+F*F)/(DUM*DUM) 
IF (DUM.GE.1.0D0) GOTO 120 
IF (ABS(DEL).LE.KRIT.AND.ABS(EPS).LE.KRIT) MC=.FALSE.
```
GOTO 145

```
120 \text{ A=FD}(1)*FD(1)B = FD(2)*FD(2)C=A*SD(1)+2.0*SD(2)*FD(1)*FD(2)+B*SD(3)IF (C.NE.0.0) GOTO 125 
 DEL=0.0IF (FD(1).NE.0.0D0) DEL=SIGN(UB(1), FD(1))EPS=0.0D0IF (FD(2).NE.0.0D0) EPS=SIGN(UB(2),FD(2)) 
 GOTO 130 
125 C = (A+B)/CDEL=C*FD(1)EPS=C*FD(2)IF (ABS(DEL).GT.UB(1)) DEL=SIGN(UB(1),DEL) 
 UB(1)=2.0*ABS(DEL)IF (ABS(EPS).GT.UB(2)) EPS=SIGN(UB(2),EPS) 
 UB(2)=2.0*ABS(EPS)130 CALL BBL(P1HT,PHI1HT,RL,MRL,LM,C) 
135 A=P1HT+DEL 
 B=PHI1HT+EPS 
 IF (A.LE.0.0D0) A=1.0D-4 
 IF (A.GE.1.0D0) A=9.999D-1 
 DEL=A-P1HT 
 IF (B.LT.0.0D0) B=0.0D0 
 IF (B.GT.INF) B=INF 
 EPS=B-PHI1HT 
 CALL BBL(A,B,RL,MRL,LM,D) 
 IF (D.GT.C) GOTO 145 
 DEL=DEL/2.0D0 
 EPS=EPS/2.0D0 
 IF (ABS(DEL).GT.KRIT.OR.ABS(EPS).GT.KRIT) GOTO 135 
140 IFAULT = 8
 GOTO 160 
145 ITER=ITER+1 
 A=P1HT+DEL 
 B=PHI1HT+EPS 
 IF (A.GT.0.0D0.AND.A.LT.1.0D0.AND.B.GE.0.0D0.AND.B.LE.INF) GOTO 155 
 IF (A.LE.0.0D0) P1HT=0.0D0 
 IF (A.GE.1.0D0) P1HT=1.0D0 
 IF (B.LT.0.0D0) PHI1HT=0.0D0 
 IF (B.GT.INF) PHI1HT=INF 
150 IFAULT = 6
```

```
GOTO 160
```
155 P1HT=A PHI1HT=B IF (MC) GOTO 105

IF (SD(1).LT.0.0) SEM=SQRT(-1.0D0/SD(1)) IF (SD(3).LT.0.0) SETH=SQRT(-1.0D0/SD(3))

160 CALL BBL(P1HT,PHI1HT,RL,MRL,LM,RNL) **RETURN** END

SUBROUTINE BBME(N,Y1VEC,N1VEC,W,P,INF,P1HT,PHI1HT)

DOUBLE PRECISION W(N),P(N),INF,P1HT,PHI1HT,D1,D2,R,S,TP,WT INTEGER Y1VEC(N),N1VEC(N) LOGICAL J J=.FALSE. DO 205  $I = 1, N$ W(I)=FLOAT(N1VEC(I)) P(I)=FLOAT(Y1VEC(I))/W(I) 205 CONTINUE 210 WT=0.0D0 TP=0.0D0 DO 215  $I=1,N$  $WT=WT+W(I)$  $TP=TP+W(I)*P(I)$ 215 CONTINUE TP=TP/WT S=0.0D0  $D1=0.0D0$ D2=0.0D0 DO 220  $I=1,N$  $R= P(I)-TP$  $S=S+W(I)*R*R$  $R= W(I) * (1.0D0-W(I)/WT)$ D1=D1+R/FLOAT(N1VEC(I))  $D2=D2+R$ 220 CONTINUE S=FLOAT(N-1)\*S/FLOAT(N)  $R = TP*(1.0D0 - TP)$ IF (R.EQ.0.0D0) GOTO 230  $R=(S-R*D1)/(R*(D2-D1))$ IF (R.LT.0.0D0) R=0.0D0 IF (J) GOTO 230

```
DO 225 I=1,N 
225 W(I)=W(I)/(1.0D0+R*(W(I)-1.0D0)) 
 J=.TRUE. 
 GOTO 210 
230 P1HT=TP 
 IF (R.GE.1.0D0) GOTO 235 
 PHI1HT=R/(1.0D0-R) 
 IF (PHI1HT.LE.INF) RETURN 
235 PHI1HT=INF 
 RETURN 
 END
```

```
SUBROUTINE SET(N,Y1VEC,N1VEC,RL,MRL,LM,IFAULT)
```

```
INTEGER Y1VEC(N),N1VEC(N),RL(MRL,3),LM(3)
```

```
IF (N.GT.1) GOTO 305 
 IFAULT=1 
 RETURN 
305 DO 310 I=1,N 
 IF (Y1VEC(I).GT.0) GOTO 315 
310 CONTINUE 
 IFAULT=2 
 RETURN 
315 DO 320 I=1,N 
 IF (Y1VEC(I).LT.N1VEC(I)) GOTO 325 
320 CONTINUE 
 IFAULT = 3RETURN 
325 IFAULT=4 
 DO 330 I=1,3LM(I)=0DO 330 J=1,MRL 
 RL(J,I)=0330 CONTINUE 
 DO 365 I=I,N 
 JJ=Y1VEC(I)MAR=1 
 GOTO 345 
335 JJ=N1VEC(I)-Y1VEC(I) 
 MAR=2 
 GOTO 345 
340 JJ=N1VEC(I) 
 MAR=3
```

```
345 IF (JJ) 350,360,355 
350 IFAULT=5 
 RETURN 
355 IF (JJ.GT.MRL) RETURN 
 IF (JJ.GT.LM(MAR)) LM(MAR)=JJ 
 RL(JJ,MAR)=RL(JJ,MAR)+1 
360 GOTO (335,340,365),MAR 
365 CONTINUE
```
IFAULT=0

```
DO 375 = 1,3JJ=LM(I)-1IF (JJ.LE.0) GOTO 375 
 K=JJDO 370 J=1,JJ 
 RL(K,I)=RL(K,I)+RL(K+1,I)K=K-1370 CONTINUE 
375 CONTINUE 
 RETURN
 END
```
SUBROUTINE BBL(P1HT,PHI1HT,RL,MRL,LM,RNL)

```
DOUBLE PRECISION P1HT,PHI1HT,RNL,A 
INTEGER RL(MRL,3),LM(3) 
RNL=0.0MLM=LM(3)DO 405 I = 1, MLM
A=FLOAT(I-1)*PHI1HT 
IF (I.LE.LM(1)) RNL=RNL+FLOAT(RL(I,1))*ALOG(P1HT+A)IF (I.LE.LM(2)) RNL=RNL+FLOAT(RL(I,2))*ALOG(1.0D0-P1HT+A) 
RNL=RNL-FLOAT(RL(I,3))*ALOG(1.0D0+A) 
 405 CONTINUE 
RETURN 
END
```
SUBROUTINE GDER(P1HT,PHI1HT,RL,MRL,LM,IDER,RD,PD)

```
DOUBLE PRECISION P1HT,PHI1HT,PD(IDER),A,B,C,D 
INTEGER RL(MRL,3),LM(3),RD(2,IDER) 
MLM=LM(3)KK=IDER-1 
DO 505 I=1,IDER
```

```
505 PD(I)=0.0D0 
 DO 545 I=1,MLM 
 C = FLOAT(I-1)A=C*PHI1HT 
 DO 540 J=1.3
 IF (I.GT.LM(J)) GOTO 540 
 GOTO (510,515,520), J 
510 D=P1HT+A 
 GOTO 525 
515 D=1.0D0-P1HT+A 
 GOTO 525 
520 D=1.0D0+A 
525 B=FLOAT(RL(I,J)/D**KK
 IF (J.EQ.3) GOTO 535 
 DO 530 K=1,IDER 
 PD(K)=PD(K)+FLOAT(RD(J,K))^*BB=B*C530 CONTINUE 
 GOTO 540 
535 D=-FLOAT(RD(1,1))*B*C**KK 
 PD(IDER)=PD(IDER)+D 
540 CONTINUE 
545 CONTINUE 
 RETURN 
 END
```
### SUBROUTINE VARNC1(VARP1,P1HT,PHI1HT,N1VEC,J1,Y1VEC)

INTEGER J1, N, Y, K, L

INTEGER Y1VEC(J1), N1VEC(J1)

DOUBLE PRECISION P1HT, PHI1HT, SUMVAR, SUM1, SUM2, SUMT

DOUBLE PRECISION PROB, SUMEXP, VARP1

SUMVAR=0.0D0

DO  $90$  J= $1,$ J $1$ N=N1VEC(J)

```
114
```
SUBROUTINE VARNC2(VARP2,P2HT,PHI2HT,N2VEC,J2,Y2VEC)

INTEGER J2, N, Y, K, L

INTEGER Y2VEC(J2), N2VEC(J2)

END

VARP1=1.0D0/SUMVAR

90 CONTINUE

RETURN

SUMVAR=SUMVAR+SUMEXP

SUMT=SUM1+SUM2

89 CONTINUE

SUMEXP=SUMEXP+(SUMT\*PROB)

CALL PDFY(PROB,Y,P1HT,PHI1HT,N)

IF (Y.NE.N) THEN DO 88 L=0,N-Y-1 SUM2=SUM2+(1.0D0/((1.0D0-P1HT+(DBLE(L)\*PHI1HT))\*\*2.0D0)) 88 CONTINUE END IF

SUM2=0.0D0

```
IF (Y.NE.0) THEN 
 DO 87 L=0, Y-1
  SUM1=SUM1+(1.0D0/((P1HT+(DBLE(L)*PHI1HT))**2.0D0)) 
 87 CONTINUE 
END IF
```

```
DO 89 K=0,N1VEC(J) 
 Y=K 
 SUM1=0.0D0
```
SUMEXP=0.0D0

```
DOUBLE PRECISION P2HT, PHI2HT, SUMVAR, SUM1, SUM2, SUMT 
DOUBLE PRECISION PROB, SUMEXP, VARP2 
SUMVAR=0.0D0 
DO 95 J=1,J2 
N=N2VEC(J) 
SUMEXP=0.0D0 
DO 94 K=0,N2VEC(J) 
 Y=K 
  SUM1=0.0D0 
 IF (Y.NE.0) THEN 
  DO 91 L=0, Y-1
   SUM1=SUM1+(1.0D0/((P2HT+(DBLE(L)*PHI2HT))**2.0D0)) 
  91 CONTINUE 
 END IF 
 SUM2=0.0D0 
  IF (Y.NE.N) THEN
```

```
DO 92 L=0,N-Y-1 
  SUM2=SUM2+(1.0D0/((1.0D0-P2HT+(DBLE(L)*PHI2HT))**2.0D0)) 
 92 CONTINUE 
END IF
```

```
SUMT=SUM1+SUM2
```
CALL PDFY(PROB,Y,P2HT,PHI2HT,N)

SUMEXP=SUMEXP+(SUMT\*PROB)

94 CONTINUE

SUMVAR=SUMVAR+SUMEXP

95 CONTINUE

VARP2=1.0D0/SUMVAR

RETURN

END

### **APPENDIX C – Binomial Intervals**

\*Agresti, A., and Caffo, B. (2000), "Simple and Effective Confidence Intervals for Proportions and Differences of Proportions Result from Adding Two Successes and Two Failures," *The American Statistician*, 54, 280-288. (cited: 34)

$$
X_1 \sim BIN(n_1, p_1), X_2 \sim BIN(n_2, p_2), \widetilde{p}_1 = (x_1 + 1)/(n_1 + 1), \widetilde{p}_2 = (x_2 + 1)/(n_2 + 1)
$$
  

$$
(\widetilde{p}_1 - \widetilde{p}_2) \pm Z_{\frac{\alpha}{2}} \sqrt{\frac{\widetilde{p}_1(1 - \widetilde{p}_1)}{n_1 + 2} + \frac{\widetilde{p}_2(1 - \widetilde{p}_2)}{n_2 + 2}}
$$

\*Chan, I., and Zhang, Z. (1999), "Test-Based Exact Confidence Intervals for the Difference of Two Binominal Proportions," *Biometrics*, 55, 1202-1209. (cited: 34)

( $S = \hat{P}_1 - \hat{P}_2$ ). The exact confidence interval based on the  $\delta$ -*Projected Z statistic*  $(Z_2 = \frac{1}{\sqrt{p}(1-\widetilde{p})/\sqrt{N} + \widetilde{p}(1-\widetilde{p})/\sqrt{N}})^{1/2}$  $1^{(1 - 1)}$ // $N_1$  +  $1_2$ (1 -  $1_2$ )/ $N_2$  $\frac{1}{\{\widetilde{P}_1(1-\widetilde{P}_1)/N_1+\widetilde{P}_2(1-\widetilde{P}_2)/N_2\}}$  $\hat{P}_{i}=\hat{P}_{i}$  $P_1(1-P_1)/N_1+P_2(1-P_2)/N$  $\ddot{P_1}-\dot{P_2}$  $\frac{\hat{P}_1 - \hat{P}_2 - \delta_0}{-\widetilde{P}_1/N_1 + \widetilde{P}_2(1-\widetilde{P}_2)/N_2\}^{1/2}}$ ,  $\delta_0$  is a specified value for  $\delta$ ) without restricted search for the nuisance parameter performs best in almost every case. The *Binonial Z* 

statistic 
$$
(Z_l = \frac{\hat{P}_1 - \hat{P}_2}{\{\widetilde{P}_1(1-\widetilde{P}_1)/N_1 + \widetilde{P}_2(1-\widetilde{P}_2)/N_2\}^{1/2}}
$$
) and Likelihood ratio statistic

 $(LR=\log\{Pr(X=I, Y=i|\delta, P)\})$  are generally wider than those based on the  $\delta$ -*Projected Z statistic*  $(Z_2)$ .

\*Chen,Xun. (2002). "A quasi-exact method for the con\_dence intervals of the di\_erence of two independent binomial proportions in small sample cases," *Statistics in Medicine*, 21:943–956. (cited: 8)

\*Newcombe, Robert G. (1998), "Interval estimation for the difference between independent proportions: comparison of eleven methods," *Statistics in Medicine*, 17, 873 – 890. (cited: 121)

$$
X_1 \sim BIN(n_1, p_1), X_2 \sim BIN(n_2, p_2), \hat{p}_1 = \frac{x_1}{n_1}, \hat{p}_2 = \frac{x_2}{n_2}, \hat{p}_1 - \hat{p}_2 = \frac{x_1}{n_1} - \frac{x_2}{n_2}
$$
  
C. I. for  $p_1 - p_2$ :

(1) Simple asymptotic method, no continuing correction

$$
(\hat{p}_1 - \hat{p}_2) \pm Z_{\frac{\alpha}{2}} \sqrt{\frac{\hat{p}_1(1-\hat{p}_1)}{n_1} + \frac{\hat{p}_2(1-\hat{p}_2)}{n_2}}
$$
 Wald

(2) Simple asymptotic method with continuing correction

$$
(\hat{p}_1 - \hat{p}_2) \pm \left[ Z_{\frac{\alpha}{2}} \sqrt{\frac{\hat{p}_1(1-\hat{p}_1)}{n_1} + \frac{\hat{p}_2(1-\hat{p}_2)}{n_2}} + \frac{1}{2} \left( \frac{1}{n_1} + \frac{1}{n_2} \right) \right]
$$

(3) Beal's Haldane method, limits are  $\theta^* \pm w$ 

$$
\theta^* = \frac{\hat{p}_1 - \hat{p}_2 + Z_{\frac{\alpha}{2}}^2 v(1 - 2\tilde{\psi})}{1 + Z_{\frac{\alpha}{2}}^2 u},
$$
\n
$$
w = \frac{Z_{\frac{\alpha}{2}}}{1 + Z_{\frac{\alpha}{2}}^2} \sqrt{u[4\tilde{\psi}(1 - \tilde{\psi}) - \theta^2] + 2v(1 - 2\hat{\psi})\hat{\theta} + 4Z_{\frac{\alpha}{2}}^2 u^2 (1 - \tilde{\psi})\tilde{\psi} + Z_{\frac{\alpha}{2}}^2 v^2 (1 - 2\tilde{\psi})^2}
$$
\n
$$
\hat{\theta} = \hat{p}_1 - \hat{p}_2, \hat{\psi} = \frac{1}{2}(\hat{p}_1 + \hat{p}_2), u = \frac{1}{4}(\frac{1}{n_1} + \frac{1}{n_2}), v = \frac{1}{4}(\frac{1}{n_1} - \frac{1}{n_2})
$$

(4)Beal's Jeffreys-Perks method, same with (3) and limits are  $\theta^* \pm w$ , but

$$
\hat{\psi} = \frac{1}{2} \left( \frac{x_1 + 0.5}{n_1 + 1} + \frac{x_2 + 0.5}{n_2 + 1} \right)
$$
\n(5)~(9)  
\n(10)  $\hat{\theta} = \hat{p}_1 - \hat{p}_2$ ,  $L = \hat{\theta} - \delta$ ,  $U = \hat{\theta} + \delta$   
\n
$$
\delta = \sqrt{(\hat{p}_1 - l_1)^2 + (u_2 - \hat{p}_2)^2} = Z_{\frac{\alpha}{2}} \sqrt{\frac{l_1(1 - l_1)}{n_1} + \frac{u_2(1 - u_2)}{n_2}},
$$
\n
$$
\varepsilon = \sqrt{(u_1 - \hat{p}_1)^2 + (\hat{p}_2 - l_2)^2} = Z_{\frac{\alpha}{2}} \sqrt{\frac{u_1(1 - u_1)}{n_1} + \frac{l_2(1 - l_2)}{n_2}},
$$
\n
$$
l_1 \text{ and } u_1 \text{ are roots of } |p_1 - \hat{p}_1| = Z_{\frac{\alpha}{2}} \sqrt{p_1(1 - p_1)/n_2}, l_2 \text{ and } u_2 \text{ are roots of}
$$
\n
$$
|p_2 - \hat{p}_2| = Z_{\frac{\alpha}{2}} \sqrt{p_2(1 - p_2)/n_2}
$$
\n(11)  $\hat{\theta} = \hat{p}_1 - \hat{p}_2$ ,  $L = \hat{\theta} - \delta$ ,  $U = \hat{\theta} + \delta$   
\n
$$
\delta = \sqrt{(\hat{p}_1 - l_1)^2 + (u_2 - \hat{p}_2)^2} = Z_{\frac{\alpha}{2}} \sqrt{\frac{l_1(1 - l_1)}{n_1} + \frac{u_2(1 - u_2)}{n_2}},
$$
\n
$$
\varepsilon = \sqrt{(u_1 - \hat{p}_1)^2 + (\hat{p}_2 - l_2)^2} = Z_{\frac{\alpha}{2}} \sqrt{\frac{u_1(1 - u_1)}{n_1} + \frac{l_2(1 - l_2)}{n_2}},
$$
\n
$$
l_1 \text{ and } u_1 \text{ are roots of } |p_1 - \hat{p}_1| - \frac{1}{2n_1} = Z_{\frac{\alpha}{2}} \sqrt{p_1(1 - p_1)/n_2
$$

\*Pan, Wei. (2002), "Approximate confidence intervals for one proportion and difference of two proportions," *Computational Statistics & Data Analysis*, 40, 143–157. (cited: 2)

$$
X_1 \sim BIN(n_1, p_1), X_2 \sim BIN(n_2, p_2), \hat{p}_1 = \frac{x_1 + 1}{n_1 + 2}, \hat{p}_2 = \frac{x_2 + 1}{n_2 + 2},
$$
  
\nC. I. for  $p_1 - p_2$ :  
\n
$$
(\widetilde{p}_1 - \widetilde{p}_2) \pm t_{d, \frac{\alpha}{2}} \sqrt{\frac{\widetilde{p}_1(1 - \widetilde{p}_1)}{n_1 + 2} + \frac{\widetilde{p}_2(1 - \widetilde{p}_2)}{n_2 + 2}}}, d \approx \frac{2 \left[ \frac{\widetilde{p}_1(1 - \widetilde{p}_1)}{n_1 + 2} + \frac{\widetilde{p}_2(1 - \widetilde{p}_2)}{n_2 + 2} \right]}{\Omega(\widetilde{p}_1, n_1 + 2) + \Omega(\widetilde{p}_2, n_2 + 2)}
$$

$$
\Omega(p,n) = \frac{p-p^2}{n^3} + \frac{1}{n^5} \Big[ p + (6n-7)p^2 + 4(n-1)(n-3)p^2 - 2(n-1)(2n-3)p^3 \Big] - \frac{2}{n^4} \Big[ p + (2n-3)p^2 - 2(n-1)p^3 \Big]
$$

\*Santner, T. J. and Snell, M. K. (1980), "Small-Sample Confidence Intervals for  $p_1-p_2$ and p1/ p2 in 2×2 Contingency Tables," *Journal of the American Statistical Association*, 75, 386-394. (cited: 70)

**APPENDIX D – Tables**

**Table 5**:  $J_1 = J_2 = 10$ ,  $n_{ij} = 5 \forall_{i,j}$ ,  $\alpha = .05$ , equal correlation Row 1 – Wald interval (usual); Row 2 – Jeffreys-Perks interval; Row 3 – Haldane interval; Row 4 – extended Newcombe interval; Row 5 – extended Beal interval; Row 6 – extended Peskun interval

|                 |                 |         |           |        | Oonfidence Levels when nominal level is .95 |                 |                 |           |        |       |       |
|-----------------|-----------------|---------|-----------|--------|---------------------------------------------|-----------------|-----------------|-----------|--------|-------|-------|
|                 |                 |         |           | $\rho$ |                                             |                 |                 |           | $\rho$ |       |       |
| $p_1$           | $p_2$           | $\cdot$ | $\cdot$ 3 | .5     | .9                                          |                 | $p_2$           | $\cdot$ 1 | .3     | .5    | .9    |
| $\cdot$ 1       | $\cdot$ 1       | .8992   | .9144     | .9046  | .9574                                       | $\frac{p_1}{3}$ | .7              | .8972     | .8910  | .8846 | .9132 |
|                 |                 | .9230   | .9258     | .9322  | .9872                                       |                 |                 | .9504     | .9544  | .9580 | .9764 |
|                 |                 | .9102   | .9116     | .9106  | .9780                                       |                 |                 | .9084     | .9074  | .8980 | .9338 |
|                 |                 | .9658   | .9738     | .9834  | .9974                                       |                 |                 | .9318     | .9278  | .9208 | .9408 |
|                 |                 | .9666   | .9742     | .9836  | .9978                                       |                 |                 | .9298     | .9288  | .9262 | .9524 |
|                 |                 | .9982   | .9974     | .9990  | .9899                                       |                 |                 | .9318     | .9310  | .9288 | .9592 |
| $\cdot$ 1       | $\overline{.3}$ | .9066   | .8836     | .8832  | .9290                                       | $\overline{.5}$ | $\overline{.5}$ | .8992     | .8966  | .8890 | .9152 |
|                 |                 | .9290   | .9088     | .9194  | .9776                                       |                 |                 | .9134     | .9326  | .9386 | .9612 |
|                 |                 | .9094   | .8888     | .8842  | .9362                                       |                 |                 | .9088     | .9108  | .9106 | .9418 |
|                 |                 | .9446   | .9378     | .9398  | .9708                                       |                 |                 | .9314     | .9254  | .9268 | .9480 |
|                 |                 | .9386   | .9290     | .9312  | .9642                                       |                 |                 | .9326     | .9276  | .9290 | .9508 |
|                 |                 | .9818   | .9772     | .9754  | .9798                                       |                 |                 | .9340     | .9306  | .9392 | .9536 |
| $\cdot$ 1       | .7              | .8942   | .8768     | .8790  | .9342                                       | .9              | .9              | .8950     | .9050  | .9194 | .9794 |
|                 |                 | .9612   | .9540     | .9538  | .9902                                       |                 |                 | .9260     | .9244  | .9264 | .9846 |
|                 |                 | .9076   | .8976     | .9002  | .9262                                       |                 |                 | .9114     | .9056  | .9066 | .9736 |
|                 |                 | .9360   | .9168     | .9308  | .9304                                       |                 |                 | .9678     | .9730  | .9840 | .9974 |
|                 |                 | .9338   | .9142     | .9274  | .9406                                       |                 |                 | .9682     | .9736  | .9842 | .9978 |
|                 |                 | .9398   | .9314     | .9481  | .9568                                       |                 |                 | .9974     | .9872  | .9908 | .9996 |
| $\cdot$         | .9              | .8708   | .8482     | .8578  | .9434                                       | .9              | .01             | .9052     | .8895  | .8842 | .8609 |
|                 |                 | .9532   | .9678     | .9462  | .9888                                       |                 |                 | .9154     | .9197  | .9042 | .9461 |
|                 |                 | .9130   | .8898     | .8840  | .9032                                       |                 |                 | .9152     | .8984  | .8819 | .8587 |
|                 |                 | .9394   | .9214     | .9132  | .8816                                       |                 |                 | .9080     | .8867  | .8428 | .7579 |
|                 |                 | .9458   | .9324     | .9298  | .9154                                       |                 |                 | .9240     | .9167  | .8894 | .8476 |
|                 |                 | .9428   | .9356     | .9328  | .9196                                       |                 |                 | .9328     | .9297  | .9026 | .8595 |
| $\overline{.3}$ | $\overline{.3}$ | .8962   | .8966     | .8944  | .9172                                       | .05             | .05             | .9221     | .9376  | .9505 | .9489 |
|                 |                 | .9160   | .9180     | .9322  | .9682                                       |                 |                 | .9646     | .9661  | .9696 | .9849 |
|                 |                 | .9126   | .9032     | .9028  | .9404                                       |                 |                 | .9495     | .9531  | .9977 | .9806 |
|                 |                 | .9330   | .9312     | .9368  | .9610                                       |                 |                 | .9921     | .9965  | .9978 | .9993 |
|                 |                 | .9332   | .9328     | .9394  | .9630                                       |                 |                 | .9921     | .9965  | .9977 | .9994 |
|                 |                 | .9520   | .9538     | .9608  | .9720                                       |                 |                 | .9999     | 1.000  | 1.000 | .9999 |
| .3              | .5              | .9010   | .8892     | .8922  | .9176                                       | .05             | .01             | .8775     | .8454  | .8421 | .9681 |
|                 |                 | .9420   | .9478     | .9588  | .9764                                       |                 |                 | .9637     | .9521  | .9537 | .9732 |
|                 |                 | .9198   | .9040     | .9114  | .9410                                       |                 |                 | .9290     | .8980  | .8990 | .9812 |
|                 |                 | .9400   | .9262     | .9316  | .9520                                       |                 |                 | .9991     | .9995  | .9998 | .9999 |
|                 |                 | .9411   | .9292     | .9362  | .9542                                       |                 |                 | .9980     | .9998  | .9995 | 1.000 |
|                 |                 | .9466   | .9390     | .9434  | .9636                                       |                 |                 | 1.000     | .9999  | 1.000 | 1.000 |

**Table 6**:  $J_1 = J_2 = 25$ ,  $n_{ij} = 5 \ \forall_{i,j}$ ,  $\alpha = .05$ , equal correlation Row 1 – Wald interval (usual); Row 2 – Jeffreys-Perks interval; Row 3 – Haldane interval; Row 4 – extended Newcombe interval; Row 5 – extended Beal interval; Row 6 – extended Peskun interval

|                 |                 |           |       |        | Confidence Levels when nominal level is .95 |                 |                 |           |        |       |       |
|-----------------|-----------------|-----------|-------|--------|---------------------------------------------|-----------------|-----------------|-----------|--------|-------|-------|
|                 |                 |           |       | $\rho$ |                                             |                 |                 |           | $\rho$ |       |       |
| $p_1$           | $p_2$           | $\cdot$ 1 | .3    | $.5\,$ | .9                                          |                 | $p_2$           | $\cdot$ 1 | .3     | .5    | .9    |
| $\cdot$ 1       | $\cdot$ 1       | .9277     | .9170 | .9161  | .9539                                       | $\frac{p_1}{3}$ | $\overline{.7}$ | .9247     | .9172  | .9178 | .9313 |
|                 |                 | .9330     | .9159 | .9133  | .9529                                       |                 |                 | .9318     | .9541  | .9645 | .9753 |
|                 |                 | .9284     | .9068 | .9011  | .9460                                       |                 |                 | .9301     | .9236  | .9277 | .9426 |
|                 |                 | .9539     | .9543 | .9618  | .9819                                       |                 |                 | .9384     | .9408  | .9413 | .9460 |
|                 |                 | .9539     | .9539 | .9616  | .9832                                       |                 |                 | .9393     | .9442  | .9434 | .9494 |
|                 |                 | .9891     | .9988 | .9897  | .9992                                       |                 |                 | .9403     | .9447  | .9439 | .9509 |
| $\cdot$ 1       | $\cdot$ 3       | .9243     | .9210 | .9165  | .9318                                       | .5              | .5              | .9323     | .9244  | .9221 | .9334 |
|                 |                 | .9268     | .9223 | .9201  | .9456                                       |                 |                 | .9354     | .9297  | .9296 | .9616 |
|                 |                 | .9250     | .9194 | .9176  | .9318                                       |                 |                 | .9354     | .9296  | .9296 | .9434 |
|                 |                 | .9464     | .9445 | .9502  | .9553                                       |                 |                 | .9449     | .9439  | .9409 | .9467 |
|                 |                 | .9412     | .9415 | .9474  | .9501                                       |                 |                 | .9450     | .9444  | .9420 | .9477 |
|                 |                 | .9824     | .9824 | .9845  | .9862                                       |                 |                 | .9452     | .9451  | .9435 | .9501 |
| $\cdot$ 1       | .7              | .9206     | .9121 | .9081  | .9286                                       | .9              | .9              | .9243     | .9153  | .9143 | .9530 |
|                 |                 | .9611     | .9642 | .9634  | .9798                                       |                 |                 | .9287     | .9148  | .9084 | .9583 |
|                 |                 | .9276     | .9266 | .9210  | .9377                                       |                 |                 | .9236     | .9074  | .8967 | .9472 |
|                 |                 | .9393     | .9415 | .9418  | .9466                                       |                 |                 | .9514     | .9538  | .9616 | .9813 |
|                 |                 | .9392     | .9412 | .9390  | .9473                                       |                 |                 | .9514     | .9537  | .9616 | .9820 |
|                 |                 | .9476     | .9492 | .9470  | .9569                                       |                 |                 | .9984     | .9893  | .9892 | .9985 |
| $\cdot$ 1       | .9              | .9134     | .8909 | .8895  | .9144                                       | .9              | .01             | .9205     | .9002  | .9006 | .8999 |
|                 |                 | .9668     | .9531 | .9544  | .9827                                       |                 |                 | .9295     | .9350  | .9183 | .9693 |
|                 |                 | .9286     | .9081 | .9089  | .9409                                       |                 |                 | .9294     | .9103  | .8969 | .8992 |
|                 |                 | .9422     | .9252 | .9333  | .9402                                       |                 |                 | .9406     | .9298  | .9088 | .8772 |
|                 |                 | .9458     | .9319 | .9379  | .9583                                       |                 |                 | .9376     | .9253  | .9127 | .9050 |
|                 |                 | .9461     | .9332 | .9406  | .9609                                       |                 |                 | .9474     | .9349  | .9233 | .9177 |
| $\overline{.3}$ | $\overline{.3}$ | .9293     | .9226 | .9230  | .9328                                       | .05             | .05             | .9083     | .9298  | .9461 | .9698 |
|                 |                 | .9319     | .9268 | .9287  | .9473                                       |                 |                 | .9401     | .9373  | .9339 | .9809 |
|                 |                 | .9315     | .9260 | .9267  | .9406                                       |                 |                 | .9269     | .9132  | .9126 | .9716 |
|                 |                 | .9498     | .9425 | .9444  | .9490                                       |                 |                 | .9634     | .9786  | .9905 | .9975 |
|                 |                 | .9495     | .9431 | .9462  | .9505                                       |                 |                 | .9634     | .9783  | .9902 | .9976 |
|                 |                 | .9613     | .9614 | .9639  | .9696                                       |                 |                 | .9999     | .9999  | .9989 | .9999 |
| .3              | .5              | .9314     | .9217 | .9195  | .9269                                       | .05             | .01             | .8833     | .8506  | .8342 | .9144 |
|                 |                 | .9329     | .9270 | .9384  | .9705                                       |                 |                 | .9090     | .9003  | .9014 | .9457 |
|                 |                 | .9327     | .9260 | .9260  | .9369                                       |                 |                 | .8857     | .8799  | .8958 | .9124 |
|                 |                 | .9431     | .9455 | .9444  | .9456                                       |                 |                 | .9720     | .9638  | .9434 | .9850 |
|                 |                 | .9444     | .9457 | .9453  | .9461                                       |                 |                 | .9306     | .9191  | .9254 | .9812 |
|                 |                 | .9502     | .9508 | .9501  | .9532                                       |                 |                 | .9899     | .9811  | .9980 | .9990 |

**Table 7**:  $J_1 = J_2 = 5$ ,  $n_{ij} = 10 \ \forall_{i,j}$ ,  $\alpha = .05$ , equal correlation Row 1 – Wald interval (usual); Row 2 – Jeffreys-Perks interval; Row 3 – Haldane interval; Row 4 – extended Newcombe interval; Row 5 – extended Beal interval; Row 6 – extended Peskun interval

|                 |                 |         |       |        | Confidence Levels when nominal level is .95 |                 |                 |           |           |       |       |
|-----------------|-----------------|---------|-------|--------|---------------------------------------------|-----------------|-----------------|-----------|-----------|-------|-------|
|                 |                 |         |       | $\rho$ |                                             |                 |                 |           | $\rho$    |       |       |
| $p_1$           | $p_2$           | $\cdot$ | .3    | .5     | .9                                          |                 | $p_2$           | $\cdot$ 1 | $\cdot$ 3 | .5    | .9    |
| $\cdot$ 1       | $\cdot$ 1       | .8537   | .8192 | .8994  | .8709                                       | $\frac{p_1}{3}$ | $\overline{.7}$ | .8077     | .7608     | .8125 | .9007 |
|                 |                 | .8967   | .9195 | .9354  | .9482                                       |                 |                 | .9154     | .9036     | .9003 | .9499 |
|                 |                 | .8923   | .9270 | .9027  | .9103                                       |                 |                 | .8276     | .8013     | .8567 | .9357 |
|                 |                 | .9517   | .9454 | .9578  | .9782                                       |                 |                 | .9206     | .8975     | .9122 | .9221 |
|                 |                 | .9519   | .9459 | .9586  | .9809                                       |                 |                 | .9146     | .9164     | .9083 | .9510 |
|                 |                 | .9955   | .9866 | .9961  | .9980                                       |                 |                 | .9152     | .9089     | .9159 | .9531 |
| $\cdot$ 1       | $\overline{.}3$ | .7997   | .7474 | .7147  | .8476                                       | .5              | .5              | .8501     | .7783     | .9001 | .8932 |
|                 |                 | .8939   | .8905 | .9101  | .9506                                       |                 |                 | .9007     | .9051     | .9560 | .9765 |
|                 |                 | .8199   | .8754 | .8001  | .8994                                       |                 |                 | .8159     | .8622     | .9315 | .9688 |
|                 |                 | .9160   | .8703 | .9160  | .9235                                       |                 |                 | .9091     | .9015     | .9618 | .9821 |
|                 |                 | .9075   | .8960 | .8622  | .9128                                       |                 |                 | .9315     | .9077     | .9658 | .9889 |
|                 |                 | .9691   | .9356 | .9445  | .9672                                       |                 |                 | .9201     | .9208     | .9822 | .9901 |
| $\cdot$ 1       | .7              | .7815   | .7417 | .7163  | .8991                                       | .9              | .9              | .8682     | .8879     | .9197 | .8924 |
|                 |                 | .9038   | .9001 | .8879  | .9321                                       |                 |                 | .9159     | .9499     | .9669 | .9889 |
|                 |                 | .8236   | .8019 | .7925  | .8713                                       |                 |                 | .9078     | .9061     | .9222 | .9725 |
|                 |                 | .9185   | .8832 | .8586  | .8934                                       |                 |                 | .9625     | .9681     | .9712 | .9982 |
|                 |                 | .9068   | .8666 | .8432  | .8892                                       |                 |                 | .9585     | .9888     | .9737 | .9968 |
|                 |                 | .9103   | .8821 | .8627  | .9083                                       |                 |                 | .9770     | .9827     | .9973 | .9991 |
| $\cdot$ 1       | .9              | .7518   | .7061 | .6970  | .8698                                       | .9              | .01             | .9185     | .8902     | .9011 | .8939 |
|                 |                 | .9005   | .9099 | .9480  | .9515                                       |                 |                 | .9295     | .9350     | .9183 | .9591 |
|                 |                 | .8351   | .8325 | .8233  | .9059                                       |                 |                 | .9294     | .9103     | .8969 | .9092 |
|                 |                 | .9344   | .9155 | .9031  | .8865                                       |                 |                 | .9409     | .9298     | .9088 | .8972 |
|                 |                 | .9328   | .9186 | .9118  | .8929                                       |                 |                 | .9376     | .9191     | .9201 | .9103 |
|                 |                 | .9344   | .9225 | .9206  | .9161                                       |                 |                 | .9387     | .9221     | .9327 | .9161 |
| $\overline{.3}$ | $\overline{.3}$ | .8104   | .7680 | .7371  | .8484                                       | .05             | .05             | .9019     | .9301     | .9009 | .9267 |
|                 |                 | .8734   | .9066 | .8818  | .9004                                       |                 |                 | .9381     | .9373     | .9213 | .9714 |
|                 |                 | .8266   | .7992 | .7841  | .8994                                       |                 |                 | .9229     | .9132     | .9126 | .9716 |
|                 |                 | .9233   | .8768 | .9167  | .9281                                       |                 |                 | .9521     | .9691     | .9708 | .9975 |
|                 |                 | .9238   | .9078 | .9165  | .9892                                       |                 |                 | .9598     | .9692     | .9891 | .9939 |
|                 |                 | .9432   | .9067 | .9398  | .9738                                       |                 |                 | .9979     | .9989     | .9989 | .9999 |
| $\cdot$ 3       | .5              | .7946   | .7900 | .7861  | .8732                                       | .05             | .01             | .8793     | .8606     | .8592 | .9003 |
|                 |                 | .8900   | .8861 | .8997  | .9492                                       |                 |                 | .9009     | .9191     | .9059 | .9297 |
|                 |                 | .8331   | .8388 | .8239  | .9143                                       |                 |                 | .8929     | .8799     | .8958 | .9124 |
|                 |                 | .9185   | .9032 | .9143  | .9224                                       |                 |                 | .9692     | .9529     | .9434 | .9850 |
|                 |                 | .9190   | .9030 | .8946  | .9356                                       |                 |                 | .9306     | .9208     | .9301 | .9815 |
|                 |                 | .9255   | .9005 | .9257  | .9578                                       |                 |                 | .9819     | .9792     | .9967 | .9981 |

**Table 8**:  $J_1 = J_2 = 10$ ,  $n_{ij} = 10 \ \forall_{i,j}$ ,  $\alpha = .05$ , equal correlation Row 1 – Wald interval (usual); Row 2 – Jeffreys-Perks interval; Row 3 – Haldane interval; Row 4 – extended Newcombe interval; Row 5 – extended Beal interval; Row 6 – extended Peskun interval

|                 |                 |           |       |        | Oonfidence Levels when nominal level is .95 |                 |       |           |        |       |       |
|-----------------|-----------------|-----------|-------|--------|---------------------------------------------|-----------------|-------|-----------|--------|-------|-------|
|                 |                 |           |       | $\rho$ |                                             |                 |       |           | $\rho$ |       |       |
| $p_1$           | $p_2$           | $\cdot$ 1 | .3    | .5     | .9                                          |                 | $p_2$ | $\cdot$ 1 | .3     | .5    | .9    |
| $\cdot$ 1       | $\cdot$ 1       | .8942     | .8671 | .8751  | .9182                                       | $\frac{p_1}{3}$ | .7    | .8907     | .8902  | .8838 | .9020 |
|                 |                 | .8989     | .8765 | .8895  | .9669                                       |                 |       | .9336     | .9515  | .9523 | .9685 |
|                 |                 | .8869     | .8458 | .8432  | .9494                                       |                 |       | .8987     | .8988  | .9031 | .9223 |
|                 |                 | .9418     | .9513 | .9781  | .9851                                       |                 |       | .9261     | .9219  | .9256 | .9412 |
|                 |                 | .9418     | .9615 | .9786  | .9857                                       |                 |       | .9271     | .9244  | .9281 | .9499 |
|                 |                 | .9872     | .9797 | .9983  | .9989                                       |                 |       | .9280     | .9263  | .9315 | .9574 |
| $\cdot$ 1       | $\overline{.}3$ | .8904     | .8874 | .8840  | .9158                                       | .5              | .5    | .8999     | .8905  | .8890 | .8992 |
|                 |                 | .9039     | .8974 | .9066  | .9642                                       |                 |       | .9060     | .9157  | .9406 | .9640 |
|                 |                 | .8894     | .8842 | .8820  | .9221                                       |                 |       | .9060     | .9050  | .9074 | .9259 |
|                 |                 | .9285     | .9372 | .9426  | .9658                                       |                 |       | .9289     | .9262  | .9280 | .9377 |
|                 |                 | .9259     | .9320 | .9363  | .9615                                       |                 |       | .9300     | .9275  | .9298 | .9411 |
|                 |                 | .9725     | .9779 | .9801  | .9896                                       |                 |       | .9314     | .9298  | .9327 | .9452 |
| $\cdot$ 1       | .7              | .8865     | .8683 | .9203  | .8666                                       | .9              | .9    | .8973     | .8818  | .8979 | .9245 |
|                 |                 | .9479     | .9459 | .9784  | .9531                                       |                 |       | .8985     | .8931  | .9017 | .9668 |
|                 |                 | .8962     | .8862 | .9178  | .9028                                       |                 |       | .8883     | .8504  | .8842 | .9491 |
|                 |                 | .9170     | .9204 | .9370  | .9273                                       |                 |       | .9417     | .9567  | .9726 | .9951 |
|                 |                 | .9153     | .9222 | .9449  | .9238                                       |                 |       | .9419     | .9529  | .9829 | .9953 |
|                 |                 | .9302     | .9323 | .9599  | .9347                                       |                 |       | .9958     | .9876  | .9882 | .9986 |
| $\cdot$ 1       | .9              | .8666     | .8270 | .8146  | .9068                                       | .9              | .01   | .8794     | .8382  | .8208 | .9035 |
|                 |                 | .9431     | .9157 | .9399  | .9615                                       |                 |       | .9088     | .8909  | .9005 | .9429 |
|                 |                 | .8928     | .8557 | .8387  | .9029                                       |                 |       | .8889     | .8486  | .8351 | .8500 |
|                 |                 | .9173     | .8978 | .9001  | .8923                                       |                 |       | .9206     | .8863  | .8572 | .7862 |
|                 |                 | .9238     | .9054 | .9023  | .9197                                       |                 |       | .9196     | .8873  | .8738 | .8505 |
|                 |                 | .9247     | .9074 | .9039  | .9157                                       |                 |       | .9289     | .9013  | .8873 | .8594 |
| $\overline{.3}$ | $\overline{.3}$ | .9004     | .8928 | .8908  | .9045                                       | .05             | .05   | .8963     | .9263  | .9542 | .9689 |
|                 |                 | .9056     | .9030 | .9201  | .9560                                       |                 |       | .9153     | .9124  | .9231 | .9829 |
|                 |                 | .9047     | .8970 | .8952  | .9191                                       |                 |       | .8924     | .8801  | .8864 | .9746 |
|                 |                 | .9379     | .9254 | .9333  | .9565                                       |                 |       | .9705     | .9898  | .9971 | .9996 |
|                 |                 | .9385     | .9276 | .9348  | .9584                                       |                 |       | .9706     | .9898  | .9972 | .9997 |
|                 |                 | .9480     | .9450 | .9575  | .9688                                       |                 |       | .9999     | .9998  | .9989 | .9999 |
| .3              | .5              | .8925     | .8919 | .8871  | .9015                                       | .05             | .01   | .8156     | .7552  | .7510 | .9529 |
|                 |                 | .9033     | .9383 | .9495  | .9674                                       |                 |       | .8636     | .8253  | .8678 | .9681 |
|                 |                 | .8999     | .9031 | .9031  | .9277                                       |                 |       | .8303     | .7803  | .7770 | .9150 |
|                 |                 | 9253      | .9259 | .9315  | .9444                                       |                 |       | .9788     | .9870  | .9934 | .9996 |
|                 |                 | .9261     | .9268 | .9329  | .9489                                       |                 |       | .9369     | .9321  | .9461 | .9941 |
|                 |                 | .9327     | .9338 | .9401  | .9566                                       |                 |       | 1.000     | .9999  | .9999 | 1.000 |

**Table 9**:  $J_1 = J_2 = 25$ ,  $n_{ij} = 10 \ \forall_{i,j}$ ,  $\alpha = .05$ , equal correlation Row 1 – Wald interval (usual); Row 2 – Jeffreys-Perks interval; Row 3 – Haldane interval; Row 4 – extended Newcombe interval; Row 5 – extended Beal interval; Row 6 – extended Peskun interval

|           |                 |           |       |        | Oonfidence Levels when nominal level is .95 |                 |                 |           |        |       |       |
|-----------|-----------------|-----------|-------|--------|---------------------------------------------|-----------------|-----------------|-----------|--------|-------|-------|
|           |                 |           |       | $\rho$ |                                             |                 |                 |           | $\rho$ |       |       |
| $p_1$     | $p_2$           | $\cdot$ 1 | .3    | .5     | .9                                          | $p_1$           | $p_2$           | $\cdot$ 1 | .3     | .5    | .9    |
| $\cdot$   | $\overline{1}$  | .9068     | .9001 | .8933  | .9463                                       | $\overline{.3}$ | .7              | .9231     | .9124  | .9108 | .9211 |
|           |                 | .9158     | .9035 | .9408  | .9391                                       |                 |                 | .9259     | .9352  | .9537 | .9509 |
|           |                 | .9127     | .8850 | .8799  | .9283                                       |                 |                 | .9259     | .9179  | .9229 | .9345 |
|           |                 | .6461     | .9509 | .9577  | .9790                                       |                 |                 | .9398     | .9424  | .9419 | .9457 |
|           |                 | .9461     | .9508 | .9575  | .9800                                       |                 |                 | .9412     | .9426  | .9444 | .9472 |
|           |                 | .9988     | .9985 | .9991  | .9992                                       |                 |                 | .9418     | .9434  | .9453 | .9495 |
| $\cdot$ 1 | $\overline{.}3$ | .9225     | .9078 | .9084  | .9289                                       | $.5\,$          | $\overline{.5}$ | .9191     | .9189  | .9133 | .9233 |
|           |                 | .9238     | .9100 | .9193  | .9470                                       |                 |                 | .9214     | .9241  | .9208 | .9520 |
|           |                 | .9230     | .9076 | .9070  | .9302                                       |                 |                 | .9214     | .9241  | .9207 | .9349 |
|           |                 | .9452     | .9432 | .9451  | .9544                                       |                 |                 | .9387     | .9423  | .9401 | .9413 |
|           |                 | .9433     | .9416 | .9423  | .9528                                       |                 |                 | .9390     | .9428  | .9409 | .9428 |
|           |                 | .9819     | .9844 | .9823  | .9873                                       |                 |                 | .9395     | .9437  | .9424 | .9446 |
| $\cdot$ 1 | .7              | .9147     | .9039 | .9008  | .9240                                       | .9              | .9              | .9134     | .9034  | .8883 | .9335 |
|           |                 | .9251     | .9558 | .9564  | .9661                                       |                 |                 | .9134     | .9177  | .8997 | .9476 |
|           |                 | .9187     | .9118 | .9132  | .9375                                       |                 |                 | .9100     | .8893  | .8688 | .9246 |
|           |                 | .9360     | .9387 | .9395  | .9494                                       |                 |                 | .9422     | .9507  | .9540 | .9606 |
|           |                 | .9358     | .9368 | .9399  | .9479                                       |                 |                 | .9418     | .9506  | .9542 | .9783 |
|           |                 | .9445     | .9452 | .9492  | .9587                                       |                 |                 | .9974     | .9988  | .9981 | .9989 |
| $\cdot$ 1 | .9              | .9041     | .8793 | .8658  | .9163                                       | .9              | .01             | .9053     | .8755  | .8606 | .9017 |
|           |                 | .9540     | .9496 | .9649  | .9597                                       |                 |                 | .9174     | .9035  | .8722 | .9277 |
|           |                 | .9123     | .8893 | .8922  | .9267                                       |                 |                 | .9170     | .8922  | .8704 | .8951 |
|           |                 | .9336     | .9273 | .9271  | .9393                                       |                 |                 | .9441     | .9282  | .9137 | .8943 |
|           |                 | .9379     | .9311 | .9330  | .9564                                       |                 |                 | .9400     | .9254  | .9134 | .9050 |
|           |                 | .9379     | .9315 | .9342  | .9589                                       |                 |                 | .9468     | .9329  | .9240 | .9175 |
| $\cdot$ 3 | $\overline{.3}$ | .9234     | .9201 | .9224  | .9249                                       | .05             | .05             | .9140     | .8930  | .9073 | .9610 |
|           |                 | .9248     | .9229 | .9264  | .9381                                       |                 |                 | .9137     | .9066  | .8939 | .9510 |
|           |                 | .9244     | .9221 | .9251  | .9329                                       |                 |                 | .9050     | .8554  | .8485 | .9458 |
|           |                 | .9411     | .9447 | .9435  | .9470                                       |                 |                 | .9532     | .9659  | .9849 | .9974 |
|           |                 | .9413     | .9452 | .9441  | .9479                                       |                 |                 | .9525     | .9653  | .9846 | .9975 |
|           |                 | .9537     | .9629 | .9652  | .9657                                       |                 |                 | .9999     | .9999  | .9999 | 1.000 |
| .3        | .5              | .9211     | .9191 | .9464  | .9322                                       | .05             | .01             | .8757     | .8132  | .7896 | .9117 |
|           |                 | .9227     | .9227 | .9282  | .9534                                       |                 |                 | .8991     | .8832  | .8791 | .9042 |
|           |                 | .9226     | .9225 | .9253  | .9414                                       |                 |                 | .8716     | .8011  | .7977 | .8825 |
|           |                 | .9414     | .9392 | .9442  | .9482                                       |                 |                 | .9557     | .9410  | .9397 | .9903 |
|           |                 | .9419     | .9405 | .9439  | .9498                                       |                 |                 | .9232     | .9005  | .9001 | 9832  |
|           |                 | .9473     | .9464 | .9510  | .9557                                       |                 |                 | .9998     | .9999  | 1.000 | 1.000 |

**Table 10**:  $J_1 = 5$ ,  $J_2 = 10$ ,  $n_{ij} = 10 \ \forall_{i,j}$ ,  $\alpha = .05$ , equal correlation Row 1 – Wald interval (usual); Row 2 – Jeffreys-Perks interval; Row 3 – Haldane interval; Row 4 – extended Newcombe interval; Row 5 – extended Beal interval; Row 6 – extended Peskun interval

|                 |                 |           |                 |        | Confidence Levels when nominal level is .95 |                |                |           |       |        |       |
|-----------------|-----------------|-----------|-----------------|--------|---------------------------------------------|----------------|----------------|-----------|-------|--------|-------|
|                 |                 |           |                 | $\rho$ |                                             |                |                |           |       | $\rho$ |       |
| $p_1$           | p <sub>2</sub>  | $\cdot$ 1 | $\overline{.}3$ | $.5\,$ | .9                                          | p <sub>1</sub> | p <sub>2</sub> | $\cdot$ 1 | .3    | .5     | .9    |
| $\cdot$ 1       | $\cdot$ 1       | .7925     | .8357           | .8669  | .9159                                       | $\cdot$ 3      | .7             | .8192     | .7791 | .7839  | .9069 |
|                 |                 | .9156     | .9231           | .9467  | .9569                                       |                |                | .9061     | .9087 | .8997  | .9601 |
|                 |                 | .9006     | .9046           | .9311  | .9519                                       |                |                | .8387     | .8501 | .8338  | .9109 |
|                 |                 | .8564     | .8230           | .7997  | .9006                                       |                |                | .9698     | .9741 | .9807  | .9493 |
|                 |                 | .9092     | .9001           | .8971  | .9480                                       |                |                | .9799     | .9949 | .9839  | .9791 |
|                 |                 | .9867     | .9869           | .9826  | .9961                                       |                |                | .9977     | .9985 | .9967  | .9703 |
| $\cdot$ 1       | $\cdot$ 3       | .8604     | .8349           | .8803  | .9153                                       | .5             | .5             | .8109     | .8189 | .8501  | .8669 |
|                 |                 | .9134     | .9207           | .9406  | .9597                                       |                |                | .8878     | .8903 | .9129  | .9518 |
|                 |                 | .9081     | .8850           | .9003  | .9204                                       |                |                | .8615     | .8479 | .8574  | .9218 |
|                 |                 | .9499     | .9097           | .8917  | .9208                                       |                |                | .9983     | .9881 | .9728  | .9554 |
|                 |                 | .9562     | .9319           | .9315  | .9249                                       |                |                | .9977     | .9911 | .9799  | .9797 |
|                 |                 | .9887     | .9830           | .9667  | .9627                                       |                |                | .9991     | .9921 | .9855  | .9802 |
| $\cdot$ 1       | .7              | .8319     | .8329           | .8399  | .9007                                       | .9             | .9             | .7561     | .8191 | .8607  | .9227 |
|                 |                 | .9409     | .9492           | .9483  | .9591                                       |                |                | .9389     | .9109 | .9480  | .9614 |
|                 |                 | .9029     | .8937           | .8691  | .9203                                       |                |                | .9004     | .9061 | .9301  | .9779 |
|                 |                 | .9791     | .9832           | .9732  | .9097                                       |                |                | .9937     | .9957 | .9990  | .9608 |
|                 |                 | .9982     | .9889           | .9792  | .9401                                       |                |                | .9967     | .9949 | .9991  | .9891 |
|                 |                 | .9986     | .9954           | .9797  | .9599                                       |                |                | .9994     | .9991 | .9967  | .9997 |
| $\cdot$ 1       | .9              | .7915     | .7664           | .7813  | .9406                                       | .9             | .01            | .7673     | .7170 | .7389  | .8109 |
|                 |                 | .9498     | .9502           | .9567  | .9596                                       |                |                | .9119     | .9477 | .9250  | .9470 |
|                 |                 | .8934     | .8807           | .8774  | .8978                                       |                |                | .9046     | .9199 | .8963  | .8398 |
|                 |                 | .9809     | .9607           | .9217  | .8796                                       |                |                | 9719      | .9709 | .9109  | .8701 |
|                 |                 | .9989     | .9893           | .9694  | .9177                                       |                |                | .9819     | .9889 | .9728  | .8931 |
|                 |                 | .9987     | .9963           | .9838  | .9300                                       |                |                | .9803     | .9839 | .9953  | .8833 |
| $\overline{.3}$ | $\overline{.3}$ | .7914     | .7799           | .7682  | .8891                                       | .05            | .05            | .8697     | .9009 | .9319  | .9554 |
|                 |                 | .8772     | .8803           | .9030  | .9619                                       |                |                | .9297     | .9559 | .9493  | .9759 |
|                 |                 | .8391     | .8228           | .8367  | .9338                                       |                |                | .9109     | .9061 | .9409  | .9664 |
|                 |                 | .9528     | .9296           | .8972  | .9329                                       |                |                | .8572     | .8992 | .8534  | .8908 |
|                 |                 | .9891     | .9547           | .9496  | .9644                                       |                |                | .9335     | .8979 | .8807  | .9792 |
|                 |                 | .9955     | .9762           | .9608  | .9758                                       |                |                | .9981     | .9869 | .9973  | 9891  |
| $.3\phantom{0}$ | .5              | .7943     | .7737           | .8197  | .9090                                       | .05            | .01            | .6731     | .6501 | .6297  | .9087 |
|                 |                 | .9089     | .8991           | .9096  | .9520                                       |                |                | .9514     | .9687 | .9597  | .9819 |
|                 |                 | .8513     | 8531            | .8537  | .9324                                       |                |                | .9711     | .9338 | .9680  | .9857 |
|                 |                 | .9781     | .9836           | .9456  | .9242                                       |                |                | .9611     | .9099 | .8930  | .9691 |
|                 |                 | .9936     | .9963           | .9859  | .9703                                       |                |                | .9819     | .9717 | .9537  | .9919 |
|                 |                 | .9991     | .9959           | .9903  | .9727                                       |                |                | .9958     | .9984 | .9991  | .9984 |

**Table 11**:  $J_1 = 5$ ,  $J_2 = 25$ ,  $n_{ij} = 5 \ \forall_{i,j}$ ,  $\alpha = .05$ , equal correlation Row 1 – Wald interval (usual); Row 2 – Jeffreys-Perks interval; Row 3 – Haldane interval; Row 4 – extended Newcombe interval; Row 5 – extended Beal interval; Row 6 – extended Peskun interval

|                 |                 |           |           |        |       | Confidence Levels when nominal level is .95 |                |           |           |       |       |
|-----------------|-----------------|-----------|-----------|--------|-------|---------------------------------------------|----------------|-----------|-----------|-------|-------|
|                 |                 |           |           | $\rho$ |       |                                             |                |           | $\rho$    |       |       |
| $p_1$           | p <sub>2</sub>  | $\cdot$ 1 | $\cdot$ 3 | $.5\,$ | .9    | p <sub>1</sub>                              | p <sub>2</sub> | $\cdot$ 1 | $\cdot$ 3 | .5    | .9    |
| $\cdot$ 1       | $\cdot$ 1       | .6402     | .6154     | .6843  | .9031 | $\cdot$ 3                                   | .7             | .7882     | .7689     | .7925 | .8777 |
|                 |                 | .9354     | .9424     | .9624  | .9736 |                                             |                | .8865     | .9005     | .8923 | .9564 |
|                 |                 | .9201     | .9163     | .9283  | .9624 |                                             |                | .8202     | .8212     | .8339 | .9067 |
|                 |                 | .8581     | .8322     | .8140  | .8862 |                                             |                | .9988     | .9896     | .9624 | .9413 |
|                 |                 | .8871     | 8821      | .9090  | .9769 |                                             |                | .9987     | .9897     | .9634 | .9533 |
|                 |                 | .9968     | .9954     | .9951  | .9944 |                                             |                | .9988     | .9900     | .9635 | .9543 |
| $\cdot$ 1       | $\cdot$ 3       | .7892     | .8240     | .8616  | .9457 | .5                                          | .5             | .8188     | .8104     | .8073 | .8976 |
|                 |                 | .9332     | .9509     | .9648  | .9804 |                                             |                | .8949     | .8872     | .8998 | .9576 |
|                 |                 | .9168     | .9152     | .9171  | .9342 |                                             |                | .8452     | .8410     | .8452 | .9383 |
|                 |                 | .9577     | .9259     | .9010  | .8974 |                                             |                | .9942     | .9792     | .9586 | .9725 |
|                 |                 | .9818     | .9620     | .9470  | .9663 |                                             |                | .9942     | .9791     | .9584 | .9750 |
|                 |                 | .9994     | .9967     | .9917  | .9884 |                                             |                | .9954     | .9814     | .9609 | .9768 |
| $\cdot$ 1       | .7              | .7840     | .7928     | .8251  | .9153 | .9                                          | .9             | .7097     | .7443     | .7086 | .9110 |
|                 |                 | .9668     | .9673     | .9617  | .9827 |                                             |                | .9331     | .9306     | .9378 | .9675 |
|                 |                 | .9159     | .9096     | .9155  | .9214 |                                             |                | .9158     | .9129     | .9225 | .9623 |
|                 |                 | .9961     | .9798     | .9642  | .8953 |                                             |                | 1.000     | .9998     | .9988 | .9705 |
|                 |                 | .9992     | .9918     | .9856  | .9604 |                                             |                | .9997     | 1.000     | .9996 | .9936 |
|                 |                 | .9997     | .9951     | .9928  | .9784 |                                             |                | 1.000     | 1.000     | .9997 | .9979 |
| $\cdot$ 1       | .9              | .7885     | .7095     | .7344  | .9074 | .9                                          | .01            | .6474     | .7060     | .6922 | .8895 |
|                 |                 | .9622     | .9585     | .9753  | .9896 |                                             |                | .9561     | .9534     | .9448 | .9669 |
|                 |                 | .9104     | .8993     | .9124  | .9322 |                                             |                | .9483     | .9335     | .9386 | .9290 |
|                 |                 | .9886     | .9655     | .9487  | .8776 |                                             |                | .9993     | .9912     | .9719 | .8626 |
|                 |                 | .9977     | .9918     | .9762  | .9678 |                                             |                | .9999     | .9995     | .9871 | .9591 |
|                 |                 | .9982     | .9920     | .9803  | .9789 |                                             |                | .9998     | .9997     | .9883 | .9734 |
| $\overline{.3}$ | $\overline{.3}$ | .7931     | .7889     | .7413  | .8765 | .05                                         | .05            | .7868     | .7700     | .8645 | .9525 |
|                 |                 | .8738     | .8697     | .8707  | .9495 |                                             |                | .9705     | .9500     | .9681 | .9881 |
|                 |                 | .8560     | .8079     | .8088  | .9139 |                                             |                | .9544     | .9366     | .9438 | .9679 |
|                 |                 | .9535     | .9254     | .8988  | .9285 |                                             |                | .8117     | .8240     | .7878 | .8425 |
|                 |                 | .9505     | .9227     | .9025  | .9403 |                                             |                | .9464     | .8988     | .8856 | .9783 |
|                 |                 | .9781     | .9503     | .9341  | .9596 |                                             |                | .9999     | 1.000     | .9998 | .9980 |
| $.3\phantom{0}$ | .5              | .7962     | .7541     | .7758  | .8861 | .05                                         | .01            | .6209     | .6913     | .5230 | .8144 |
|                 |                 | .8790     | .8879     | .9010  | .9534 |                                             |                | .9632     | .9599     | .9776 | .9993 |
|                 |                 | .8328     | .8170     | .8343  | .9203 |                                             |                | .9561     | .9496     | .9706 | .9911 |
|                 |                 | .9862     | .9565     | .9323  | .9427 |                                             |                | .9174     | .8703     | .8556 | .9560 |
|                 |                 | .9871     | .9612     | .9410  | .9557 |                                             |                | .9965     | .9876     | .9869 | .9966 |
|                 |                 | .9901     | .9710     | .9492  | .9610 |                                             |                | 1.000     | .9999     | .9999 | .9990 |

**Table 12**:  $J_1 = 5$ ,  $J_2 = 25$ ,  $n_{ij} = 10 \ \forall_{i,j}$ ,  $\alpha = .05$ , equal correlation Row 1 – Wald interval (usual); Row 2 – Jeffreys-Perks interval; Row 3 – Haldane interval; Row 4 – extended Newcombe interval; Row 5 – extended Beal interval; Row 6 – extended Peskun interval

|                 |                 |           |                 |        |       | Confidence Levels when nominal level is .95 |                |           |           |        |       |
|-----------------|-----------------|-----------|-----------------|--------|-------|---------------------------------------------|----------------|-----------|-----------|--------|-------|
|                 |                 |           |                 | $\rho$ |       |                                             |                |           |           | $\rho$ |       |
| $p_1$           | p <sub>2</sub>  | $\cdot$ 1 | $\overline{.}3$ | .5     | .9    | p <sub>1</sub>                              | p <sub>2</sub> | $\cdot$ 1 | $\cdot$ 3 | .5     | .9    |
| $\cdot$ 1       | $\cdot$ 1       | .7073     | .8117           | .8188  | .8945 | $\cdot$ 3                                   | .7             | .7601     | .7655     | .7792  | .8677 |
|                 |                 | .8913     | .8921           | .9008  | .9179 |                                             |                | .8905     | .9039     | .8999  | .9234 |
|                 |                 | .8635     | .8675           | .8756  | .9038 |                                             |                | .8397     | .8059     | .8189  | .9067 |
|                 |                 | .8694     | .8977           | .8922  | .8979 |                                             |                | .9791     | .9794     | .9624  | .9429 |
|                 |                 | .8997     | .9229           | .9229  | .9447 |                                             |                | .9885     | .9868     | .9634  | .9495 |
|                 |                 | .9843     | .9900           | .9925  | .9980 |                                             |                | .9918     | .9934     | .9635  | .9559 |
| $\cdot$ 1       | $\cdot$ 3       | .8401     | .8755           | .8497  | .9317 | .5                                          | .5             | .8019     | .8308     | .8587  | .8792 |
|                 |                 | .9035     | .9196           | .9247  | .9687 |                                             |                | .8889     | .8732     | .9067  | .9495 |
|                 |                 | .8882     | .9040           | .9001  | .9031 |                                             |                | .8515     | .8097     | .8621  | .9186 |
|                 |                 | .9617     | .9605           | .8975  | .8891 |                                             |                | .9792     | .9792     | .9586  | .9635 |
|                 |                 | .9837     | .9729           | .9271  | .9561 |                                             |                | .9842     | .9798     | .9528  | .9704 |
|                 |                 | .9991     | .9980           | .9908  | .9819 |                                             |                | .9853     | .9774     | .9677  | .9801 |
| $\cdot$ 1       | .7              | .7618     | .7792           | .8501  | .9009 | .9                                          | .9             | .7119     | .7443     | .7086  | .9115 |
|                 |                 | .9389     | .9297           | .9068  | .9791 |                                             |                | .9591     | .9306     | .9377  | .9675 |
|                 |                 | .9299     | .9101           | .8956  | .9033 |                                             |                | .9387     | .9129     | .9301  | .9553 |
|                 |                 | .9949     | .9635           | .9589  | .8959 |                                             |                | .9840     | .9949     | .9967  | .9722 |
|                 |                 | .9894     | .9939           | .9791  | .9568 |                                             |                | .9969     | .9863     | .9937  | .9809 |
|                 |                 | .9925     | .9839           | .9829  | .9803 |                                             |                | .9907     | .9961     | .9988  | .9990 |
| $\cdot$ 1       | .9              | .6985     | .7995           | .7501  | .8896 | .9                                          | .01            | .6961     | .7158     | .6792  | .8681 |
|                 |                 | .9503     | .9501           | .9497  | .9791 |                                             |                | .9347     | .9203     | .9189  | .9559 |
|                 |                 | .9093     | .9004           | .9031  | .9387 |                                             |                | .9501     | .9097     | .9228  | .9299 |
|                 |                 | .9692     | .9631           | .9587  | .8936 |                                             |                | .9891     | .9921     | .9687  | .8891 |
|                 |                 | .9877     | .9941           | .9752  | .9646 |                                             |                | .9919     | .9985     | .9844  | .9601 |
|                 |                 | .9919     | .9907           | .9829  | .9806 |                                             |                | .9991     | .9994     | .9897  | .9799 |
| $\overline{.3}$ | $\overline{.3}$ | .7641     | .7569           | .7239  | .8915 | .05                                         | .05            | .7298     | .7597     | .8349  | .9005 |
|                 |                 | .8908     | .8539           | .8967  | .9235 |                                             |                | .9665     | .9419     | .9597  | .9697 |
|                 |                 | .8814     | .8198           | .8201  | .9061 |                                             |                | .9389     | .9116     | .9438  | .9679 |
|                 |                 | .9701     | .9331           | .8981  | .9087 |                                             |                | .8317     | .8391     | .7911  | .8655 |
|                 |                 | .9139     | .9598           | .9106  | .9519 |                                             |                | .9551     | .9087     | .8956  | .9693 |
|                 |                 | .9897     | .9197           | .9449  | .9519 |                                             |                | .9991     | .9947     | .9977  | .9936 |
| $.3\phantom{0}$ | .5              | .7662     | .7791           | .7301  | .8997 | .05                                         | .01            | .6509     | .6897     | .6140  | .7944 |
|                 |                 | .8915     | .8689           | .8997  | .9401 |                                             |                | .9511     | .9468     | .9637  | .9792 |
|                 |                 | .8038     | .8217           | .8654  | .9331 |                                             |                | .9303     | .9197     | .9597  | .9661 |
|                 |                 | .9879     | .9511           | .9323  | .9427 |                                             |                | .9301     | .8991     | .8497  | .9229 |
|                 |                 | .9809     | .9497           | .9687  | .9347 |                                             |                | .9879     | .9871     | .9879  | .9801 |
|                 |                 | .9867     | .9719           | .9499  | .9639 |                                             |                | .9937     | .9949     | .9891  | .9973 |

**Table 13**:  $J_1 = J_2 = 5$ ,  $n_{ij} = 5 \quad \forall_{i,j}$ ,  $\alpha = .05$ , unequal correlation Row 1 – Wald interval (usual); Row 2 – Jeffreys-Perks interval; Row 3 – Haldane interval; Row 4 – extended Newcombe interval; Row 5 – extended Beal interval; Row 6 – extended Peskun interval

|                 |                |                 |                              | Oonfidence Levels when nominal level is .95 |         |                 |                |                 |                          |               |         |
|-----------------|----------------|-----------------|------------------------------|---------------------------------------------|---------|-----------------|----------------|-----------------|--------------------------|---------------|---------|
|                 |                |                 | $\rho_{\text{\tiny{l}}}$     | $\rho_{2}$                                  |         |                 |                |                 | $\rho_{\text{\tiny{l}}}$ | $\rho_{2}$    |         |
|                 | $p_2$          | $.1 \,   \, .3$ | $\overline{.5}$<br>$\cdot$ 1 | $.1 \,   \, .9$                             | .3   .9 |                 | $p_2$          | $.1 \,   \, .3$ | .5<br>$\cdot$ 1          | $.1 \, \, .9$ | .3   .9 |
| $\frac{p_1}{1}$ | $\overline{1}$ | .8744           | .8905                        | .9465                                       | .9406   | $\frac{p_1}{3}$ | $\overline{7}$ | .7607           | 7622                     | .8565         | .8570   |
|                 |                | .9410           | .9402                        | .9558                                       | .9733   |                 |                | .9019           | .8873                    | .9542         | .9589   |
|                 |                | .9120           | .9143                        | .9503                                       | .9486   |                 |                | .8135           | .8208                    | .9035         | .8983   |
|                 |                | .9688           | .9863                        | .9933                                       | .9928   |                 |                | .9028           | .9031                    | .9214         | .9202   |
|                 |                | .9891           | .9898                        | .9954                                       | .9943   |                 |                | .9114           | .9094                    | .9341         | .9301   |
|                 |                | .9963           | .9860                        | .9918                                       | .9979   |                 |                | .9144           | .9128                    | .9423         | .9376   |
| $\cdot$ 1       | $\cdot$ 3      | .7264           | .7269                        | .8794                                       | .8688   | .5              | .5             | .8027           | .7918                    | .8613         | .8585   |
|                 |                | .8860           | .8963                        | .9439                                       | .9239   |                 |                | .9017           | .8981                    | .9462         | .9420   |
|                 |                | .7927           | .8021                        | .9026                                       | .8957   |                 |                | .8326           | .8307                    | .8957         | .8969   |
|                 |                | .9106           | .8938                        | .9648                                       | .9559   |                 |                | .9054           | .8968                    | .9408         | .9340   |
|                 |                | .9043           | .8843                        | .9578                                       | .9445   |                 |                | .9071           | .8999                    | .9461         | .9397   |
|                 |                | .9669           | .9636                        | .9844                                       | .9805   |                 |                | .9097           | .9044                    | .9504         | .9439   |
| $\cdot$ 1       | .7             | .7417           | .7408                        | .8859                                       | .8775   | .9              | .9             | .8731           | .8920                    | .9467         | .9608   |
|                 |                | .8886           | .8634                        | .9487                                       | .9490   |                 |                | .9479           | .9623                    | .9705         | .9702   |
|                 |                | .7943           | .7982                        | .8849                                       | .8889   |                 |                | .9099           | .9147                    | .9533         | .9462   |
|                 |                | .9116           | .8996                        | .8993                                       | .9101   |                 |                | .9841           | .9860                    | .9933         | .9921   |
|                 |                | .9006           | .8843                        | .9054                                       | .9102   |                 |                | .9879           | .9889                    | .9943         | .9938   |
|                 |                | .9191           | .9041                        | .9252                                       | .9310   |                 |                | .9962           | .9951                    | .9985         | .9982   |
| $\cdot$ 1       | .9             | .7535           | .7562                        | .8847                                       | .8812   | .9              | .01            | .7646           | .7891                    | .7600         | .8861   |
|                 |                | .9142           | .9234                        | .9524                                       | .9528   |                 |                | .8865           | .8787                    | .9001         | .9001   |
|                 |                | .8488           | .8570                        | .8529                                       | .8795   |                 |                | .8534           | .8564                    | .8468         | .8505   |
|                 |                | .8998           | .8877                        | .7623                                       | .8002   |                 |                | .7557           | .8074                    | .7691         | .7144   |
|                 |                | .9341           | .9286                        | .8525                                       | .8767   |                 |                | .8386           | .8192                    | .7707         | .8103   |
|                 |                | .9416           | .9399                        | .8700                                       | .8956   |                 |                | .8462           | .8265                    | .7909         | .8144   |
| .3              | $\cdot$ 3      | .7515           | .7436                        | .8797                                       | .8731   | .05             | .05            | .9357           | .9410                    | .9569         | .9468   |
|                 |                | .8858           | .8795                        | .9372                                       | .9345   |                 |                | .9547           | .9625                    | .9715         | .9668   |
|                 |                | .8143           | .8089                        | .8959                                       | .8956   |                 |                | .9412           | .9598                    | .9615         | .9713   |
|                 |                | .9192           | .9052                        | .9542                                       | .9531   |                 |                | .9871           | .9981                    | .9983         | .9979   |
|                 |                | .9260           | .9108                        | .9525                                       | .9539   |                 |                | .9877           | .9985                    | .9983         | .9971   |
|                 |                | .9422           | .9311                        | .9715                                       | .9663   |                 |                | .9899           | .9995                    | .9969         | .9996   |
| $.3\phantom{0}$ | .5             | .7909           | .7876                        | .8695                                       | .8581   | .05             | .01            | .6989           | .7593                    | .8777         | .8695   |
|                 |                | .9086           | .9019                        | .9457                                       | .9379   |                 |                | .9551           | .9692                    | .9745         | .9515   |
|                 |                | .8271           | .8281                        | .8972                                       | .8955   |                 |                | .9419           | .9568                    | .9679         | .9631   |
|                 |                | .9024           | .8944                        | .9462                                       | .9414   |                 |                | .9895           | .9999                    | .9997         | .9999   |
|                 |                | .9051           | .8957                        | .9467                                       | .9415   |                 |                | .9899           | .9991                    | .9998         | 1.000   |
|                 |                | .9155           | .9078                        | .9550                                       | .9523   |                 |                | .9908           | 1.000                    | .9999         | 1.000   |

**Table 14**:  $J_1 = J_2 = 10$ ,  $n_{ij} = 5 \ \forall_{i,j}$ ,  $\alpha = .05$ , unequal correlation Row 1 – Wald interval (usual); Row 2 – Jeffreys-Perks interval; Row 3 – Haldane interval; Row 4 – extended Newcombe interval; Row 5 – extended Beal interval; Row 6 – extended Peskun interval

|                 |                 |                 |                          |                 | Oonfidence Levels when nominal level is .95 |                 |                |                 |                          |                 |              |
|-----------------|-----------------|-----------------|--------------------------|-----------------|---------------------------------------------|-----------------|----------------|-----------------|--------------------------|-----------------|--------------|
|                 |                 |                 | $\rho_{\text{\tiny{l}}}$ | $\rho_{2}$      |                                             |                 |                |                 | $\rho_{\text{\tiny{l}}}$ | $\rho_{2}$      |              |
|                 |                 | .3<br>$\cdot$ 1 | .5<br>$\cdot$            | $.1 \,   \, .9$ | .3   .9                                     |                 | $p_2$          | $.1 \,   \, .3$ | .5<br>$\cdot$ 1          | $.1 \,   \, .9$ | $.3 \mid .9$ |
| $\frac{p_1}{1}$ | $\frac{p_2}{1}$ | .8971           | .8957                    | .9141           | .9447                                       | $\frac{p_1}{3}$ | $\overline{7}$ | .8962           | .8888                    | .8961           | .8988        |
|                 |                 | .9202           | .9255                    | .9535           | .9529                                       |                 |                | .9542           | .9525                    | .9538           | .9658        |
|                 |                 | .9040           | .9038                    | .9496           | .9503                                       |                 |                | .9090           | .9065                    | .9262           | .9237        |
|                 |                 | .9685           | .9682                    | .9855           | .9910                                       |                 |                | .9275           | .9228                    | .9319           | .9326        |
|                 |                 | .9692           | .9690                    | .9857           | .9913                                       |                 |                | .9289           | .9237                    | .9348           | .9333        |
|                 |                 | .9976           | .9980                    | .9978           | .9972                                       |                 |                | .9321           | .9276                    | .9391           | .9369        |
| $\cdot$ 1       | $\cdot$ 3       | .8818           | .8777                    | .8894           | .8975                                       | .5              | .5             | .9006           | .8956                    | .9048           | .9034        |
|                 |                 | .9029           | .9082                    | .9534           | .9543                                       |                 |                | .9249           | .9383                    | .9543           | .9530        |
|                 |                 | .8869           | .8917                    | .9288           | .9274                                       |                 |                | .9124           | .9147                    | .9302           | .9274        |
|                 |                 | .9277           | .9247                    | .9472           | .9531                                       |                 |                | .9263           | .9268                    | .9292           | .9357        |
|                 |                 | .9294           | .9156                    | .9338           | .9418                                       |                 |                | .9269           | .9277                    | .9304           | .9380        |
|                 |                 | .9719           | .9706                    | .9767           | .9789                                       |                 |                | .9301           | .9318                    | .9362           | .9430        |
| $\cdot$ 1       | .7              | .8872           | .8749                    | .8911           | .9032                                       | .9              | .9             | .8951           | .8906                    | .9389           | .9561        |
|                 |                 | .9551           | .9489                    | .9691           | .9693                                       |                 |                | .9190           | .9193                    | .9665           | .9660        |
|                 |                 | .9076           | .9007                    | .9349           | .9272                                       |                 |                | .9018           | .8997                    | .9452           | .9517        |
|                 |                 | .9264           | .9244                    | .9374           | .9368                                       |                 |                | .9655           | .9657                    | .9865           | .9905        |
|                 |                 | .9233           | .9186                    | .9365           | .9352                                       |                 |                | .9657           | .9660                    | .9867           | .9908        |
|                 |                 | .9350           | .8348                    | .9546           | .9544                                       |                 |                | .9971           | .9971                    | .9981           | .9982        |
| $\cdot$ 1       | .9              | .8524           | .8502                    | .9313           | .9314                                       | .9              | .01            | .8957           | .8200                    | .8640           | .9009        |
|                 |                 | .9484           | .9458                    | .9604           | .9695                                       |                 |                | .9155           | .8995                    | .9091           | .8895        |
|                 |                 | .8943           | .8923                    | .9343           | .9171                                       |                 |                | .8934           | .8732                    | .8546           | .8153        |
|                 |                 | .9277           | .9185                    | .9102           | .9015                                       |                 |                | .8817           | .8504                    | .8115           | .7913        |
|                 |                 | .9296           | .9266                    | .9363           | .9346                                       |                 |                | .9111           | .9004                    | .8577           | .8498        |
|                 |                 | .9317           | .9295                    | .9424           | .9405                                       |                 |                | .9203           | .9085                    | .8740           | .8662        |
| $\cdot$ 3       | $\overline{.3}$ | 8984            | 8924                     | .9025           | .9108                                       | .05             | .05            | .9224           | .9498                    | .8389           | .9068        |
|                 |                 | .9100           | .9162                    | .9482           | .9537                                       |                 |                | .9538           | .9512                    | .9285           | .9840        |
|                 |                 | .9047           | .9054                    | .9287           | .9307                                       |                 |                | .9491           | .9545                    | .9786           | .9780        |
|                 |                 | .9299           | .9236                    | .9346           | .9486                                       |                 |                | .9936           | .9948                    | .9985           | .9984        |
|                 |                 | .9310           | .9243                    | .9360           | .9471                                       |                 |                | .9991           | .9950                    | .9986           | .9985        |
|                 |                 | .9524           | .9479                    | .9568           | .9646                                       |                 |                | .999            | 1.000                    | .9999           | .9997        |
| $\cdot$ 3       | .5              | .9020           | .8939                    | .9017           | .8950                                       | .05             | .01            | .8782           | .8950                    | .9340           | .9420        |
|                 |                 | .9479           | .9520                    | .9533           | .9543                                       |                 |                | .9539           | .6518                    | .9779           | .9688        |
|                 |                 | .9128           | .9116                    | .9276           | .9219                                       |                 |                | .9042           | .8953                    | .9428           | .9402        |
|                 |                 | .9294           | .9230                    | .9271           | .9332                                       |                 |                | .9988           | .9996                    | .9999           | .9997        |
|                 |                 | .9309           | .9245                    | .9280           | .9339                                       |                 |                | .9982           | .9993                    | 1.000           | .9997        |
|                 |                 | .9387           | .9339                    | .9401           | .9456                                       |                 |                | .9999           | 1.000                    | 1.000           | 1.000        |

**Table 15**:  $J_1 = J_2 = 25$ ,  $n_{ij} = 5 \ \forall_{i,j}$ ,  $\alpha = .05$ , unequal correlation Row 1 – Wald interval (usual); Row 2 – Jeffreys-Perks interval; Row 3 – Haldane interval; Row 4 – extended Newcombe interval; Row 5 – extended Beal interval; Row 6 – extended Peskun interval

|                 |                 |                 |                          |                 | Oonfidence Levels when nominal level is .95 |                 |                 |                 |                          |               |         |
|-----------------|-----------------|-----------------|--------------------------|-----------------|---------------------------------------------|-----------------|-----------------|-----------------|--------------------------|---------------|---------|
|                 |                 |                 | $\rho_{\text{\tiny{l}}}$ | $\rho_{2}$      |                                             |                 |                 |                 | $\rho_{\text{\tiny{l}}}$ | $\rho_{2}$    |         |
|                 | $p_2$           | $.1 \,   \, .3$ | $.1 \,   .5$             | $.1 \,   \, .9$ | .3   .9                                     |                 |                 | $.1 \,   \, .3$ | .5<br>$\cdot$ 1          | $.1 \, \, .9$ | .3   .9 |
| $\frac{p_1}{1}$ | $\overline{1}$  | .9120           | .9060                    | .9365           | .9374                                       | $\frac{p_1}{3}$ | $\frac{p_2}{7}$ | .9106           | .9177                    | .9228         | .9270   |
|                 |                 | .9227           | .9144                    | .9374           | .9409                                       |                 |                 | .9429           | .9580                    | .9716         | .9706   |
|                 |                 | .9177           | .9056                    | .9280           | .9322                                       |                 |                 | .9174           | .9262                    | .9355         | .9377   |
|                 |                 | .9473           | .9384                    | .9734           | .9655                                       |                 |                 | .9429           | .9384                    | .9412         | .9418   |
|                 |                 | .9473           | .9384                    | .9736           | .9655                                       |                 |                 | .9425           | .9392                    | .9431         | .9430   |
|                 |                 | .9983           | .9979                    | .9982           | .9985                                       |                 |                 | .9436           | .9402                    | .9446         | .9454   |
| $\cdot$ 1       | $\overline{.3}$ | .9165           | .9129                    | .9196           | .9250                                       | .5              | .5              | .9228           | .9221                    | .9300         | .9284   |
|                 |                 | .9228           | .9222                    | .9307           | .9367                                       |                 |                 | .9271           | .9283                    | .9406         | .9371   |
|                 |                 | .9201           | .9203                    | .9259           | .9341                                       |                 |                 | .9270           | .9283                    | .9395         | .9368   |
|                 |                 | .9489           | .9399                    | .9516           | .9495                                       |                 |                 | .9427           | .9405                    | .9467         | .9410   |
|                 |                 | .9484           | .9355                    | .9457           | .9422                                       |                 |                 | .9427           | .9409                    | .9477         | .9424   |
|                 |                 | .9799           | .9796                    | .9844           | .9842                                       |                 |                 | .9440           | .9423                    | .9493         | .9454   |
| $\cdot$ 1       | .7              | .9141           | .9130                    | .9130           | .9205                                       | .9              | .9              | .9222           | .9071                    | .9414         | .9342   |
|                 |                 | .9621           | .9618                    | .9697           | .9676                                       |                 |                 | .9249           | .9162                    | .9418         | .9405   |
|                 |                 | .9213           | .9243                    | .9296           | .9299                                       |                 |                 | .9194           | .9082                    | .9320         | .9311   |
|                 |                 | .9389           | .9367                    | .9441           | .9460                                       |                 |                 | .9506           | .9396                    | .9719         | .9646   |
|                 |                 | .9390           | .9352                    | .9416           | .9461                                       |                 |                 | .9506           | .9396                    | .9718         | .9646   |
|                 |                 | .9469           | .9476                    | .9524           | .9527                                       |                 |                 | .9990           | .9983                    | .9988         | .9988   |
| $\cdot$ 1       | .9              | .9004           | .9034                    | .9150           | .9100                                       | .9              | .01             | .9213           | .9326                    | .8939         | .9170   |
|                 |                 | .9539           | .9542                    | .9543           | .9712                                       |                 |                 | .9218           | .9153                    | .9531         | .9060   |
|                 |                 | .9150           | .9161                    | .9308           | .9342                                       |                 |                 | .9210           | .9124                    | .8914         | .8966   |
|                 |                 | .9329           | .9281                    | .9339           | .9342                                       |                 |                 | .9379           | .9275                    | .9004         | .8933   |
|                 |                 | .9359           | .9333                    | .9465           | .9504                                       |                 |                 | .9382           | .9358                    | .9182         | .9226   |
|                 |                 | .9366           | .9346                    | .9469           | .9523                                       |                 |                 | .9469           | .9435                    | .9260         | .9314   |
| $\overline{.3}$ | $\overline{.3}$ | .9251           | .9188                    | .9250           | .9264                                       | .05             | .05             | .9285           | .9274                    | .9664         | .9467   |
|                 |                 | .9285           | .9251                    | .9333           | .9355                                       |                 |                 | .9307           | .9270                    | .9656         | .9590   |
|                 |                 | .9279           | .9239                    | .9315           | .9347                                       |                 |                 | .9160           | .9101                    | .9492         | .9458   |
|                 |                 | .9439           | .9390                    | .9431           | .9436                                       |                 |                 | .9640           | .9625                    | .9950         | .9903   |
|                 |                 | .9446           | .9395                    | .9440           | .9447                                       |                 |                 | .9639           | .9625                    | .9951         | .9902   |
|                 |                 | .9620           | .9603                    | .9621           | .9641                                       |                 |                 | .9999           | .9999                    | .9991         | 1.000   |
| $.3\phantom{0}$ | .5              | .9201           | .9240                    | .9237           | .9283                                       | .05             | .01             | .8928           | .9087                    | .9285         | .9442   |
|                 |                 | .9254           | .9310                    | .9657           | .9622                                       |                 |                 | .9205           | .9212                    | .8916         | .9198   |
|                 |                 | .9253           | .9304                    | .9340           | .9372                                       |                 |                 | .8940           | .8917                    | .8418         | .8735   |
|                 |                 | .9369           | .9420                    | .9421           | .9447                                       |                 |                 | .9797           | .9880                    | .9736         | .9937   |
|                 |                 | .9373           | .9422                    | .9420           | .9457                                       |                 |                 | .9462           | .9628                    | .9643         | .9844   |
|                 |                 | .9435           | .9490                    | .9494           | .9535                                       |                 |                 | .9998           | 1.000                    | .9989         | 1.000   |

**Table 16**:  $J_1 = J_2 = 5$ ,  $n_{ij} = 10$   $\forall i, j \in \mathbb{Z}$ ,  $\alpha = .05$ , unequal correlation Row 1 – Wald interval (usual); Row 2 – Jeffreys-Perks interval; Row 3 – Haldane interval; Row 4 – extended Newcombe interval; Row 5 – extended Beal interval; Row 6 – extended Peskun interval

|                 |                 |                 | Oonfidence Levels when nominal level is .95 |               |         |                 |                 |                 |                          |            |         |
|-----------------|-----------------|-----------------|---------------------------------------------|---------------|---------|-----------------|-----------------|-----------------|--------------------------|------------|---------|
|                 |                 |                 | $\rho_{\text{\tiny{l}}}$                    | $\rho_{2}$    |         |                 |                 |                 | $\rho_{\text{\tiny{l}}}$ | $\rho_{2}$ |         |
|                 | $p_2$           | $.1 \,   \, .3$ | $.1 \, \, .5$                               | $.1 \, \, .9$ | .3   .9 |                 |                 | $.1 \,   \, .3$ | .5<br>$\cdot$ 1          | .1   .9    | .3   .9 |
| $\frac{p_1}{1}$ | $\overline{1}$  | .7552           | .7020                                       | .8655         | .8688   | $\frac{p_1}{3}$ | $\frac{p_2}{7}$ | .7684           | .7471                    | .8612      | .8587   |
|                 |                 | .8681           | .8612                                       | .9252         | .9329   |                 |                 | .8804           | .8613                    | .9404      | .9305   |
|                 |                 | .8320           | .8185                                       | .9060         | .9136   |                 |                 | .8048           | .7948                    | .8547      | .8741   |
|                 |                 | .9512           | .9560                                       | .9752         | .9795   |                 |                 | .8828           | .8813                    | .9015      | .8991   |
|                 |                 | .9517           | .9564                                       | .9772         | .9812   |                 |                 | .8865           | .8816                    | .8997      | .9005   |
|                 |                 | .9956           | .9932                                       | .9972         | .9983   |                 |                 | .8901           | .8892                    | .9023      | .9123   |
| $\cdot$ 1       | $\overline{.3}$ | .7568           | .7216                                       | .8465         | .8397   | .5              | .5              | .7836           | .7604                    | .8594      | .8987   |
|                 |                 | .8790           | .8797                                       | .8888         | .9021   |                 |                 | .9137           | .8991                    | .9401      | .9301   |
|                 |                 | .8068           | .7926                                       | .8679         | .8624   |                 |                 | .8597           | .8408                    | .8919      | .8919   |
|                 |                 | .8773           | .8625                                       | .9205         | .9152   |                 |                 | .9097           | .8918                    | .9307      | .9497   |
|                 |                 | .8605           | .8500                                       | .9096         | .9048   |                 |                 | .9118           | .8939                    | .9459      | .9501   |
|                 |                 | .9392           | .9221                                       | .9420         | .9348   |                 |                 | .9058           | .9201                    | .9387      | .9467   |
| $\cdot$ 1       | .7              | .7468           | .7116                                       | .8408         | .8604   | .9              | .9              | .8524           | .8387                    | .9187      | .9437   |
|                 |                 | .8669           | .8352                                       | .9157         | .9284   |                 |                 | .9224           | .9529                    | .9439      | .9606   |
|                 |                 | .8085           | .8099                                       | .8657         | .8805   |                 |                 | .9099           | .9147                    | .9533      | .9462   |
|                 |                 | .8725           | .8548                                       | .8955         | .8989   |                 |                 | .9791           | .9597                    | .9679      | .9893   |
|                 |                 | .8568           | .8348                                       | .8900         | .8960   |                 |                 | .9879           | .9619                    | .9833      | .9904   |
|                 |                 | .8756           | .8556                                       | .9084         | .9120   |                 |                 | .9963           | .9929                    | .9879      | .9867   |
| $\cdot$ 1       | .9              | .7140           | .7104                                       | .8627         | .8648   | .9              | .01             | .7559           | .7918                    | .7403      | .8791   |
|                 |                 | .9048           | .9205                                       | .9595         | .9528   |                 |                 | .8861           | .8950                    | .9134      | .9197   |
|                 |                 | .8440           | .8574                                       | .9053         | .9040   |                 |                 | .8097           | .8516                    | .8419      | .8753   |
|                 |                 | .9181           | .8932                                       | .8588         | .8711   |                 |                 | .7987           | .8297                    | .7937      | .8359   |
|                 |                 | .9204           | .9092                                       | .8884         | .9012   |                 |                 | .8504           | .8397                    | .8671      | .8179   |
|                 |                 | .9240           | .9152                                       | .9140         | .9256   |                 |                 | .8499           | .8198                    | .8674      | .8597   |
| .3              | $\cdot$ 3       | .7556           | .7324                                       | .8536         | .8476   | .05             | .05             | .9007           | .9190                    | .9237      | .9168   |
|                 |                 | .8725           | .8353                                       | .9068         | .9008   |                 |                 | .9541           | .9532                    | .9660      | .9619   |
|                 |                 | .8020           | .7824                                       | .8856         | .8761   |                 |                 | .9439           | .9319                    | .9468      | .9716   |
|                 |                 | .8784           | .8540                                       | .9144         | .9093   |                 |                 | .9705           | .9881                    | .9883      | .9729   |
|                 |                 | .8797           | .8564                                       | .9165         | .9104   |                 |                 | .9698           | .9697                    | .9814      | .9839   |
|                 |                 | .9141           | .8947                                       | .9293         | .9273   |                 |                 | .9853           | .9875                    | .9989      | .9916   |
| $\cdot$ 3       | .5              | .7860           | .7856                                       | .8804         | .8804   | .05             | .01             | .6922           | .7993                    | .8650      | .8885   |
|                 |                 | .8741           | .8800                                       | .9392         | .9425   |                 |                 | .9441           | .9329                    | .9549      | .9394   |
|                 |                 | .8169           | .8181                                       | .9240         | .9211   |                 |                 | .9439           | .9591                    | .9547      | .9539   |
|                 |                 | .8828           | .8753                                       | .9249         | .9273   |                 |                 | .9895           | .9934                    | .9957      | .9991   |
|                 |                 | .8833           | .8752                                       | .9273         | .9312   |                 |                 | .9891           | .9921                    | .9874      | .9891   |
|                 |                 | .8972           | .8849                                       | .9424         | .9412   |                 |                 | .9878           | .9990                    | .9913      | .9968   |

**Table 17**:  $J_1 = J_2 = 10$ ,  $n_{ij} = 10 \quad \forall_{i,j}$ ,  $\alpha = .05$ , unequal correlation Row 1 – Wald interval (usual); Row 2 – Jeffreys-Perks interval; Row 3 – Haldane interval; Row 4 – extended Newcombe interval; Row 5 – extended Beal interval; Row 6 – extended Peskun interval

|                 |                 |                         | Oonfidence Levels when nominal level is .95 |            |         |                 |                |                        |                          |                       |         |
|-----------------|-----------------|-------------------------|---------------------------------------------|------------|---------|-----------------|----------------|------------------------|--------------------------|-----------------------|---------|
|                 |                 |                         | $\rho_{\text{\tiny{l}}}$                    | $\rho_{2}$ |         |                 |                |                        | $\rho_{\text{\tiny{l}}}$ | $\rho_{2}$            |         |
|                 | $p_2$           | $\vert .3$<br>$\cdot$ 1 | .5<br>$\cdot$                               | .1   .9    | .3   .9 |                 | $p_2$          | $\cdot$ 3<br>$\cdot$ 1 | .5<br>$\cdot$            | $\overline{.9}$<br>.1 | .3   .9 |
| $\frac{p_1}{1}$ | $\overline{1}$  | .8707                   | .8354                                       | .8926      | .9170   | $\frac{p_1}{3}$ | $\overline{7}$ | .8882                  | .8801                    | .8881                 | .8935   |
|                 |                 | .8992                   | .8797                                       | .9288      | .9217   |                 |                | .9435                  | .9454                    | .9589                 | .9622   |
|                 |                 | .8584                   | .8401                                       | .9076      | .9067   |                 |                | .8960                  | .8983                    | .9220                 | .9174   |
|                 |                 | .9353                   | .9247                                       | .9589      | .9721   |                 |                | .9205                  | .9163                    | .9257                 | .9305   |
|                 |                 | .9353                   | .9275                                       | .9592      | .9728   |                 |                | .9229                  | .9155                    | .9294                 | .9353   |
|                 |                 | .9849                   | .9956                                       | .9970      | .9979   |                 |                | .9251                  | .9194                    | .9350                 | .9386   |
| $\cdot$ 1       | .3              | .8823                   | .8660                                       | .8836      | .8868   | .5              | .5             | .8862                  | .8821                    | .8891                 | .8936   |
|                 |                 | .9000                   | .8885                                       | .9384      | .9467   |                 |                | .8995                  | .9121                    | .9519                 | .9548   |
|                 |                 | .8851                   | .8789                                       | .9219      | .9170   |                 |                | .8980                  | .9005                    | .9181                 | .9184   |
|                 |                 | .9299                   | .9177                                       | .9415      | .9442   |                 |                | .9255                  | .9186                    | .9186                 | .9290   |
|                 |                 | .9348                   | .9079                                       | .9266      | .9387   |                 |                | .9265                  | .9197                    | .9208                 | .9311   |
|                 |                 | .9672                   | .9592                                       | .9705      | .9752   |                 |                | .9288                  | .9228                    | .9283                 | .9355   |
| $\cdot$ 1       | .7              | .8796                   | .8692                                       | .8779      | .8788   | .9              | .9             | .8753                  | .8407                    | .8876                 | .9177   |
|                 |                 | .9455                   | .9400                                       | .9630      | .9614   |                 |                | .8815                  | .8605                    | .9319                 | .9363   |
|                 |                 | .8960                   | .8937                                       | .9234      | .9180   |                 |                | .8644                  | .8410                    | .9060                 | .9055   |
|                 |                 | .9180                   | .9113                                       | .9322      | .9250   |                 |                | .9396                  | .9223                    | .9533                 | .9832   |
|                 |                 | .9167                   | .9063                                       | .9311      | .9364   |                 |                | .9397                  | .9226                    | .9540                 | .9836   |
|                 |                 | .9265                   | .9245                                       | .9499      | .9535   |                 |                | .9957                  | .9950                    | .9969                 | .9981   |
| $\cdot$ 1       | 9               | .8342                   | .8155                                       | .8942      | .8999   | .9              | .01            | .8851                  | .8980                    | .8633                 | .8918   |
|                 |                 | .9307                   | .9083                                       | .9538      | .9593   |                 |                | .9012                  | .9304                    | .9437                 | .9105   |
|                 |                 | .8663                   | .8545                                       | .9114      | .8984   |                 |                | .8785                  | .8863                    | .8825                 | .8158   |
|                 |                 | .9020                   | .8890                                       | .9047      | .8957   |                 |                | .9062                  | .8942                    | .7916                 | .8577   |
|                 |                 | .9099                   | .8957                                       | .9233      | .9207   |                 |                | .9194                  | .9113                    | .8772                 | .8621   |
|                 |                 | .9110                   | .8990                                       | .9301      | .9269   |                 |                | .9285                  | .9191                    | .8832                 | .8693   |
| $\overline{.3}$ | $\overline{.3}$ | .8972                   | .8793                                       | .8918      | .8886   | .05             | .05            | .8991                  | .8912                    | .9227                 | .9596   |
|                 |                 | .9054                   | .8933                                       | .9328      | .9339   |                 |                | .9127                  | .9198                    | .9573                 | .9659   |
|                 |                 | .9026                   | .8896                                       | .9202      | .9091   |                 |                | .8843                  | .8877                    | .9445                 | .9422   |
|                 |                 | 9236                    | .9115                                       | .9276      | .9309   |                 |                | .9781                  | .9781                    | .9904                 | .9968   |
|                 |                 | .9248                   | .9124                                       | .9286      | .9328   |                 |                | .9781                  | .9871                    | .9905                 | .9969   |
|                 |                 | .9477                   | .9360                                       | .9504      | .9532   |                 |                | .9999                  | .9994                    | 1.000                 | .9999   |
| $.3\phantom{0}$ | .5              | .8895                   | .8827                                       | .8865      | .8973   | .05             | .01            | .8329                  | .8535                    | .9432                 | .9208   |
|                 |                 | .9205                   | .9374                                       | .9629      | .9639   |                 |                | .8641                  | .8761                    | .9345                 | .9435   |
|                 |                 | .9021                   | .9050                                       | .9202      | .9211   |                 |                | .8204                  | .8266                    | .8554                 | .8091   |
|                 |                 | .9245                   | 9247                                        | .9197      | .9315   |                 |                | .9697                  | .9856                    | .9998                 | .9999   |
|                 |                 | .9256                   | .9257                                       | .9192      | .9332   |                 |                | .9603                  | .9747                    | .9928                 | .9890   |
|                 |                 | .9332                   | .9358                                       | .9332      | .9431   |                 |                | .9991                  | 1.000                    | 1.000                 | .9993   |

**Table 18**:  $J_1 = J_2 = 25$ ,  $n_{ij} = 10$   $\forall i, j \in \mathcal{A}$ ,  $\alpha = .05$ , unequal correlation Row 1 – Wald interval (usual); Row 2 – Jeffreys-Perks interval; Row 3 – Haldane interval; Row 4 – extended Newcombe interval; Row 5 – extended Beal interval; Row 6 – extended Peskun interval

|                 |                 |                               | Oonfidence Levels when nominal level is .95 |            |         |                 |                |                                        |               |               |         |
|-----------------|-----------------|-------------------------------|---------------------------------------------|------------|---------|-----------------|----------------|----------------------------------------|---------------|---------------|---------|
|                 |                 |                               | $\rho_{\text{\tiny{l}}}$                    | $\rho_{2}$ |         |                 |                | $\rho_{2}$<br>$\rho_{\text{\tiny{l}}}$ |               |               |         |
|                 | $p_2$           | $\vert .3 \vert$<br>$.1\vert$ | .5<br>$\cdot$                               | .1   .9    | .3   .9 |                 | $p_2$          | $\cdot$ 3<br>.1                        | .5<br>$\cdot$ | $.1 \, \, .9$ | .3   .9 |
| $\frac{p_1}{1}$ | $\overline{1}$  | .9004                         | .8774                                       | .9079      | .9134   | $\frac{p_1}{3}$ | $\overline{7}$ | .9057                                  | .9124         | .9191         | .9166   |
|                 |                 | .9023                         | .8988                                       | .9322      | .9191   |                 |                | .9237                                  | .9413         | .9691         | .9673   |
|                 |                 | .8966                         | .8733                                       | .9222      | .9116   |                 |                | .9126                                  | .9229         | .9354         | .9331   |
|                 |                 | .9393                         | .9231                                       | .9361      | .9529   |                 |                | .9424                                  | .9367         | .9385         | .9425   |
|                 |                 | .9392                         | .9230                                       | .9363      | .9529   |                 |                | .9435                                  | .9371         | .9417         | .9429   |
|                 |                 | .9973                         | .9956                                       | .9935      | .9984   |                 |                | .9446                                  | .9386         | .9433         | .9448   |
| $\cdot$ 1       | .3              | .9138                         | .9145                                       | .9139      | .9194   | .5              | .5             | .9218                                  | .9183         | .9278         | .9266   |
|                 |                 | .9164                         | .9224                                       | .9298      | .9326   |                 |                | .9260                                  | .9256         | .9368         | .9370   |
|                 |                 | .9153                         | .9204                                       | .9274      | .9303   |                 |                | .9258                                  | .9256         | .9368         | .9369   |
|                 |                 | .9393                         | .9438                                       | .9443      | .9500   |                 |                | .9397                                  | .9394         | .9421         | .9443   |
|                 |                 | .9356                         | .9402                                       | .9365      | .9429   |                 |                | .9397                                  | .9397         | .9433         | .9451   |
|                 |                 | .9783                         | .9822                                       | .9819      | .9831   |                 |                | .9405                                  | .9415         | .9455         | .9471   |
| $\cdot$ 1       | .7              | .9045                         | .9027                                       | .9164      | .9079   | .9              | .9             | .9000                                  | .8812         | .9110         | .9177   |
|                 |                 | .9508                         | .9571                                       | .9634      | .9650   |                 |                | .9007                                  | .8872         | .9244         | .9210   |
|                 |                 | .9118                         | .9206                                       | .9325      | .9246   |                 |                | .8949                                  | .8805         | .9187         | .9131   |
|                 |                 | .9360                         | .9395                                       | .9439      | .9387   |                 |                | .9394                                  | .9247         | .9401         | .9540   |
|                 |                 | .9352                         | .9378                                       | .9390      | .9363   |                 |                | .9392                                  | .9246         | .9400         | .9540   |
|                 |                 | .9453                         | .9481                                       | .9514      | .9483   |                 |                | .9979                                  | .9962         | .9939         | .9983   |
| $\cdot$ 1       | .9              | .8896                         | .8653                                       | .9036      | .9080   | .9              | .01            | .9042                                  | .9117         | .9428         | .9444   |
|                 |                 | .9531                         | .9459                                       | .9537      | .9642   |                 |                | .9350                                  | .9029         | .9026         | .8805   |
|                 |                 | .9020                         | .8894                                       | .9187      | .9242   |                 |                | .9140                                  | .8995         | .8874         | .8700   |
|                 |                 | .9302                         | .9209                                       | $-9220$    | .9337   |                 |                | .9391                                  | .9291         | .9132         | .9007   |
|                 |                 | .9334                         | .9247                                       | .9324      | .9458   |                 |                | .9381                                  | .9332         | .9379         | .9237   |
|                 |                 | .9341                         | .9261                                       | .9347      | .9486   |                 |                | .9453                                  | .9391         | .9433         | .9322   |
| $\overline{.3}$ | $\overline{.3}$ | .9211                         | .9082                                       | .9213      | .9205   | .05             | .05            | .8846                                  | .8609         | .9101         | .9303   |
|                 |                 | .9257                         | .9161                                       | .9347      | .9310   |                 |                | .9052                                  | .8844         | .9207         | .9216   |
|                 |                 | .9243                         | .9148                                       | .9336      | .9294   |                 |                | .8820                                  | .8601         | .9096         | .9062   |
|                 |                 | .9418                         | .9347                                       | .9391      | .9402   |                 |                | .9437                                  | .9244         | .9578         | .9808   |
|                 |                 | .9425                         | .9354                                       | .9399      | .9414   |                 |                | .9431                                  | .9239         | .9578         | .9805   |
|                 |                 | .9640                         | .9581                                       | .9614      | .9614   |                 |                | .9999                                  | 1.000         | .9997         | 1.000   |
| $.3\phantom{0}$ | .5              | .9199                         | .9167                                       | .9245      | .9226   | .05             | .01            | .8901                                  | .9072         | .9467         | .9278   |
|                 |                 | .9239                         | .9251                                       | .9432      | .9513   |                 |                | .9077                                  | .9021         | .9331         | .9005   |
|                 |                 | .9239                         | .9250                                       | .9375      | .9337   |                 |                | .8782                                  | .8739         | .8926         | .8532   |
|                 |                 | .9403                         | .9364                                       | .9409      | .9445   |                 |                | .9745                                  | .9814         | .9952         | .9904   |
|                 |                 | .9398                         | .9375                                       | .9409      | .9442   |                 |                | .9504                                  | .9629         | .9901         | .9797   |
|                 |                 | .9460                         | .9442                                       | .9493      | .9522   |                 |                | .9991                                  | .9998         | 1.000         | 1.000   |

**Table 19**:  $J_1 = 5$ ,  $J_2 = 10$ ,  $n_{ij} = 5 \forall i, j \in \mathbb{Z}$ , unequal correlation Row 1 – Wald interval (usual); Row 2 – Jeffreys-Perks interval; Row 3 – Haldane interval; Row 4 – extended Newcombe interval; Row 5 – extended Beal interval; Row 6 – extended Peskun interval

|                 |                 |                        | Oonfidence Levels when nominal level is .95 |               |         |                 |                 |                    |                            |                 |         |
|-----------------|-----------------|------------------------|---------------------------------------------|---------------|---------|-----------------|-----------------|--------------------|----------------------------|-----------------|---------|
|                 |                 |                        | $\rho_{\text{\tiny{l}}}$                    | $\rho_{2}$    |         |                 |                 |                    | $\rho_{\text{\tiny{l}}}$   | $\rho_{2}$      |         |
|                 | $p_2$           | $\cdot$ 3<br>$.1\vert$ | $\vert .5$<br>$\cdot$ 1                     | $.1 \, \, .9$ | .3   .9 |                 |                 | $.1 \mid .3$       | .5<br>$\lfloor .1 \rfloor$ | $.1 \,   \, .9$ | .3   .9 |
| $\frac{p_1}{1}$ | $\overline{1}$  | .8335                  | .8788                                       | .9209         | .9250   | $\frac{p_1}{3}$ | $\frac{p_2}{7}$ | .8259              | .8283                      | .8571           | .8332   |
|                 |                 | .9279                  | .9376                                       | .9636         | .9659   |                 |                 | .9335              | .9219                      | .9436           | .9343   |
|                 |                 | .9047                  | .9157                                       | .9516         | .9490   |                 |                 | .8605              | .8643                      | .8942           | .8800   |
|                 |                 | .8040                  | .8195                                       | .8688         | .8631   |                 |                 | .9587              | .9942                      | .9827           | .9726   |
|                 |                 | .8931                  | .8963                                       | .9339         | .9559   |                 |                 | .9697              | .9977                      | .9881           | .9797   |
|                 |                 | .9983                  | .9965                                       | .9956         | .9951   |                 |                 | .9998              | .9986                      | .9911           | .9828   |
| $\cdot$ 1       | $\cdot$ 3       | .8690                  | .8740                                       | .9001         | .9032   | $.5\,$          | .5              | .8449              | .8544                      | .8705           | .8513   |
|                 |                 | .9237                  | .9238                                       | .9600         | .9609   |                 |                 | .9125              | .9283                      | .9439           | .9364   |
|                 |                 | .8938                  | .8907                                       | .9240         | .9228   |                 |                 | $.865\overline{4}$ | .8761                      | .8937           | .8801   |
|                 |                 | .9384                  | .8994                                       | .9451         | .9413   |                 |                 | .9973              | .9964                      | .9900           | .9784   |
|                 |                 | .9311                  | .9120                                       | .9519         | .9482   |                 |                 | .9984              | .9979                      | .9917           | .9825   |
|                 |                 | .9830                  | .9568                                       | .9631         | .9617   |                 |                 | .9991              | .9984                      | .9924           | .9841   |
| $\cdot$ 1       | .7              | .8412                  | .8519                                       | .8764         | .8754   | .9              | .9              | .8342              | .8801                      | .9394           | .9399   |
|                 |                 | .9489                  | .9499                                       | .9660         | .9713   |                 |                 | .9329              | .9383                      | .9822           | .9817   |
|                 |                 | .8913                  | .9006                                       | .9253         | .9204   |                 |                 | .9119              | .9098                      | .9490           | .9530   |
|                 |                 | .9911                  | .9831                                       | .9662         | .9506   |                 |                 | 1.000              | .9997                      | .9998           | .9999   |
|                 |                 | .9943                  | .9876                                       | .9721         | .9596   |                 |                 | .9997              | 1.000                      | 1.000           | 1.000   |
|                 |                 | .9951                  | .9887                                       | .9769         | .9608   |                 |                 | 1.000              | 1.000                      | .9999           | 1.000   |
| $\cdot$ 1       | .9              | .7856                  | .8016                                       | .9222         | .9021   | .9              | .01             | .7431              | .7826                      | .9103           | .9006   |
|                 |                 | .9422                  | .9466                                       | .9747         | .9773   |                 |                 | .9175              | .9073                      | .8945           | .8969   |
|                 |                 | .8863                  | .8978                                       | .9112         | .9048   |                 |                 | .9172              | .9070                      | .8541           | .8564   |
|                 |                 | .9706                  | .9574                                       | .9191         | .9025   |                 |                 | .9876              | .9779                      | .9459           | .8891   |
|                 |                 | .9872                  | .9812                                       | .9664         | .9570   |                 |                 | .9991              | .9997                      | .9989           | .9917   |
|                 |                 | .9899                  | .9847                                       | .9747         | .9651   |                 |                 | .9997              | 1.000                      | .9992           | .9931   |
| $\cdot$ 3       | $\overline{.3}$ | .8131                  | .8212                                       | .8567         | .8253   | .05             | .05             | .9195              | .9096                      | .9088           | .9620   |
|                 |                 | .8830                  | .8913                                       | .9293         | .9142   |                 |                 | .9643              | .9671                      | .9855           | .9890   |
|                 |                 | .8522                  | .8566                                       | .8912         | .8703   |                 |                 | .9627              | .9659                      | .9715           | .9825   |
|                 |                 | .9664                  | .9494                                       | .9505         | .9252   |                 |                 | .8153              | .8660                      | .8783           | .8717   |
|                 |                 | .9838                  | .9764                                       | .9720         | .9568   |                 |                 | .9138              | .9201                      | .9745           | .9662   |
|                 |                 | .9941                  | .9919                                       | .9881         | .9752   |                 |                 | .9998              | .9999                      | .9988           | .9995   |
| $.3\phantom{0}$ | .5              | .8423                  | .8353                                       | .8640         | .8409   | .05             | .01             | .6411              | .5988                      | .8685           | .8649   |
|                 |                 | .9144                  | .9217                                       | .9426         | .9419   |                 |                 | .9710              | .9808                      | .9857           | .9968   |
|                 |                 | .8563                  | .8675                                       | .8653         | .8764   |                 |                 | .9664              | .9799                      | .9760           | .9875   |
|                 |                 | .9912                  | .9834                                       | .9711         | .9599   |                 |                 | .9360              | .9102                      | .9286           | .9345   |
|                 |                 | .9973                  | .9921                                       | .9764         | .9689   |                 |                 | .9564              | .9317                      | .9519           | .9601   |
|                 |                 | .9990                  | .9969                                       | .9827         | .9749   |                 |                 | .9999              | .9999                      | 1.000           | .9998   |

**Table 20**:  $J_1 = 5$ ,  $J_2 = 10$ ,  $n_{ij} = 10 \ \forall_{i,j}$ ,  $\alpha = .05$ , unequal correlation Row 1 – Wald interval (usual); Row 2 – Jeffreys-Perks interval; Row 3 – Haldane interval; Row 4 – extended Newcombe interval; Row 5 – extended Beal interval; Row 6 – extended Peskun interval

|                 |                |                 |             |               | Oonfidence Levels when nominal level is .95 |                 |                 |                 |                          |               |         |
|-----------------|----------------|-----------------|-------------|---------------|---------------------------------------------|-----------------|-----------------|-----------------|--------------------------|---------------|---------|
|                 |                |                 | $\rho_{_1}$ | $\rho_{2}$    |                                             |                 |                 |                 | $\rho_{\text{\tiny{l}}}$ | $\rho_{2}$    |         |
|                 | $p_2$          | $.1 \,   \, .3$ | $.1$   $.5$ | $.1 \, \, .9$ | .3   .9                                     |                 |                 | $.1 \,   \, .3$ | .5<br>$\cdot$ 1          | $.1 \, \, .9$ | .3   .9 |
| $\frac{p_1}{1}$ | $\overline{1}$ | .8097           | .8891       | .9049         | .9197                                       | $\frac{p_1}{3}$ | $\frac{p_2}{7}$ | .8039           | .8426                    | .9004         | .8732   |
|                 |                | .9217           | .9408       | .9449         | .9529                                       |                 |                 | .9156           | .9305                    | .9358         | .9111   |
|                 |                | .8945           | .9097       | .9267         | .9397                                       |                 |                 | .8905           | .8547                    | .8785         | .8904   |
|                 |                | .8197           | .8401       | .8891         | .8931                                       |                 |                 | .9847           | .9872                    | .9914         | .9836   |
|                 |                | .8883           | .8964       | .9108         | .9572                                       |                 |                 | .9891           | .9907                    | .9801         | .9714   |
|                 |                | .9794           | .9897       | .9956         | .9847                                       |                 |                 | .9937           | .9896                    | .9884         | .9697   |
| $\cdot$ 1       | $\cdot$ 3      | .8412           | .8397       | .9088         | .9132                                       | .5              | .5              | .8056           | .8697                    | .8335         | .8744   |
|                 |                | .9304           | .9115       | .9397         | .9406                                       |                 |                 | .9068           | .9354                    | .9541         | .9168   |
|                 |                | .8789           | .8882       | .9315         | .9197                                       |                 |                 | .8854           | .8487                    | .8952         | .8701   |
|                 |                | .9114           | .8992       | .9335         | .9501                                       |                 |                 | .9897           | .9832                    | .9845         | .9644   |
|                 |                | .9291           | .9138       | .9419         | .9551                                       |                 |                 | .9901           | .9697                    | .9814         | .9687   |
|                 |                | .9820           | .9398       | .9551         | .9697                                       |                 |                 | .9951           | .9891                    | .9794         | .9831   |
| $\cdot$ 1       | .7             | .8298           | .8497       | $-8357$       | .8733                                       | .9              | .9              | .8497           | .8860                    | .9057         | .9322   |
|                 |                | .9301           | .9222       | .9522         | .9715                                       |                 |                 | .9187           | .9401                    | .9687         | .9698   |
|                 |                | .8887           | .8853       | .9239         | .9206                                       |                 |                 | .9057           | .9187                    | .9367         | .9492   |
|                 |                | .9872           | .9687       | .9397         | .9492                                       |                 |                 | .9881           | .9797                    | .9802         | .9887   |
|                 |                | .9913           | .9836       | .9804         | .9519                                       |                 |                 | .9797           | .9854                    | .9714         | .9765   |
|                 |                | .9867           | .9901       | .9711         | .9622                                       |                 |                 | .9927           | .9967                    | .9924         | .9895   |
| $\cdot$ 1       | .9             | .7844           | .8168       | .9247         | .9091                                       | .9              | .01             | .6980           | .7452                    | .9087         | .9005   |
|                 |                | .9437           | .9308       | .9489         | .9793                                       |                 |                 | .9254           | .9157                    | .9047         | .9152   |
|                 |                | .8792           | .8933       | .9003         | .9048                                       |                 |                 | .9136           | .8875                    | .8537         | .8764   |
|                 |                | .9635           | .9397       | .9187         | .9029                                       |                 |                 | .9768           | .9605                    | .9466         | .8991   |
|                 |                | .9771           | .9791       | .9501         | .9536                                       |                 |                 | .9751           | .9802                    | .9889         | .9677   |
|                 |                | .9813           | .9833       | .9614         | .9568                                       |                 |                 | .9967           | .9956                    | .9992         | .9931   |
| $\cdot$ 3       | $\cdot$ 3      | .8221           | .8143       | .8332         | .8915                                       | .05             | .05             | .8795           | .9114                    | .9044         | .9367   |
|                 |                | .8903           | .8884       | .9193         | .9202                                       |                 |                 | .9544           | .9254                    | .9766         | .9632   |
|                 |                | .8511           | .8357       | .9102         | .8936                                       |                 |                 | .9637           | .9659                    | .9735         | .9825   |
|                 |                | .9594           | .9463       | .9444         | .9301                                       |                 |                 | .8687           | .8587                    | .8744         | .8681   |
|                 |                | .9774           | .9739       | .9797         | .9515                                       |                 |                 | .9223           | .9201                    | .9685         | .9409   |
|                 |                | .9891           | .9839       | .9723         | .9803                                       |                 |                 | .9918           | .9979                    | .9991         | .9939   |
| .3              | .5             | .8342           | .8442       | .8750         | .8690                                       | .05             | .01             | .6977           | .6087                    | .7958         | .8857   |
|                 |                | .9057           | .9269       | .9325         | .9502                                       |                 |                 | .9635           | .9754                    | .9544         | .9788   |
|                 |                | .8618           | .8897       | .8435         | .8803                                       |                 |                 | .9456           | .9698                    | .9587         | .9724   |
|                 |                | .9815           | .9874       | .9657         | .9387                                       |                 |                 | .9540           | .9305                    | .9198         | .9287   |
|                 |                | .9849           | .9867       | .9763         | .9701                                       |                 |                 | .9601           | .9442                    | .9657         | .9722   |
|                 |                | .9981           | .9895       | .9838         | .9711                                       |                 |                 | .9924           | .9839                    | .9885         | .9915   |

**Table 21**:  $J_1 = 5$ ,  $J_2 = 25$ ,  $n_{ij} = 10$   $\forall i, j \in \mathbb{Z}$ ,  $\alpha = .05$ , unequal correlation Row 1 – Wald interval (usual); Row 2 – Jeffreys-Perks interval; Row 3 – Haldane interval; Row 4 – extended Newcombe interval; Row 5 – extended Beal interval; Row 6 – extended Peskun interval

|                 |                |                 | Oonfidence Levels when nominal level is .95 |            |         |                 |                 |                 |                 |               |         |
|-----------------|----------------|-----------------|---------------------------------------------|------------|---------|-----------------|-----------------|-----------------|-----------------|---------------|---------|
|                 |                |                 | $\rho_{_1}$                                 | $\rho_{2}$ |         |                 |                 |                 | $\rho_{_1}$     | $\rho_{2}$    |         |
| $p_1$           | $p_2$          | $.1 \,   \, .3$ | $.1$   $.5$                                 | .1   .9    | .3   .9 |                 |                 | $.1 \,   \, .3$ | .5<br>$\cdot$ 1 | $.1 \, \, .9$ | .3   .9 |
| $\overline{1}$  | $\overline{1}$ | .7154           | .6987                                       | .8457      | .8825   | $\frac{p_1}{3}$ | $\frac{p_2}{7}$ | .7684           | 8056            | .8319         | .7990   |
|                 |                | .9245           | .9364                                       | .9455      | .9411   |                 |                 | .9005           | .9087           | .9133         | .8840   |
|                 |                | .9058           | .9221                                       | .9112      | .9028   |                 |                 | .8791           | .8447           | .8459         | .8126   |
|                 |                | .8856           | .8456                                       | .9002      | .8956   |                 |                 | .9864           | .9878           | .9758         | .9566   |
|                 |                | .8756           | .9011                                       | .9354      | .9333   |                 |                 | .9865           | .9922           | .9787         | .9478   |
|                 |                | .9845           | .9914                                       | .9992      | .9963   |                 |                 | .9902           | .9931           | .9802         | .9565   |
| $\cdot$ 1       | $\cdot$ 3      | .8474           | .8952                                       | .8732      | .9014   | .5              | .5              | .8303           | .8109           | .8265         | .8426   |
|                 |                | .9154           | .9256                                       | .9668      | .9458   |                 |                 | .8755           | .9057           | .9009         | .9125   |
|                 |                | .9054           | .9151                                       | .9238      | .9123   |                 |                 | .8653           | .8789           | .8852         | .8353   |
|                 |                | .9296           | .9333                                       | .9302      | .9254   |                 |                 | .9804           | .9856           | .9884         | .9717   |
|                 |                | .9502           | .9552                                       | .9392      | .9546   |                 |                 | .9955           | .9905           | .9882         | .9716   |
|                 |                | .9933           | .9865                                       | .9834      | .9918   |                 |                 | .9937           | .9929           | .9940         | .9750   |
| $\cdot$ 1       | .7             | .8444           | .8504                                       | .8733      | .8698   | .9              | .9              | .8560           | .8511           | .8297         | .7159   |
|                 |                | .9457           | .9367                                       | .9588      | .9699   |                 |                 | .9318           | .9528           | .9405         | .9495   |
|                 |                | .9064           | .9096                                       | .9308      | .9002   |                 |                 | .9167           | .9402           | .9432         | .9319   |
|                 |                | .9906           | .9702                                       | .9552      | .9388   |                 |                 | .9877           | .9892           | .9972         | .9915   |
|                 |                | .9923           | .9833                                       | .9661      | .9405   |                 |                 | .9997           | 1.000           | .9991         | 1.000   |
|                 |                | .9915           | .9897                                       | .9559      | .9605   |                 |                 | .9990           | .9968           | .9999         | 1.000   |
| $\cdot$ 1       | .9             | .7498           | .7351                                       | .8118      | .8156   | .9              | .01             | .6894           | .7158           | .8057         | .8820   |
|                 |                | .9521           | .9449                                       | .9692      | .9705   |                 |                 | .9496           | .9377           | .9055         | .9123   |
|                 |                | .9111           | .8952                                       | .9132      | .9244   |                 |                 | .9401           | .9323           | .9106         | .9025   |
|                 |                | .9702           | .9611                                       | .9385      | .9305   |                 |                 | .9912           | .9723           | .9677         | .9845   |
|                 |                | .9598           | .9934                                       | .9753      | .9457   |                 |                 | .9969           | .9955           | .9991         | .9958   |
|                 |                | .9866           | .9838                                       | .9711      | .9744   |                 |                 | .9997           | .9990           | .9971         | .9938   |
| .3              | $\overline{3}$ | .7522           | .8081                                       | .8598      | .7980   | .05             | .05             | .7992           | .8256           | .9014         | .9332   |
|                 |                | .8657           | .8864                                       | .9004      | .8967   |                 |                 | .9556           | .9501           | .9619         | .9504   |
|                 |                | .8425           | .8534                                       | .8635      | .8109   |                 |                 | .9363           | .9109           | .9717         | .9518   |
|                 |                | .9552           | .9498                                       | .9661      | .9442   |                 |                 | .8921           | .8897           | .9005         | .8952   |
|                 |                | .9622           | .9701                                       | .9676      | .9402   |                 |                 | .9335           | .9248           | .9582         | .9499   |
|                 |                | .9821           | .9805                                       | .9749      | .9754   |                 |                 | .9719           | .9856           | .9918         | .9861   |
| $.3\phantom{0}$ | .5             | .8057           | .8954                                       | .8657      | .8144   | .05             | .01             | .6695           | .6874           | .7018         | .5887   |
|                 |                | .9001           | .9231                                       | .9154      | .9111   |                 |                 | .9612           | .9569           | .9610         | .9591   |
|                 |                | .8854           | .8608                                       | .8562      | .8678   |                 |                 | .9159           | .9358           | .9501         | .9555   |
|                 |                | .9687           | .9715                                       | .9633      | .9401   |                 |                 | .9280           | .9390           | .9669         | .9618   |
|                 |                | .9826           | .9831                                       | .9885      | .9568   |                 |                 | .9818           | .9836           | .9907         | .9922   |
|                 |                | .9793           | .9790                                       | .9687      | .9493   |                 |                 | .9969           | .9946           | .9991         | .9987   |

**Table 22**:  $J_1 = 50$ ,  $J_2 = 50$ ,  $n_{ij} = 10$   $\forall_{i,j}$ ,  $\alpha = .05$ , equal correlation Row 1 – Wald interval (usual); Row 2 – Jeffreys-Perks interval; Row 3 – Haldane interval; Row 4 – extended Newcombe interval; Row 5 – extended Beal interval; Row 6 – extended Peskun interval

|                 |           |         |           |        | Oonfidence Levels when nominal level is .95 |                 |       |           |           |        |       |  |
|-----------------|-----------|---------|-----------|--------|---------------------------------------------|-----------------|-------|-----------|-----------|--------|-------|--|
|                 |           |         |           | $\rho$ |                                             |                 |       | $\rho$    |           |        |       |  |
| $p_1$           | $p_2$     | $\cdot$ | $\cdot$ 3 | $.5\,$ | .9                                          | $p_1$           | $p_2$ | $\cdot$ 1 | $\cdot$ 3 | $.5\,$ | .9    |  |
| $\cdot$ 1       | $\cdot$ 1 | .9067   | .8942     | .9065  | .9116                                       | $\overline{.3}$ | .7    | .9267     | .9257     | .9312  | .9302 |  |
|                 |           | .9090   | .9113     | .9289  | .9456                                       |                 |       | .9305     | .9308     | .9403  | .9406 |  |
|                 |           | .9055   | .8962     | .9247  | .9173                                       |                 |       | .9305     | .9307     | .9403  | .9369 |  |
|                 |           | .9428   | .9340     | .9305  | .9399                                       |                 |       | .9457     | .9464     | .9443  | .9466 |  |
|                 |           | .9428   | .9342     | .9304  | .9396                                       |                 |       | .9448     | .9467     | .9438  | .9470 |  |
|                 |           | .9978   | .9965     | .9942  | .9979                                       |                 |       | .9451     | .9468     | .9455  | .9488 |  |
| $\cdot$ 1       | $\cdot$ 3 | .9239   | .9176     | .9271  | .9506                                       | .5              | .5    | .9331     | .9329     | .9332  | .9348 |  |
|                 |           | .9467   | .9239     | .9354  | .9457                                       |                 |       | .9345     | .9362     | .9400  | .9482 |  |
|                 |           | .9362   | .9230     | .9344  | .9461                                       |                 |       | .9432     | .9362     | .9399  | .9402 |  |
|                 |           | .9458   | .9466     | .9473  | .9505                                       |                 |       | .9435     | .9466     | .9544  | .9477 |  |
|                 |           | .9471   | .9399     | .9382  | .9468                                       |                 |       | .9437     | .9469     | .9459  | .9483 |  |
|                 |           | .9814   | .9839     | .9827  | .9861                                       |                 |       | .9510     | .9475     | .9469  | .9496 |  |
| $\cdot$         | .7        | .9216   | .9185     | .9292  | .9234                                       | .9              | .9    | .9110     | .8961     | .9089  | .9128 |  |
|                 |           | .9246   | .9477     | .9542  | .9662                                       |                 |       | .9120     | .8984     | .9279  | .9245 |  |
|                 |           | .9235   | .9272     | .9467  | .9321                                       |                 |       | .9082     | .8944     | .9216  | .9180 |  |
|                 |           | .9474   | .9459     | .9479  | .9464                                       |                 |       | .9459     | .9391     | .9326  | .9422 |  |
|                 |           | .9461   | .9443     | .9487  | .9483                                       |                 |       | .9459     | .9390     | .9324  | .9422 |  |
|                 |           | .9487   | .9524     | .9542  | .9523                                       |                 |       | .9982     | .9972     | .9951  | .9982 |  |
| $\cdot$ 1       | 9         | .9292   | .9007     | .8866  | .9122                                       | .9              | .01   | .9072     | .9110     | .9141  | .9458 |  |
|                 |           | .9662   | .9482     | .9483  | .9541                                       |                 |       | .9181     | .9185     | .9543  | .9096 |  |
|                 |           | .9487   | .9116     | .9014  | .9310                                       |                 |       | .9180     | .9153     | .9014  | .9403 |  |
|                 |           | .9459   | .9399     | .9350  | .9354                                       |                 |       | .9451     | .9464     | .9441  | .9476 |  |
|                 |           | .9477   | .9410     | .9372  | .9406                                       |                 |       | .9436     | .9452     | .9528  | .9530 |  |
|                 |           | .9542   | .9462     | .9380  | .9410                                       |                 |       | .9487     | .9498     | .9575  | .9531 |  |
| $\cdot$ 3       | $\cdot$ 3 | .9279   | .9240     | .9320  | .9475                                       | .05             | .05   | .8894     | .8641     | .9064  | .9108 |  |
|                 |           | .9315   | .9265     | .9391  | .9464                                       |                 |       | .9006     | .8916     | .9205  | .9179 |  |
|                 |           | .9310   | .9260     | .9381  | .9421                                       |                 |       | .8845     | .8634     | .9138  | .9066 |  |
|                 |           | .9442   | .9421     | .9435  | .9483                                       |                 |       | .9417     | .9278     | .9408  | .9586 |  |
|                 |           | .9442   | .9423     | .9440  | .9488                                       |                 |       | .9412     | .9274     | .9406  | .9585 |  |
|                 |           | .9633   | .9605     | .9655  | .9667                                       |                 |       | .9998     | .9997     | .9999  | 1.000 |  |
| $.3\phantom{0}$ | .5        | .9336   | .9329     | .9364  | .9342                                       | .05             | .01   | .9160     | .9218     | .9543  | .9199 |  |
|                 |           | .9467   | .9351     | .9480  | .9404                                       |                 |       | .9137     | .9137     | .9460  | .8911 |  |
|                 |           | .9366   | .9350     | .9459  | .9402                                       |                 |       | .9026     | .8986     | .9049  | .8433 |  |
|                 |           | .9436   | .9462     | .9486  | .9481                                       |                 |       | .9630     | .9720     | .9937  | .9895 |  |
|                 |           | .9439   | .9459     | .9473  | .9480                                       |                 |       | .9519     | .9631     | .9897  | .9734 |  |
|                 |           | .9495   | .9509     | .9540  | .9543                                       |                 |       | 1.000     | 1.000     | .9999  | .9992 |  |
**Table 23**:  $J_1 = 150$ ,  $J_2 = 150$ ,  $n_{ij} = 15 \ \forall_{i,j}$ ,  $\alpha = .05$ , equal correlation Row 1 – Wald interval (usual); Row 2 – Jeffreys-Perks interval; Row 3 – Haldane interval; Row 4 – extended Newcombe interval; Row 5 – extended Beal interval; Row 6 – extended Peskun interval

| Confidence Levels when nominal level is .95 |                 |         |           |        |                   |           |                |         |           |       |       |
|---------------------------------------------|-----------------|---------|-----------|--------|-------------------|-----------|----------------|---------|-----------|-------|-------|
|                                             |                 | $\rho$  |           |        |                   |           |                | $\rho$  |           |       |       |
| $p_1$                                       | p <sub>2</sub>  | $\cdot$ | $\cdot$ 3 | $.5\,$ | $\boldsymbol{.9}$ | $p_1$     | p <sub>2</sub> | $\cdot$ | $\cdot$ 3 | .5    | .9    |
| $\cdot$ 1                                   | $\cdot$ 1       | .9408   | .9052     | .9010  | .9456             | $\cdot$ 3 | .7             | .9480   | .9392     | .9392 | .9400 |
|                                             |                 | .9458   | .9268     | .9015  | .9456             |           |                | .9392   | .9484     | .9464 | .9462 |
|                                             |                 | .9345   | .9254     | .8971  | .9392             |           |                | .9380   | .9400     | .9414 | .9432 |
|                                             |                 | .9552   | .9508     | .9500  | .9540             |           |                | .9452   | .9464     | .9516 | .9496 |
|                                             |                 | .9552   | .9508     | .9500  | .9536             |           |                | .9464   | .9456     | .9508 | .9480 |
|                                             |                 | .9988   | .9996     | .9999  | .9984             |           |                | .9468   | .9456     | .9517 | .9480 |
| $\cdot$ 1                                   | $\cdot$ 3       | .9388   | .9244     | .9352  | .9336             | .5        | .5             | .9468   | .9472     | .9408 | .9512 |
|                                             |                 | .9376   | .9252     | .9376  | .9348             |           |                | .9472   | .9472     | .9460 | .9524 |
|                                             |                 | .9372   | .9256     | .9314  | .9340             |           |                | .9464   | .9462     | .9422 | .9526 |
|                                             |                 | .9520   | .9456     | .9464  | .9476             |           |                | .9496   | .9520     | .9448 | .9532 |
|                                             |                 | .9520   | .9462     | .9460  | .9468             |           |                | .9496   | .9524     | .9458 | .9532 |
|                                             |                 | .9872   | .9836     | .9892  | .9840             |           |                | .9498   | .9523     | .9452 | .9536 |
| $\cdot$ 1                                   | .7              | .9396   | .9308     | .9196  | .9408             | .9        | .9             | .9260   | .9005     | .9051 | .9280 |
|                                             |                 | .9480   | .9372     | .9352  | .9468             |           |                | .9244   | .9087     | .9112 | .9316 |
|                                             |                 | .9372   | .9276     | .9252  | .9478             |           |                | .9204   | .9005     | .9007 | .9280 |
|                                             |                 | .9476   | .9448     | .9448  | .9504             |           |                | .9500   | .9400     | .9476 | .9536 |
|                                             |                 | .9480   | .9460     | .9460  | .9524             |           |                | .9500   | .9400     | .9476 | .9566 |
|                                             |                 | .9536   | .9552     | .9440  | .9608             |           |                | .9988   | .9984     | .9988 | .9999 |
| $\cdot$ 1                                   | .9              | .9454   | .8928     | .9540  | .9208             | .9        | .01            | .9224   | .9012     | .8980 | .9280 |
|                                             |                 | .9352   | .9264     | .9244  | .9652             |           |                | .9256   | .9122     | .9004 | .9536 |
|                                             |                 | .9348   | .9064     | .9264  | .9308             |           |                | .9236   | .9022     | .8997 | .9420 |
|                                             |                 | .9532   | .9516     | .9560  | .9540             |           |                | .9516   | .9444     | .9492 | .9484 |
|                                             |                 | .9504   | .9496     | .9536  | .9544             |           |                | .9504   | .9404     | .9456 | .9472 |
|                                             |                 | .9504   | .9500     | .9536  | .9544             |           |                | .9540   | .9452     | .9496 | .9512 |
| $\overline{.3}$                             | $\overline{.3}$ | .9470   | .9364     | .9344  | .9344             | .05       | .05            | .9196   | .9015     | .9304 | .9116 |
|                                             |                 | .9478   | .9480     | .9340  | .9460             |           |                | .9136   | .9112     | .9508 | .9470 |
|                                             |                 | .9462   | .9372     | .9344  | .9495             |           |                | .9128   | .9006     | .9292 | .9118 |
|                                             |                 | .9460   | .9460     | .9498  | .9412             |           |                | .9528   | .9520     | .9544 | .9468 |
|                                             |                 | .9460   | .9460     | .9484  | .9412             |           |                | .9258   | .9520     | .9536 | .9490 |
|                                             |                 | .9636   | .9672     | .9680  | .9620             |           |                | .9999   | .9997     | .9991 | 1.000 |
| $.3\phantom{0}$                             | .5              | .9544   | .9380     | .9496  | .9472             | .05       | .01            | .9374   | .8905     | .8576 | .9076 |
|                                             |                 | .9526   | .9476     | .9516  | .9512             |           |                | .9509   | .9087     | .9152 | .9468 |
|                                             |                 | .9506   | .9372     | .9516  | .9508             |           |                | .9392   | .9011     | .9053 | .9144 |
|                                             |                 | .9564   | .9492     | .9532  | .9536             |           |                | .9544   | .9476     | .9600 | .9676 |
|                                             |                 | .9560   | .9496     | .9532  | .9532             |           |                | .9537   | .9448     | .9544 | .9492 |
|                                             |                 | .9609   | .9548     | .9584  | .9564             |           |                | 1.000   | .9999     | .9992 | 1.000 |

## VITA

### Timothy J. Maharry

### Candidate for the Degree of

#### Doctor of Philosophy

# Thesis: PROPORTION DIFFERENCES USING THE BETA-BINOMIAL DISTRIBUTION

Major Field: Statistics

Biographical:

Education:

Received a Bachelor of Arts degree in Mathematics from Hastings College, Hastings, Nebraska in May, 1993.

Received a Master of Science degree in Mathematics from Oklahoma State University, Stillwater, Oklahoma in July, 1996.

Completed the requirements for the Doctor of Philosophy degree with a major in Statistics at Oklahoma State University, Stillwater, Oklahoma in December, 2006.

Experience:

Employed as a full-time faculty member by Northwestern Oklahoma State University in the Department of Mathematics and Computer Science, 1998 to present.

Employed as a Graduate Assistant by Oklahoma State University, Department of Statistics, 1996 – 1998.

Employed as a Graduate Assistant by Oklahoma State University, Department of Mathematics, 1993 – 1996.

Professional Memberships:

American Statistical Association Mathematical Association of America

# ABSTRACT

Name: Timothy J. Maharry Date of Degree: December, 2006

Institution: Oklahoma State University Location: Stillwater, Oklahoma

Title of Study: PROPORTION DIFFERENCES USING THE BETA-BINOMIAL **DISTRIBUTION** 

Pages in Study: 137 Candidate for the Degree of Doctor of Philosophy

Major Field: Statistics

- Scope and Method of Study: When estimating the difference between two proportions with overdispersion due to correlation within the trials, the usual asymptotic confidence interval based on the maximum likelihood estimators generally has lower than desired coverage rates for small sample sizes. Consequently, the purpose of this study is to construct confidence intervals in this setting that exhibit near nominal coverage even for small sample sizes. The beta-binomial model is one possible way to model correlated 0-1 data. This model is used to develop two new intervals, referred to as the Haldane and Jeffreys-Perks intervals. The paper then compares these two new intervals with four existing competitors and evaluates their performance via simulations.
- Findings and Conclusions: The usual asymptotic interval based on the maximum likelihood estimators is discouraged for cases when the sample sizes are small or the proportions are close to zero or one. The Haldane interval is an improvement over the usual interval but still has many cases with less than desireable coverage probability. The Jeffreys-Perks interval provides significant improvement over the usual interval as do the existing intervals referred to as the extended Beal, extended Newcombe, and extended Peskun intervals. In particular, the Jeffreys-Perks interval is generally the best choice in terms of coverage probability for cases where the difference between the proportions is large. In specific cases when the two proportions are equal, or close to equal, the extended Newcombe and extended Beal generally have the best results. In many other cases, the extended Newcombe, extended Beal, and the Jeffreys-Perks intervals provide very similar results.